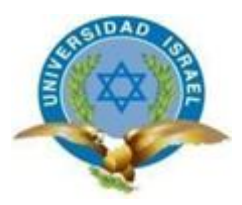

# **UNIVERSIDAD TECNOLÓGICA ISRAEL**

# **TRABAJO DE TITULACIÓN EN OPCIÓN AL GRADO DE:**

# **INGENIERO EN SISTEMAS INFORMÁTICOS**

**TEMA: IMPLEMENTACIÓN DE SISTEMA WEB PARA AUTOMATIZACIÓN DE GESTIÓN DE INCIDENCIAS PARA INSTITUCIONES FINANCIERAS DE TIPO COOPERATIVA EN LA CIUDAD DE QUITO.**

# **AUTOR: FRANCISCO JAVIER GUAMÁN ZAPATA**

# **TUTOR: ING. IVÁN FERNANDO ANDOCILLA OLEAS MSC.**

**QUITO, ECUADOR 2018**

# DECLARACIÓN DE AUTORÍA

El documento de tesis con título: "IMPLEMENTACIÓN DE SISTEMA WEB PARA AUTOMATIZACIÓN DE GESTIÓN DE INCIDENCIAS PARA INSTITUCIONES FINANCIERAS TIPO COOPERATIVA EN LA CIUDAD DE QUITO", ha sido desarrollado por el señor Francisco Javier Guamán Zapata con C.C. No. 1720223781 persona que posee los derechos de autoría y responsabilidad, restringiéndose la copia o utilización de la información de esta tesis sin previa autorización.

Francisco Javier Guamán Zapata

\_\_\_\_\_\_\_\_\_\_\_\_\_\_\_\_\_\_\_\_\_\_\_\_\_\_\_

# **UNIVERSIDAD TECNOLÓGICA ISRAEL**

## **APROBACIÓN DEL TUTOR**

En mi calidad de Tutor del Trabajo de Titulación certifico:

Que el trabajo de titulación **"IMPLEMENTACIÓN DE SISTEMA WEB PARA AUTOMATIZACIÓN DE GESTIÓN DE INCIDENCIAS PARA INSTITUCIONES FINANCIERAS TIPO COOPERATIVA EN LA CIUDAD DE QUITO",** presentado por Francisco Javier Guamán Zapata, estudiante de la Carrera Ingeniería en Sistemas Informáticos, reúne los requisitos y méritos suficientes para ser sometido a la evaluación del Tribunal de Grado, que se designe, para su correspondiente estudio y calificación.

Quito D. M. 02/12/2017

TUTOR

Ing. Iván Andocilla

\_\_\_\_\_\_\_\_\_\_\_\_\_\_\_\_\_\_\_\_\_\_\_\_\_\_\_

# **DEDICATORIA**

Dedico este trabajo a Vero, Edith, Raúl y Diana mi familia

## **TABLA DE CONTENIDO**

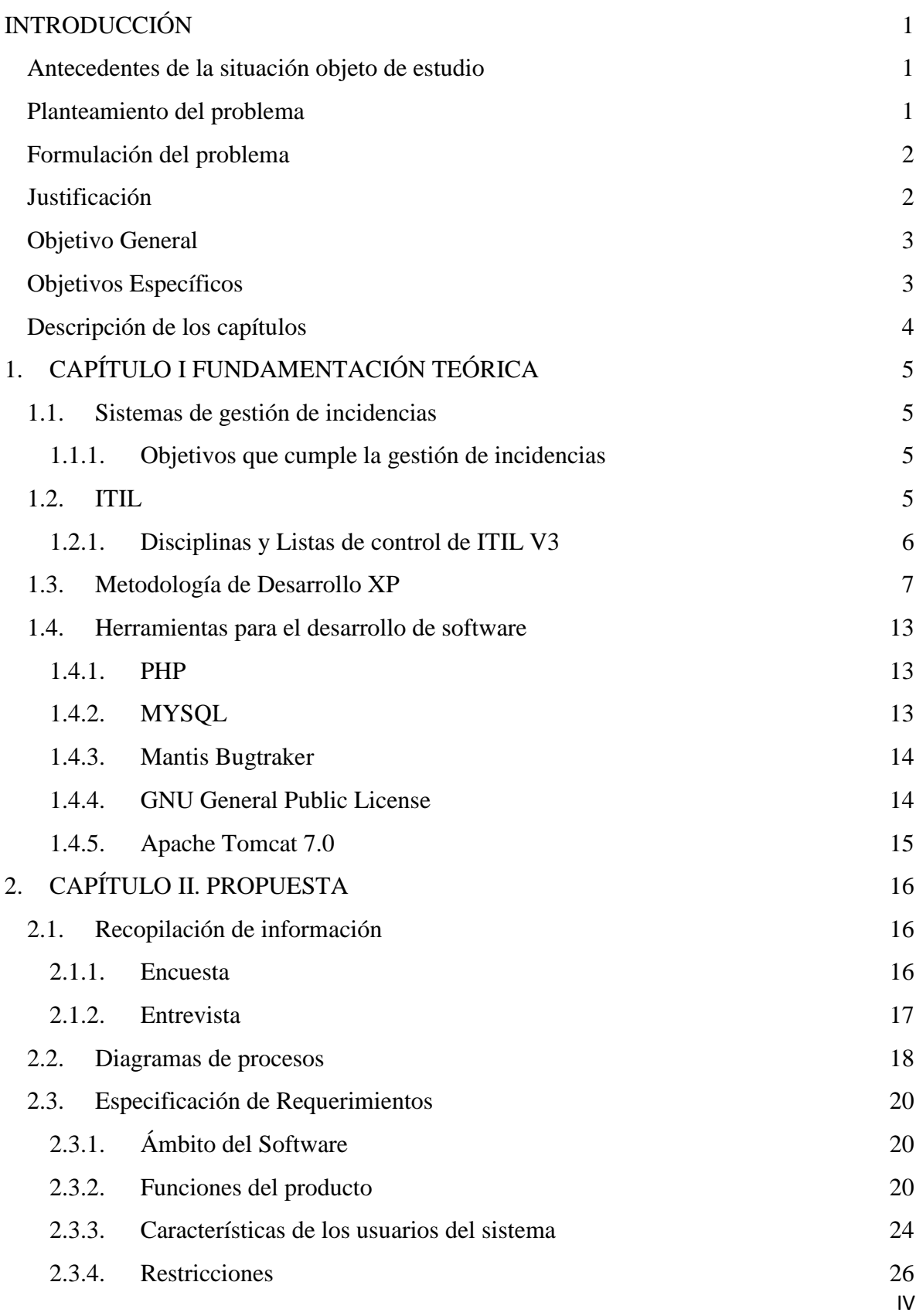

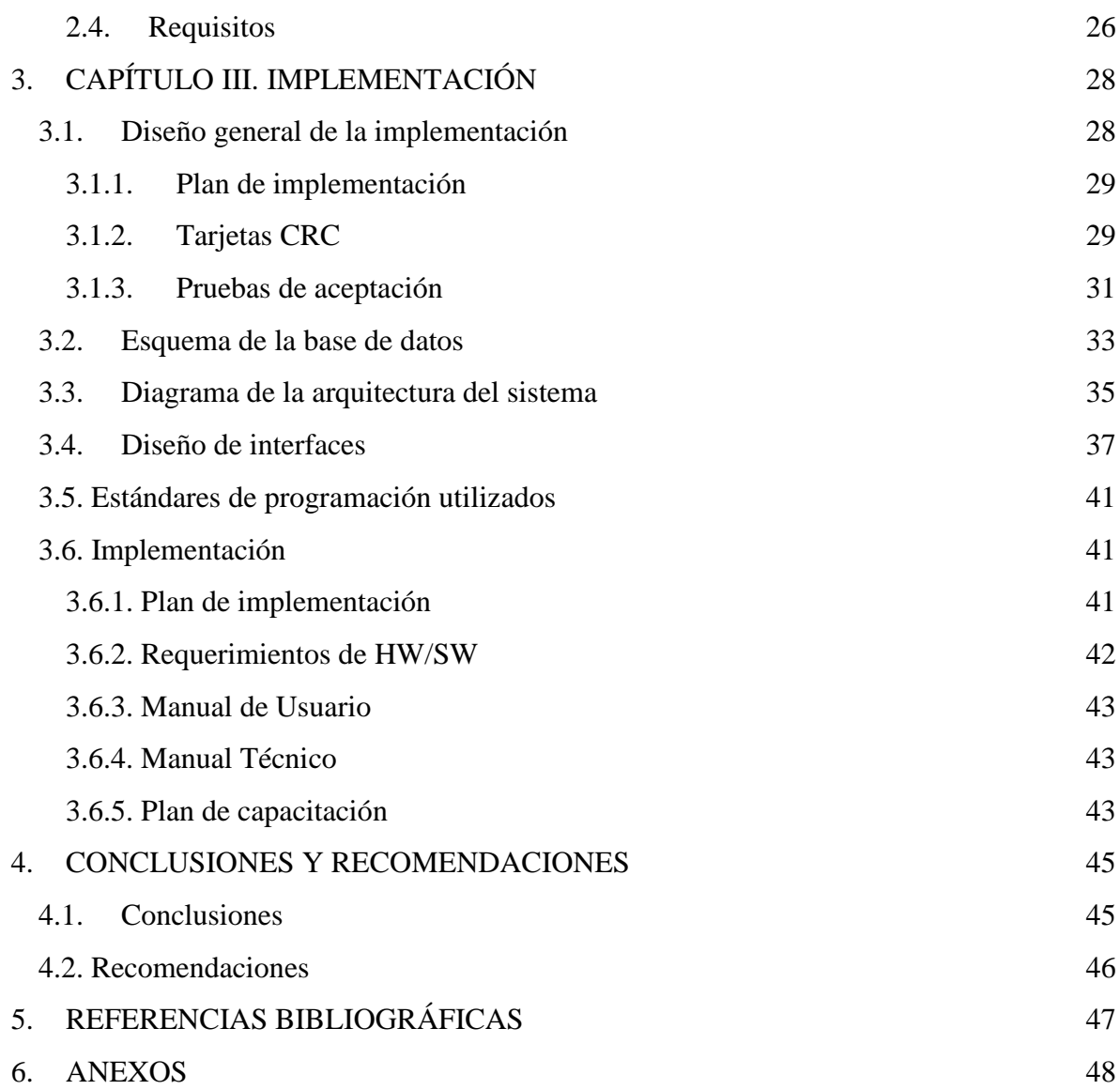

# **LISTA DE ILUSTRACIONES**

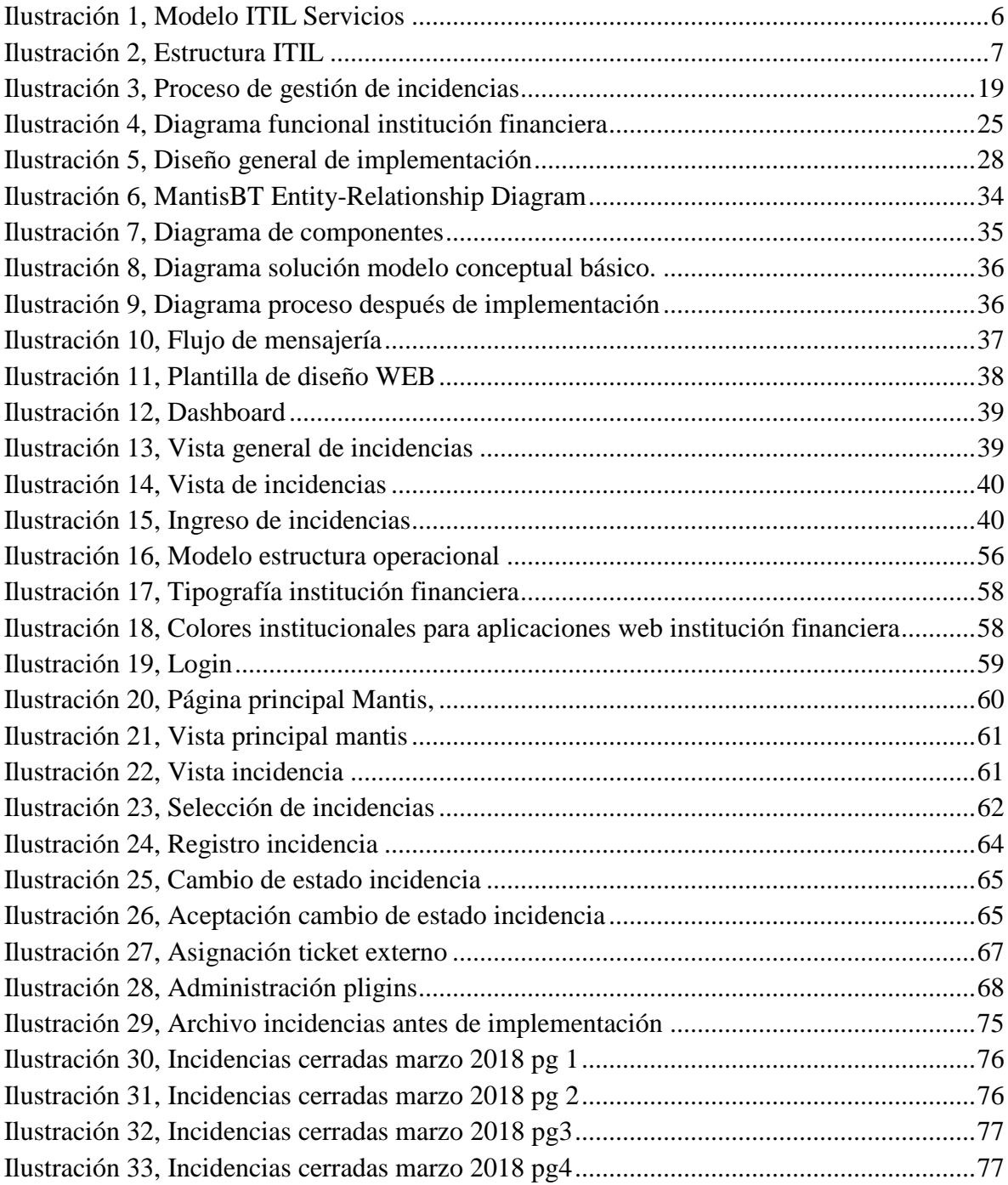

# **LISTA DE TABLAS**

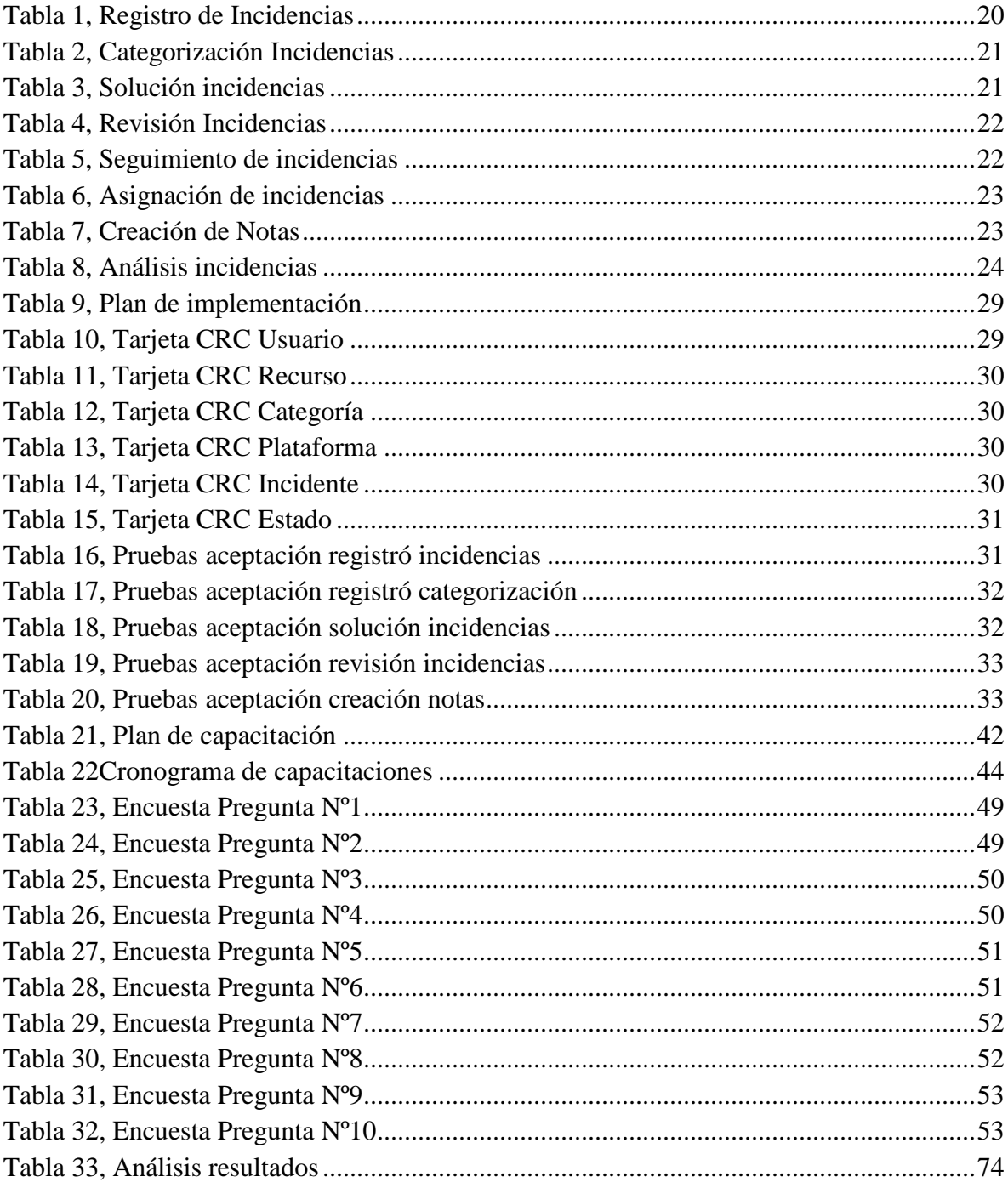

# **RESUMEN**

Con la presente tesis de investigación se implementó un sistema de gestión de incidencias para una institución financiera del mercado ecuatoriano. Se solucionó el problema que tenía la institución ya que el volumen de información se estaba desbordando y el proceso de gestión de incidencias carecía de orden.

Es por ello que, para establecer la nueva estructura organizacional basada en ITIL y con el desarrollo realizado, se logró mejorar el tiempo de respuesta en la atención de incidencias por parte de mesa de servicios.

Para el desarrollo e implementación de los desarrollos realizados, se utilizó la metodología de desarrollo Programación Extrema (XP) la cual se considera una metodología ágil de desarrollo con la cual se entregan productos funcionales en periodos cortos de tiempo.

En base al trabajo de investigación realizado se concluyó con que la implementación realizada le permitió a la institución financiera mejorar la atención tipo tecnológica a usuarios.

# **PALABRAS CLAVES**

Sistema Gestión Incidencias, Institución Financiera, ITIL, Sistema, Incidencias, PHP, MantisBT, Cooperativa.

### **ABSTRACT**

With this research thesis, an incident management system has been implemented for a financial institution in the Ecuadorian market. The problem that the institution had was solved since the volume of information was overflowing and the process of incident management lacked order.

That is the Reading why, to establish the new organizational structure based on ITIL and with the development carried out, it was possible to improve the response time in the care of incidents by the service desk.

For the development and implementation of the developments carried out, the Extreme Programming (XP) development methodology was used, which is considered an agile development methodology with which functional products are delivered in short periods of time.

Based on the research work carried out, it was concluded that the implementation made it possible for the financial institution to improve the technological type of attention to users.

#### **KEYWORDS**

Incident Management System, Financial Institution, ITIL, System, Incidents, PHP, MantisBT, Cooperative.

# <span id="page-10-0"></span>**INTRODUCCIÓN**

#### <span id="page-10-1"></span>**Antecedentes de la situación objeto de estudio**

La institución financiera de tipo cooperativa en la que se realizó la investigación se encuentra constituida en la ciudad de Quito y cuenta con 50 años de trayectoria en el país, tiene aproximadamente 450.000 socios y clientes. Posee un sistema de registro de requerimientos que está orientado al desarrollo de los sistemas llamado Sifco-Módulo Requerimientos.

Las fases de análisis, diseño y desarrollo son controladas por el sistema que actualmente está en uso. Debido a su utilidad, permite contemplar varios aspectos involucrados en el desarrollo de proyectos, dando lugar a un área muy importante como implantación de sistemas informáticos.

Los procesos necesarios para realizar un seguimiento de incidencias son administrados por el departamento de Mesa de Servicio, la recopilación de toda la información llega desde las agencias vía correo electrónico, donde es procesada y se asigna un recurso humano para su atención. Esta área influye de gran manera en el cumplimiento de las tareas programadas para el logro de objetivos; además el volumen de información documental está en constante incremento.

#### <span id="page-10-2"></span>**Planteamiento del problema**

El área de Mesa de Servicios maneja gran cantidad de información de incidencias que son reportadas en el día a día por usuarios que utilizan las plataformas tecnológicas que se encuentran instaladas en el ambiente de producción, por tal motivo resulta complejo recopilar dicha información para realizar los análisis de eventos que fueron solucionados, pendiente y tareas que se deben escalar a entidades de desarrollo o producción.

La acumulación de información produce dificultad al identificar los eventos solucionados, esto ocasiona pérdida de tiempo en la solución de incidentes repetitivos; actualmente en el control de incidencias y requerimientos, se lo maneja en archivos propios de cada usuario, como consecuencia se descentraliza la información y provoca observaciones por parte de auditoría informática, tanto interna como externa.

La entidad cuenta con documentación respectiva y correos electrónicos, pero resulta lento y complejo ubicar las causas de los retrasos en la resolución de incidencias. Tampoco se puede crear resúmenes y gráficos que certifiquen que esta información sea correcta; por esta razón en las reuniones de directivos existen novedades al revisar incidentes pendientes y no identificar el recurso que está brindando apoyo, razón por la cual se deduce que no se realizó el trabajo requerido, provocando que los avance logrados en cada tarea asignada no sean los correctos, razón por la cual se debe explicar y justificar los desvíos en la línea base de los requerimientos e incidencias.

En la documentación existente, se utiliza un archivo Word para el registro donde consta el detalle de las tareas ejecutadas y además las novedades que se presentaron, esto produce que cada incidente tenga mayor dificultad para la búsqueda, provocando incremento de documentos, volviéndose imposible de ejecutar un incidente de larga duración y con múltiples tareas. Esto genera una búsqueda física sumamente difícil para la revisión de algún registro histórico cuando los usuarios exijan explicaciones sobre las labores realizadas, desviaciones e inconvenientes al solicitar una respuesta a incidencias y requerimientos, cabe recalcar que con esta información se justifica irrefutablemente cualquier tipo de informe que pueda afectar a la o las personas involucradas por parte del departamento de Mesa de Servicios.

#### <span id="page-11-0"></span>**Formulación del problema**

La implementación de un sistema de gestión de incidencias mejorará el manejo de tiempos de respuesta y optimizará el manejo documental de incidencias por parte de Mesa de Servicios en la institución financiera de tipo cooperativa.

#### <span id="page-11-1"></span>**Justificación**

El desarrollo de la aplicación ayuda a gestionar las tareas que necesiten soporte por parte del departamento de tecnología por medio de tickets, identificando los recursos que se encuentren disponibles e implementando una base de conocimientos para eventos repetitivos, mejorando el tiempo de respuesta en resolución de incidencias y requerimientos, e implementando en la cooperativa una herramienta para el soporte basados en buenas prácticas de apoyo a los usuarios ITIL.

Por estos motivos el área de Mesa de Servicios de la institución financiera necesita implementar un software para la gestión de incidencias que se adapte al tamaño del negocio, misma que va consolidar la información de las incidencias de las plataformas instaladas en producción, así también el registro de recursos asignados a la solución de un problema y tiempos de respuesta, además debe tener un historial de tareas resueltas para que esta información sea aprovechada como una base de conocimientos.

De no implementarse la aplicación propuesta se prevé que el volumen de información incremente y se descentralice, motivo por el cual se dilatan los tiempos de respuesta y disminuye de la productividad de los especialistas asignados, produciendo un efecto cuello de botella en la gestión de incidentes.

## <span id="page-12-0"></span>**Objetivo General**

Implementar la aplicación Mantisbt de tipo software libre, usado para depurar errores de código en el desarrollo de aplicaciones de software, se modificara funcionalidad del software para automatización de gestión de incidencias en una institución financiera tipo cooperativa en la ciudad de Quito, con el fin de llevar un registro histórico de las incidencias reportadas en múltiples plataformas tecnológicas.

#### <span id="page-12-1"></span>**Objetivos Específicos**

- Analizar la problemática para realizar el levantamiento de requerimientos.
- Modificar funcionalidad del software Mantisbt como base para adaptar los requerimientos solicitados por la institución financiera tipo cooperativa.
- Implementar una aplicación HelpDesk que permita verificar el proceso realizado en una tarea, la cual contenga el historial de actividades realizadas hasta la culminación de la misma y entrega de actas.
- Probar funcionalidad y compatibilidad de la aplicación.

## <span id="page-13-0"></span>**Descripción de los capítulos**

.

En el capítulo uno se describe los conceptos de las herramientas utilizadas para el desarrollo del proyecto de investigación.

El capítulo dos se describe las entrevistas realizadas para la recopilación de información sobre la situación actual, se describen también los diagramas de procesos así como también los requisitos funcionales y no funcionales con los que debe contar sistema de gestión de incidencias que se implementó.

En el capítulo tres se encuentra descrito la arquitectura y el funcionamiento del sistema de gestión de incidencias, así como también el plan de implementación que se utilizó para la puesta en producción.

El capítulo cuatro se encuentran las conclusiones y recomendaciones encontradas en el desarrollo del proyecto realizado.

# <span id="page-14-0"></span>**1. CAPÍTULO I FUNDAMENTACIÓN TEÓRICA**

### <span id="page-14-1"></span>**1.1.Sistemas de gestión de incidencias**

En la actualidad existen sistemas automatizados, los cuales se encargan del control de estas incidencias; son mejor conocidos como Sistema de gestión de incidencias. Según Osiatis (2007) "La Gestión de Incidentes tiene como objetivo resolver cualquier incidente que cause una interrupción en el servicio de la manera más rápida y eficaz posible."

### <span id="page-14-2"></span>**1.1.1. Objetivos que cumple la gestión de incidencias**

- Restablecer el funcionamiento correcto de la funciones de la aplicación.
- Minimizar la forma en que afecte esté al sistema.
- Registrar cada incidencia que ocurra
- Identificar el mejoramiento del sistema.
- Realizar informes sobre la gestión que se realiza.
- Disminuir los incidentes con respecto sea su nivel.

Haren P. (2008) afirma que la gestión de servicios "es un conjunto de capacidades organizativas especializadas cuyo fin es generar valor para los clientes en forma de servicio".

Overti (2008) propone que la gestión de incidencias es una "interrupción no planificada o una reducción de la calidad de un servicio de TI".

## <span id="page-14-3"></span>**1.2.ITIL**

Publicada en Mayo de 2007 ITIL versión 3, proporciona una estructura de procesos en el que cada uno de ellos profundiza en una fase del ciclo de vida del servicio, mediante una serie listas de control que definen un modelo de apoyo para ejecutar el proceso correspondiente.

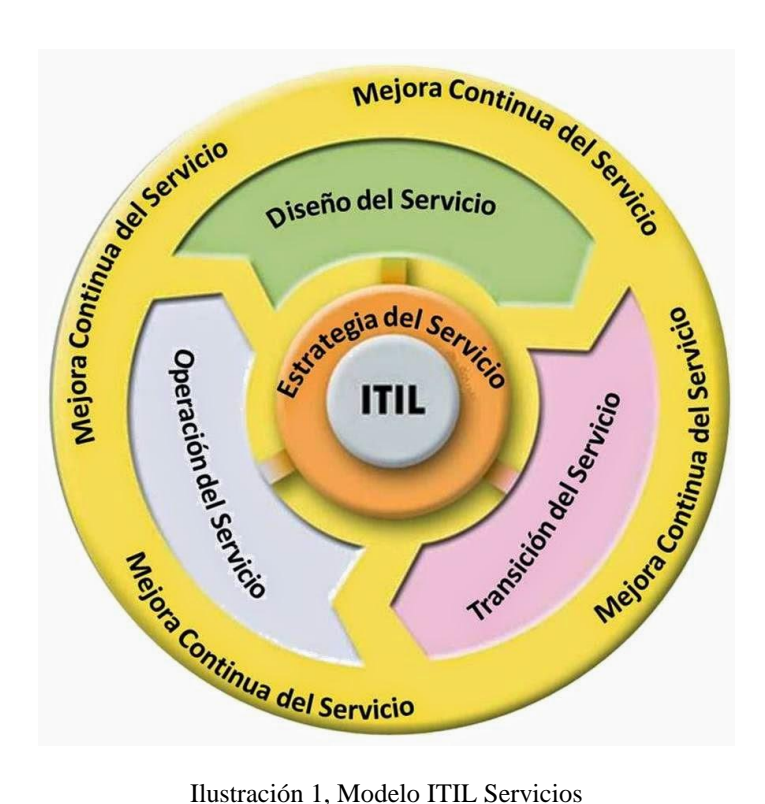

Fuente: http://magueareas.blogspot.com/2014/11/itils.html

#### <span id="page-15-1"></span><span id="page-15-0"></span>**1.2.1. Disciplinas y Listas de control de ITIL V3**

Estrategia del Servicio: Define los servicios que se prestarán, además de identificar los clientes y mercados hacia los que se dirige. Las listas de control más utilizadas son:

- Lista de control Portafolio de Servicios
- Lista de control Análisis Financiero

Diseño del Servicio: Desarrolla nuevos servicios o modifica los ya existentes, asegurando que cumplen los requisitos de los clientes.

Las listas de control más utilizadas son:

- Lista de control SLA/ OLA/ UC
- Lista de control Paquete de Diseño del Servicio (SDP)

• Lista de control - Informe de la Capacidad Transición del Servicio: Coloca en operación de los servicios que se han diseñado.

Las listas de control más utilizadas son:

• Lista de control - Solicitud de Cambio (RFC)

• Lista de control - Sistema de Gestión de la Configuración (CMS)/ Base de Datos de la Configuración (CMDB)

Operación del Servicio: Se encarga de todas las tareas operativas del mantenimiento del servicio y de la atención al cliente. Las listas de control más utilizadas son:

• Lista de control - Registro de Incidente

• Lista de control - Registro de Problema Perfeccionamiento Continuo del Servicio: Con base a los datos y experiencia acumulada propone mecanismos de mejora del servicio. Las listas de control más utilizadas son:

- Lista de control Informe de Evaluación de Servicios
- Lista de control Plan de Mejoras al Servicio (SIP)

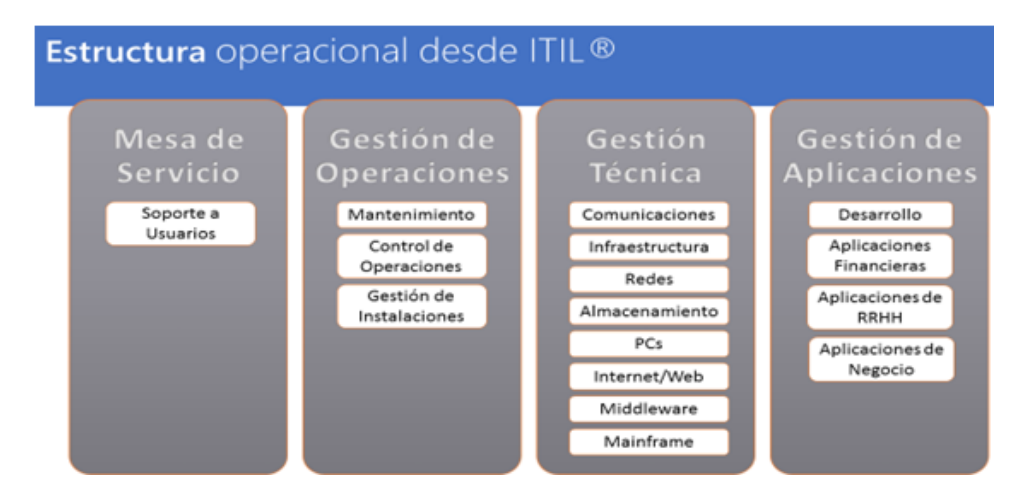

Ilustración 2, Estructura ITIL

Fuente: AXELOS ITIL Services Operation

#### <span id="page-16-1"></span><span id="page-16-0"></span>**1.3.Metodología de Desarrollo XP**

En la presente tesis se utilizará como esquema de trabajo la metodología XP(eXtreme Programming).

A continuación, se describe en forma breve esta metodología y la justificación de su uso.

Ventajas

- Respuesta rápida a los cambios que se presentan durante el desarrollo del proyecto
- Reducción de costos
- Velocidad y eficiencia
- Es posible identificar errores rápidamente
- Mejora de la calidad de producto final

Existen varias metodologías de desarrollo agiles una de ellas es Programación Extrema (XP por sus siglas en inglés). "XP es una de las llamadas metodologías ágiles de desarrollo de software más exitosas de los tiempos recientes. La metodología propuesta en XP está diseñada para entregar el software que los clientes necesitan en el momento en que lo necesitan." (Joskowicz, 2008)

Los principales principios en los que se basa esta metodología son los siguientes:

- Satisfacer al cliente con entregas rápidas y continuas
- Entregar software funcional en periodos cortos de desarrollo
- Trabajo en equipo diario, gerentes clientes y desarrolladores
- Los cambios durante el desarrollo del proyecto son bienvenidos

Esta metodología parte de entender las necesidades del cliente, sin embargo XP propone un ciclo de vida dinámico la característica de estos ciclos es que se desarrollan en periodos cortos y al finalizar cada uno de ellos existe un entregable funcional. En cada uno de estos ciclos se realiza el análisis, diseño, desarrollo y pruebas.

XP define las siguientes fases para su desarrollo:

 **Fase de exploración**: en esta fase se define el alcance del proyecto, por medio de las historias de usuario se define la necesidad del cliente, en base a la información recopilada los desarrolladores estiman el tiempo de desarrollo.

- **Fase de planificación**: dentro de esta fase los gerentes y los desarrolladores definen el orden y la prioridad con la que se deben implementar las historias de usuario recopiladas.
- **Fase de iteraciones**: esta es la principal fase de la metodología, aquí son desarrolladas las funcionalidades requeridas generando de este modo el entregable funcional.
- **Fase de puesta en producción**: si bien en cada una de las iteraciones se desarrollaron y entregaron productos funcionales, suelen existir casos en los que el cliente solicita que se ponga en producción una vez que se tenga la funcionalidad completa requerida. En esta fase no existen desarrollos para incluir nuevas funcionalidades pero si pueden existir ajustes.

En esta tesis se utilizará como esquema de trabajo la metodología XP (eXtreme Programming). A continuación, se describe en forma breve esta metodología y la justificación de su uso.

- Es una metodología orientada al desarrollo de software.
- Orientada a realizar pruebas y corregir fallos lo que reduce el margen de error.
- Facilita el manejo de cambios en aplicaciones que se encuentran ya desarrolladas
- Es recomendada para proyectos a corto plazo, lo que la hace propicio para un plan de proyecto de tesis.

#### **Objetivos**

- Establecer las mejores prácticas de Ingeniería de Software en los desarrollo de proyectos.
- Mejorar la productividad de los proyectos.
- Garantizar la Calidad del Software desarrollado, haciendo que este supere las expectativas del cliente.

#### Contexto XP

- Cliente bien definido
- Los requisitos pueden (y van a) cambiar.
- Grupo pequeño y muy integrado (máximo 12 personas).
- Equipo con formación elevada y motivación para aprender.

#### Características XP

Metodología basada en prueba y error.

- Fundamentada en valores y prácticas.
- Expresada en forma de 12 Prácticas–Conjunto completo–Se soportan unas a otras– Son conocidas desde hace tiempo. La novedad es juntarlas.

#### Valores XP

- Simplicidad XP: propone el principio de hacer la cosa más simple que pueda funcionar, en relación al proceso y la codificación. Es mejor hacer hoy algo simple, que hacerlo complicado y probablemente nunca usarlo mañana.
- Comunicación: algunos problemas en los proyectos tienen origen en que alguien no dijo algo importante en algún momento. XP hace casi imposible la falta de comunicación.
- Realimentación concreta y frecuente del cliente, del equipo y de los usuarios finales da una mayor oportunidad de dirigir el esfuerzo eficientemente.
- Coraje El coraje (valor) existe en el contexto de los otros 3 valores.

#### El estilo XP

- Está orientada hacia quien produce y usa el software.
- Reduce el costo del cambio en todas las etapas del ciclo de vida del sistema.
- Combina las que han demostrado ser las mejores prácticas para desarrollar software, y las lleva al extremo.

Para que todo esto funcione, la programación extrema se basa en doce "prácticas básicas" que deben seguirse al pie de la letra.

- Equipo completo: Forman parte del equipo todas las personas que tienen algo que ver con el proyecto, incluido el cliente y el responsable del proyecto.
- Planificación: Se hacen las historias de usuario y se planifica en qué orden se van a hacer y las mini-versiones. La planificación se revisa continuamente.
- Test del cliente: El cliente, con la ayuda de los desarrolladores, propone sus propias pruebas para validar las mini-versiones.
- Versiones pequeñas: Las mini-versiones deben ser lo suficientemente pequeñas como para poder hacer una cada pocas semanas. Deben ser versiones que ofrezcan algo útil al usuario final y no trozos de código que no pueda ver funcionando.
- Diseño simple: Hacer siempre lo mínimo imprescindible de la forma más sencilla posible. Mantener siempre sencillo el código.
- Pareja de programadores: Los programadores trabajan por parejas (dos delante del mismo ordenador) y se intercambian las parejas con frecuencia (un cambio diario).
- Desarrollo guiado por las pruebas automáticas: Se deben realizar programas de prueba automática y deben ejecutarse con mucha frecuencia. Cuantas más pruebas se hagan, mejor.
- Integración continua: Deben tenerse siempre un ejecutable del proyecto que funcione y en cuanto se tenga una nueva pequeña funcionalidad, debe recopilarse y probarse. Es un error mantener una versión congelada dos meses mientras se hacen mejoras y luego integrarlas todas de golpe. Cuando falle algo, no se sabe qué es lo que falla de todo lo que hemos metido.
- El código es de todos: Cualquiera puede y debe tocar y conocer cualquier parte del código. Para eso se hacen las pruebas automáticas.
- Normas de codificación: Debe haber un estilo común de codificación (no importa cuál), de forma que parezca que ha sido realizado por una única persona.
- Metáforas: Hay que buscar unas frases o nombres que definan cómo funcionan las distintas partes del programa, de forma que sólo con los nombres se pueda uno hacer una idea de qué es lo que hace cada parte del programa. Un ejemplo claro es

el "recolector de basura" de Java. Ayuda a que todos los programadores (y el cliente) sepan de qué estamos hablando y que no haya malentendidos.

 Ritmo sostenible: Se debe trabajar a un ritmo que se pueda mantener indefinidamente. Esto quiere decir que no debe haber días muertos en que no se sabe qué hacer y que no se deben hacer un exceso de horas otros días. Al tener claro semana a semana lo que debe hacerse, hay que trabajar duro en ello para conseguir el objetivo cercano de terminar una historia de usuario o mini-versión.

Manejo colectivo del código

Ventajas y desventajas de XP

Ventajas:

- Programación organizada.
- Menor tasa de errores.
- Satisfacción del programador.

#### Desventajas:

- Es recomendable emplearlo solo en proyectos a corto plazo.
- Altas comisiones en caso de fallar.

#### <span id="page-22-0"></span>**1.4. Herramientas para el desarrollo de software**

#### <span id="page-22-1"></span>**1.4.1. PHP**

Es un lenguaje de programación interpretado, diseñado originalmente para la creación de páginas web dinámicas.

Es usado principalmente en interpretación del lado del servidor (server-side scripting) pero actualmente puede ser utilizado desde una interfaz de línea de comandos o en la creación de otros tipos de programas incluyendo aplicaciones con interfaz gráfica.

PHP es un acrónimo recursivo que significa PHP HypertextPre-processor (inicialmente PHP Tools, o, Personal Home Page Tools).

Sin embargo la implementación principal de PHP es producida ahora por The PHP Group y sirve como el estándar de facto para PHP al no haber una especificación formal. Publicado bajo la PHP License, la Free Software Foundation considera esta licencia como software libre.

Puede ser desplegado en la mayoría de los servidores web y en casi todos los sistemas operativos y plataformas sin costo alguno. PHP se encuentra instalado en más de 20 millones de sitios web y en un millón de servidores, el número de sitios en PHP ha compartido algo de su preponderante sitio con otros nuevos lenguajes no tan poderosos desde agosto de 2005. American Dominios (2017)

#### <span id="page-22-2"></span>**1.4.2. MYSQL**

La historia del MySQL (cuya sigla en inglés se trasladó a MyStructuredQueryLanguage o Lenguaje de Consulta Estructurado) se remite a principios de la década de 1980.

Programadores de IBM lo desarrollaron para contar con un código de programación que permitiera generar múltiples y extendidas bases de datos para empresas y organizaciones de diferente tipo.

Desde esta época numerosas versiones han surgido y muchas de ellas fueron de gran importancia. Hoy en día MySQL es desarrollado por la empresa Sun Mycrosystems.

Una de las características más interesantes de MySQL es que permite recurrir a bases de datos multiusuario a través de la web y en diferentes lenguajes de programación que se adaptan a diferentes necesidades y requerimientos.

Por otro lado, MySQL es conocida por desarrollar alta velocidad en la búsqueda de datos e información, a diferencia de sistemas anteriores. Las plataformas que utiliza son de variado tipo y entre ellas podemos mencionar LAMP, MAMP, SAMP, BAMP y WAMP (aplicables a Mac, Windows, Linux, BSD, Open Solaris, Perl y Python entre otras). Benbibre (2009)

#### <span id="page-23-0"></span>**1.4.3. Mantis Bugtraker**

MantisBT es un popular sistema de seguimiento de errores basado en la web de código abierto. Creado en PHP y compatible con Linux, Windows y Mac OS X en el lado del servidor. Compatible con Chrome, Firefox, Safari, Opera e IE 7+. Publicado bajo los términos de la Licencia Pública General de GNU (GPL). Boctor (2017)

#### <span id="page-23-1"></span>**1.4.4. GNU General Public License**

La Licencia Pública General de GNU o más conocida por su nombre en inglés GNU General Public License (o simplemente sus siglas en inglés GNU GPL) es la licencia de derecho de autor más ampliamente usada en el mundo del software libre y código abierto, y garantiza a los usuarios finales (personas, organizaciones, compañías) la libertad de usar, estudiar, compartir (copiar) y modificar el software. Su propósito es doble: declarar que el software cubierto por esta licencia es libre, y protegerlo (mediante una práctica conocida como copyleft) de intentos de apropiación que restrinjan esas libertades a nuevos usuarios cada vez que la obra es distribuida, modificada o ampliada. Esta licencia fue creada originalmente por Richard Stallman fundador de la Free Software Foundation (FSF) para el proyecto GNU.

La Free Software Foundation pone la GPL a disposición de cualquiera que desee proteger los derechos de sus usuarios finales (usar, compartir, estudiar y modificar), y otorgar a los beneficiarios de un programa de ordenador u otro tipo de obra los derechos de la definición de software libre. La GPL se distingue del dominio público o de otras licencias de software libre conocidas como permisivas por hacer hincapié en el copyleft, o solo permitir que las copias y derivados de una obra bajo la GPL perpetúen la misma licencia.

#### <span id="page-24-0"></span>**1.4.5. Apache Tomcat 7.0**

Tomcat es un servidor web con soporte de servlets y JSPs. Tomcat no es un servidor de aplicaciones, como JBoss o Jonas. Incluye el compilador Jasper, que compila JSPs convirtiéndolas en servlets. El motor de servlets de Tomcat a menudo se presenta en combinación con el servidor web Apache.

Tomcat puede funcionar como servidor web por sí mismo. En sus inicios existió la percepción de que el uso de Tomcat de forma autónoma era sólo recomendable para entornos de desarrollo y entornos con requisitos mínimos de velocidad y gestión de transacciones. Hoy en día ya no existe esa percepción y Tomcat es usado como servidor web autónomo en entornos con alto nivel de tráfico y alta disponibilidad.

Dado que Tomcat fue escrito en Java, funciona en cualquier sistema operativo que disponga de la máquina virtual Java.

- Implementado de Servlet 2.5 y JSP 2.1
- Soporte para *UnifiedExpressionLanguage* 2.1
- Diseñado para funcionar en Java SE 5.0 y posteriores

Soporte para Comet a través de la interfaz CometProcessor. Jakarta (2015)

# <span id="page-25-0"></span>**2. CAPÍTULO II. PROPUESTA**

## <span id="page-25-1"></span>**2.1. Recopilación de información**

Lograr determinar el flujo de información y la toma de decisiones es parte vital del proyecto, por esta razón con ayuda de la entrevista se recopiló información y se realizará el levantamiento de requerimientos así como la aplicación de una encuesta para conocer las necesidades de la empresa.

### <span id="page-25-2"></span>**2.1.1. Encuesta**

El objetivo de la encuesta es conocer el nivel de satisfacción, eficiencia y tiempo de respuesta para en la solución de incidencias en aplicativos tecnológicos.

La encuesta fue dirigida a 10 jefes de agencia de las 34 oficinas con mayor cantidad de equipos tecnológicos y manejo de aplicaciones en todo el país.

En el análisis se puede destacar los siguientes puntos:

- La necesidad de automatizar este proceso se aborda en la pregunta 7, donde un 80% necesita se procese de una manera automática la gestión de incidencias en la entidad financiera (Ver Anexo 1: Encuesta Satisfacción servicios).
- Existe un porcentaje considerado de encuestados que dice que no es eficiente la gestión de incidencias informáticas, debió a que existen altos tiempos de respuesta entre el personal de Mesa y el usuario final, esto se puede apreciar en las preguntas 1 y 2 (Ver Anexo 1: Encuesta Satisfacción servicios).
- La frecuencia con la que ocurre una incidencia es muy recurrente determinando que no se logra resolver incidencias desde la raíz, produciendo duplicidad de incidencias esto logramos determinar en la pregunta 3 y 4 las mismas que se relacionan con la recurrencia de incidencias y el seguimiento periódico que estas reciben(Ver Anexo 1: Encuesta Satisfacción servicios)
- El tiempo de respuesta, 4 de 10 agencias tiene inconformidad al recibir atención para resolver incidencias esto podemos evidenciarlos en las preguntas 2 y 10, mismo que hacen referencia al tiempo de ejecución de un incidencia; por este motivo se debe mejorar los resultados esperados. (Ver Anexo 1: Encuesta Satisfacción servicios).
- Frecuencia en la que ocurre una incidencia: Reportar una misma incidencia se vuelve recurrente y los usuarios tienen un alto porcentaje de inconformidad esto se evidencia en las preguntas 5, 4 y 3(Ver Anexo 1: Encuesta Satisfacción servicios).
- Seguimiento: El barrido de incidencias debe realizarse semanalmente, sin embargo, esto no siempre sucede como se evidencia en la pregunta 5. (Ver Anexo 1: Encuesta Satisfacción servicios).
- Eficiencia: La eficiencia con la que se espera que se resuelva una incidencia tiene un porcentaje de falencias mismas que podemos identificarlas en las preguntas 1, 8 y 9 (Ver Anexo 1: Encuesta Satisfacción servicios).

Como conclusión se evidenció que es necesaria la automatización de procesos de resolución de incidencias, con la ayuda de asignación de tickets para identificar las incidencias reportadas por los usuarios, y de esta manera realizar un seguimiento oportuno de cada una de las actividades y recursos asignados para la solución de dichas incidencias. (Ver Anexo 1: Encuesta Satisfacción servicios).

#### <span id="page-26-0"></span>**2.1.2. Entrevista**

Con el objetivo de recopilar la situación actual sobre la proceso de gestión de incidencias en la institución financiera, se aplicaron entrevistas a varios funcionarios de la institución los cuales son los encargados de las áreas que dan soporte y mantenimiento a las interfaces para la comunicación con los canales electrónicos a continuación el detalle de las personas entrevistadas:

- Director de TI y Comunicaciones
- Subgerente de Operaciones y TI

En base a las entrevistas aplicadas con los funcionarios antes descritos se pudo recopilar la siguiente información:

El cambio de estructura organizacional nos ayudará a la implementación de software, ya que el área de Mesa de Servicios es el elemento clave en el triunfo o fracaso del proyecto. Mesa de Servicios se destacará por el análisis que realizará a cada caso reportado desde las agencias a nivel nacional por este motivo de ellos depende si se debe o no escalar a las

demás instancias del departamento de tecnología para el cierre de incidencias y requerimientos.

Se debe construir una base de conocimientos para evitar incidencias recurrentes.

El detalle de las entrevistas aplicadas a cada uno de los funcionarios en encuentran detalladas en el Anexo 2: Entrevistas.

Como conclusión la automatización de gestión de incidencias pretende obtener una knowledge base para la corrección de incidentes repetitivos y la retroalimentación de información para los futuros técnicos, que brindarán soporte en el área tecnológica, aplicando la gestión del conocimiento como herramienta clave en el soporte a usuarios.

#### <span id="page-27-0"></span>**2.2. Diagramas de procesos**

El siguiente gráfico describe el proceso de gestión de incidentes, desde el envío de la solicitud de soporte categorizando si es incidente o requerimiento para la asignación del recurso hasta la entrega de la solución al usuario.

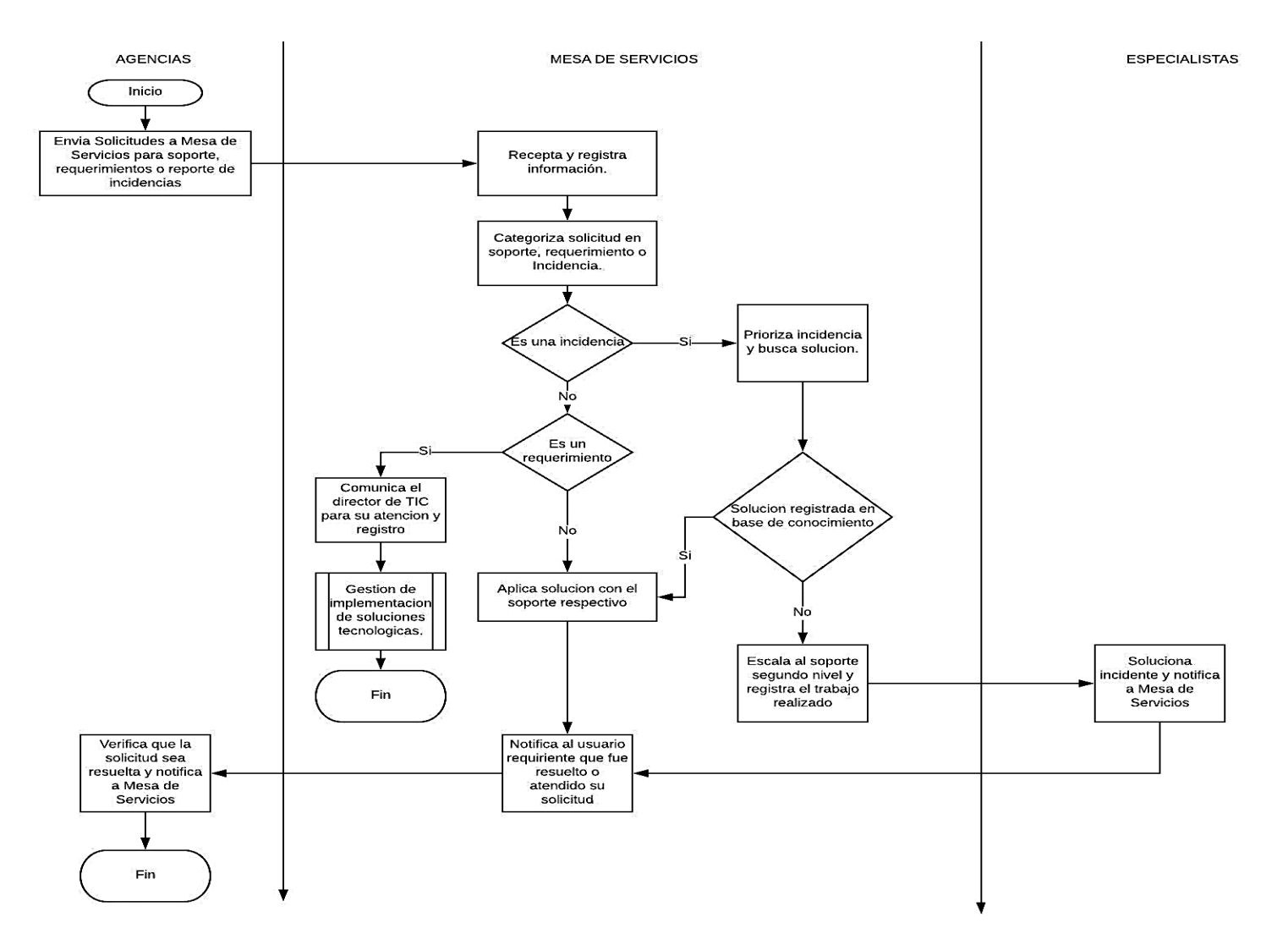

Ilustración 3, Proceso de gestión de incidencias

<span id="page-28-0"></span>Fuente: PA 12.03.02 GestionIncidenciasServiciosTecnologicos

# <span id="page-29-0"></span>**2.3. Especificación de Requerimientos**

# <span id="page-29-1"></span>**2.3.1. Ámbito del Software**

El Software a implementar está basado en Mantisbt, además se utilizará como base de datos Mysql 5, servidor para contención de páginas web tomcat 7, lenguaje de programación PHP y se levantará sobre un servidor virtual con sistema operativo Centos 7, con una capacidad de disco de 500 Gb y memoria de 10 Gb.

El sistema tendrá una interfaz web para que los usuarios finales puedan ingresar a la aplicación des de cualquier navegados y registrar incidencias, cada una generará un ticket, mismo que tiene que ser atendido según el análisis y priorización del mismo.

Se consolida la información de las incidencias de las plataformas instaladas en producción así también el registro recursos asignados a la solución de un problema y tiempos de respuesta.

Debe tener un historial de tareas resueltas para que esta información sea aprovechada como una base de conocimientos.

## <span id="page-29-2"></span>**2.3.2. Funciones del producto**

Luego de aplicadas las entrevistas para el levantamiento de información acerca de la situación actual, se recopilaron las siguientes historias de usuarios, mismas que detallan los requerimientos solicitados por parte del usuario.

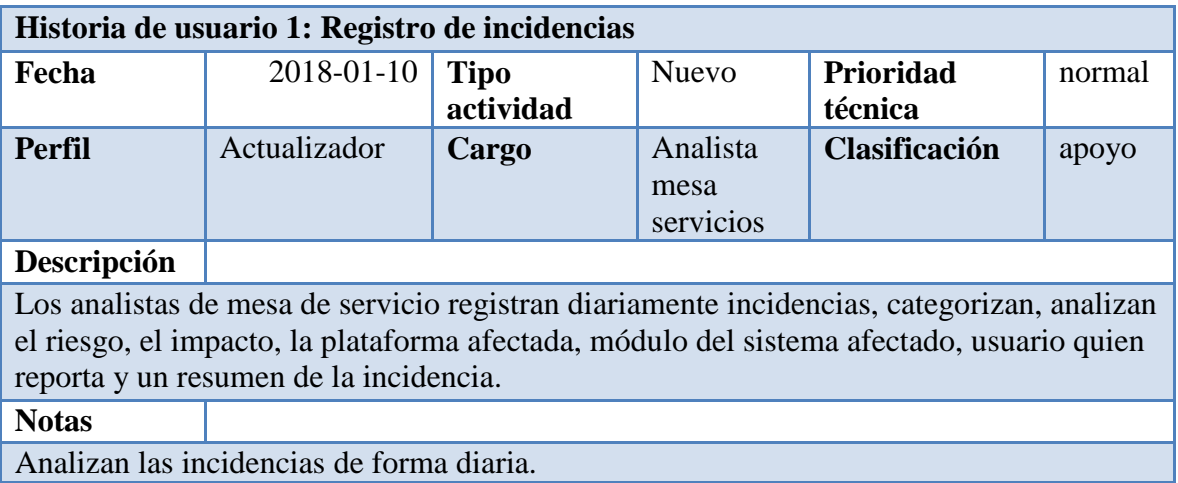

#### <span id="page-29-3"></span>Tabla 1, Registro de Incidencias

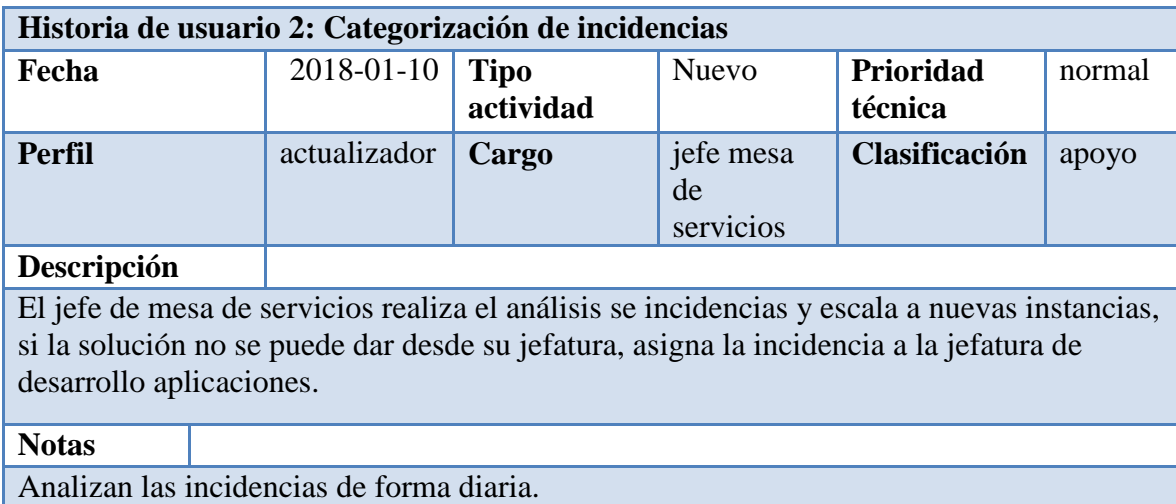

### Tabla 2, Categorización Incidencias

#### Fuente: Autor

<span id="page-30-0"></span>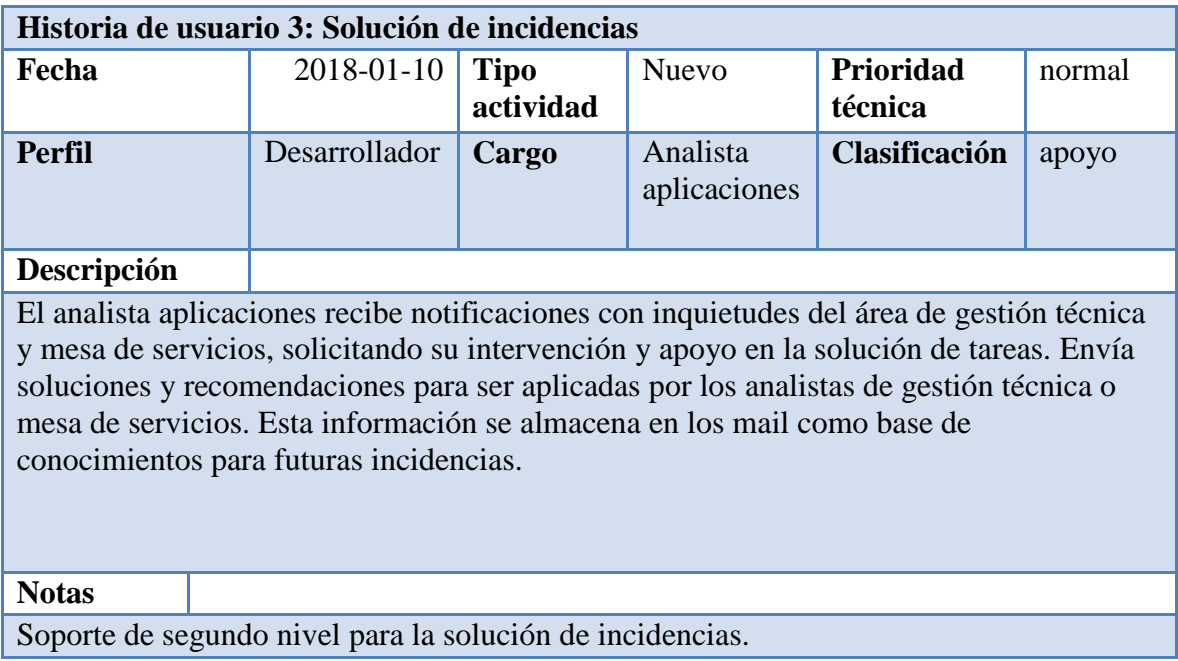

<span id="page-30-1"></span>Tabla 3, Solución incidencias

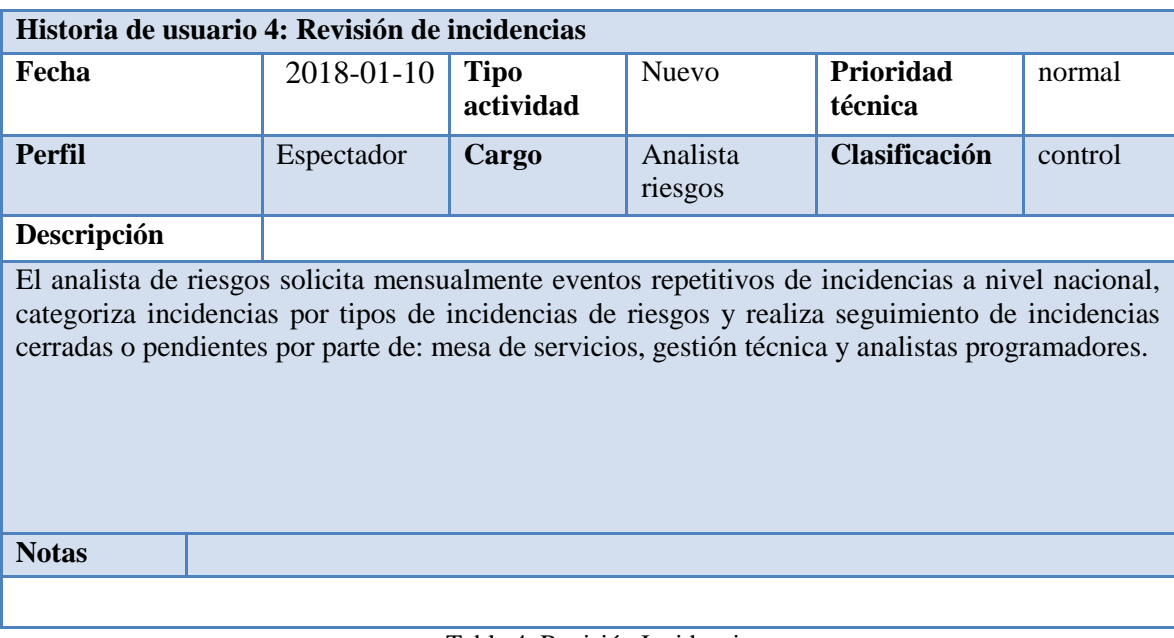

Tabla 4, Revisión Incidencias

Fuente: Autor

<span id="page-31-0"></span>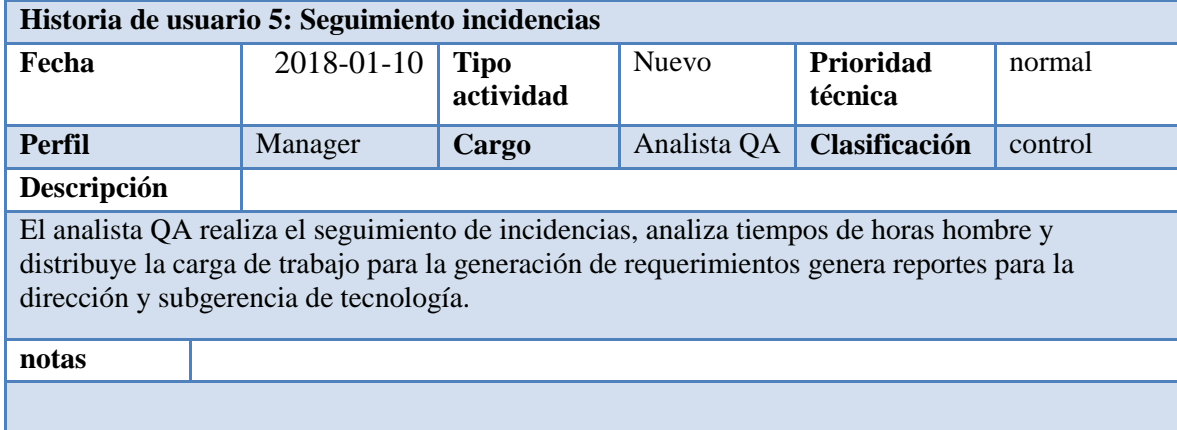

<span id="page-31-1"></span>Tabla 5, Seguimiento de incidencias

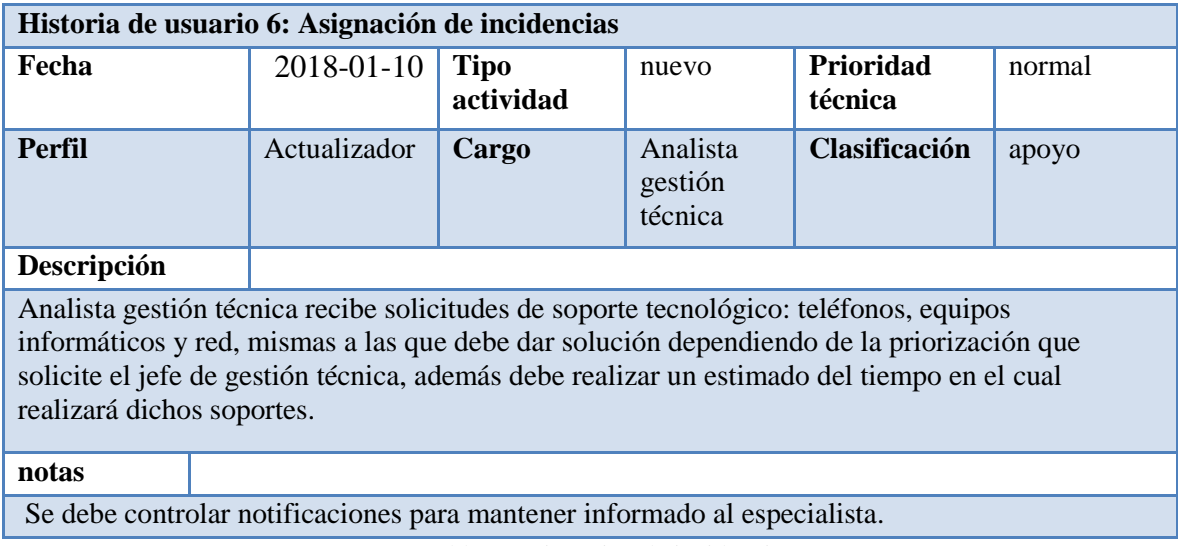

Tabla 6, Asignación de incidencias

#### Fuente: Autor

<span id="page-32-0"></span>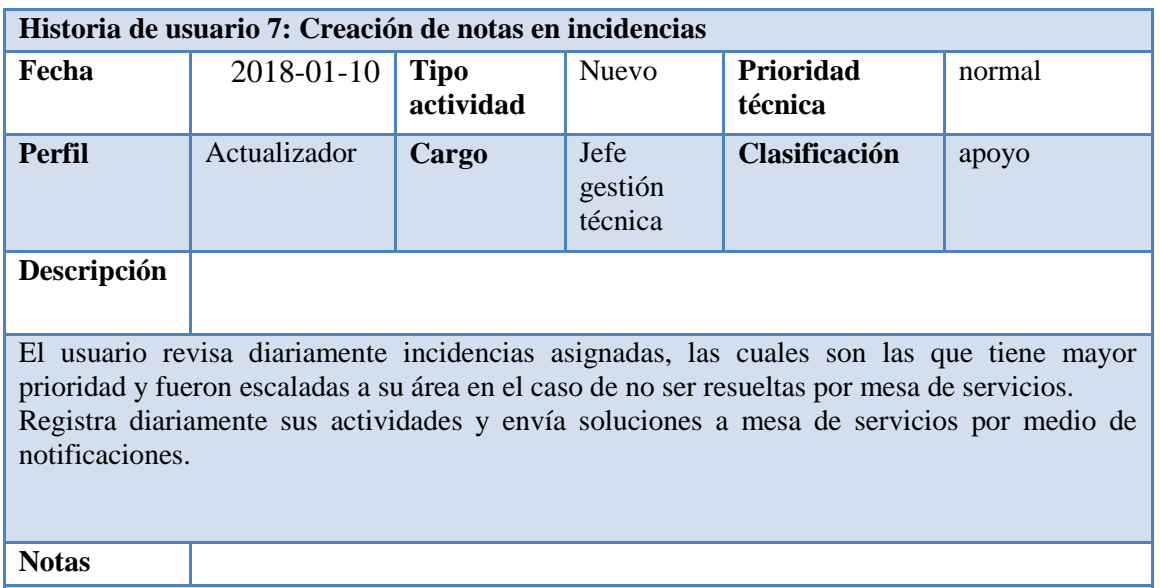

<span id="page-32-1"></span>Debe existir resumen de incidencias y link para re direccionar a detalle la incidencia.

Tabla 7, Creación de Notas

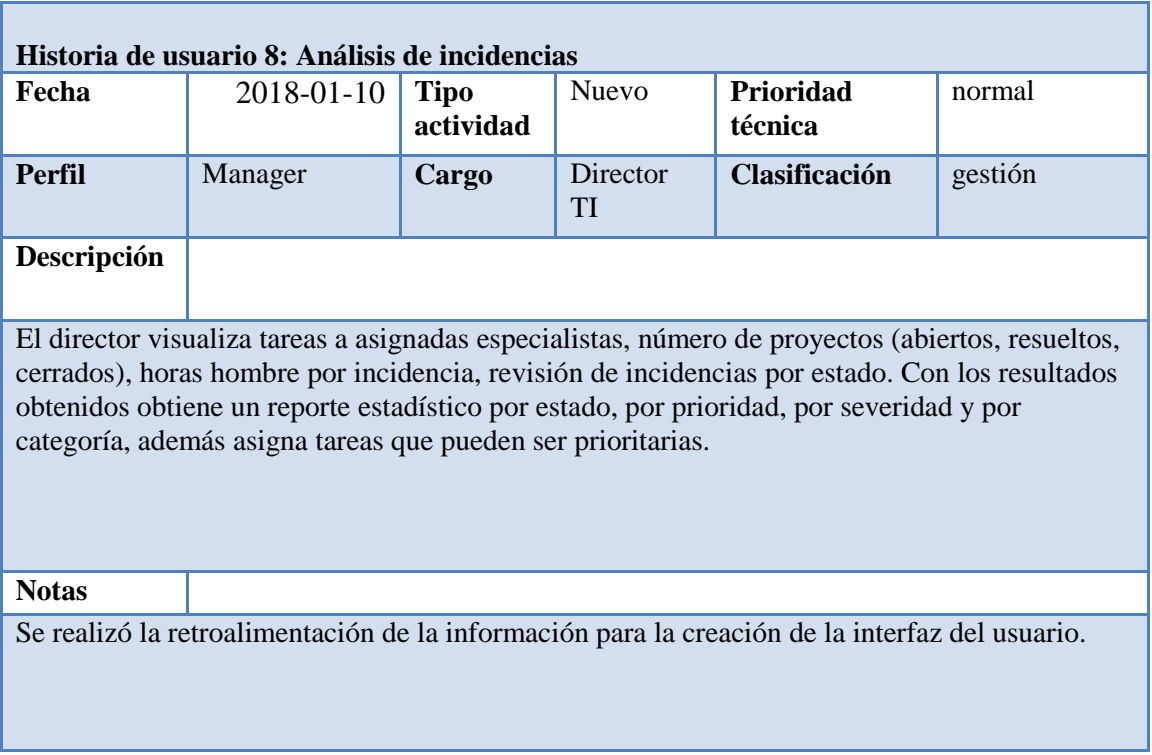

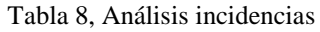

Fuente: Autor

#### <span id="page-33-1"></span><span id="page-33-0"></span>**2.3.3. Características de los usuarios del sistema**

Los usuarios que utilizarán el sistema tienen conocimientos tecnológicos muy sólidos, debido a que diariamente utilizan distintas plataformas y aplicaciones enfocadas al giro del negocio, además conocen del proceso mismo que detallo a continuación (Ver ilustración 4):

MESA DE SERVICIOS: Reporta, gestiona, registra y brinda soporte a incidencias de manera diaria.

DIRECTOR TI: Analiza los resultados obtenidos y recopila información para ser presentada en el consejo de TI.

JEFE MESA SERVICIOS: Analiza incidencias y re-signa a nuevas instancias o niveles de servicios.

ANALISTA QA: Recopila información y realiza seguimientos de incidencias y requerimientos.

ANALISTA RIESGOS: Monitorea la incidencias reportadas.

JEFATURA DE GESTIÓN TÉCNICA: Genera información y brinda soporte tecnológico necesario para el cierre de las incidencias, monitorea las mismas y requerimientos asignados a su grupo de trabajo.

ANALISTA PROGRAMADOR DE APLICACIONES: Realiza análisis minucioso de las incidencias para el envío de soluciones o recomendaciones a mesa de servicios al igual que al analista de gestión técnica.

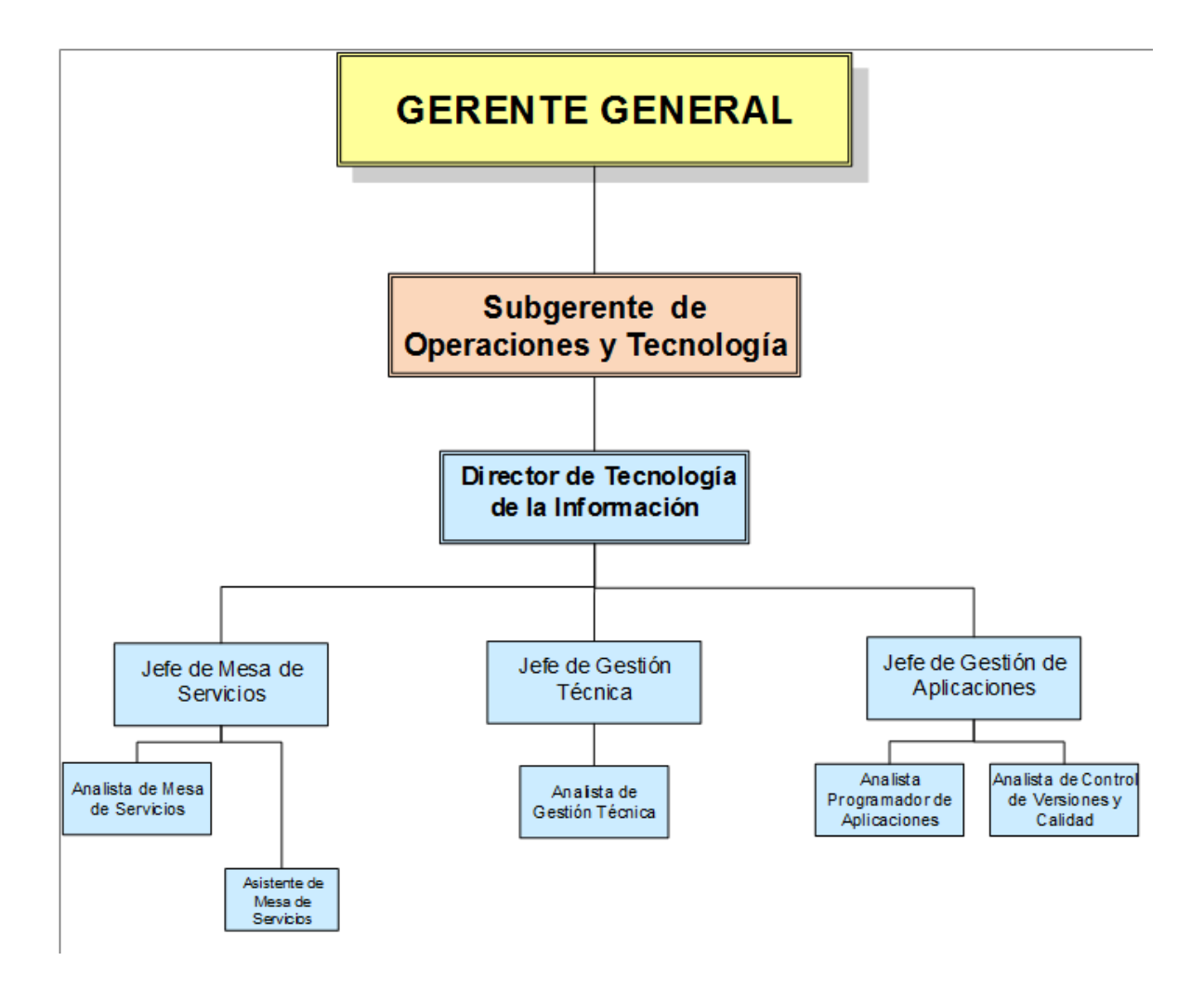

<span id="page-34-0"></span>Ilustración 4, Diagrama funcional institución financiera

Fuente: Institución Financiera tipo cooperativa

#### <span id="page-35-0"></span>**2.3.4. Restricciones**

El sistema en su primera versión solamente funcionará en la intranet de la institución financiera para agilizar la solución de incidencias en agencias.

Se adaptará a los estándares institucionales, tales como: colores, tipografías y logotipo, utilizados en la institución financiera como estándares de aplicaciones web (Ver Anexo 3).

#### <span id="page-35-1"></span>**2.4. Requisitos**

#### **2.4.1. Funcionales**

- RF01: El sistema debe tener un Dashboard para la visualización de tareas asignadas a los especialistas.
- RF02: El sistema debe tener reportería de incidencias con la descripción, estado, fecha ingreso de la incidencia, misma que se debe permitir descargar en archivo Excel
- RF03: La aplicación debe permitir el envío de notificaciones a través de correos electrónicos cuando se ingresa, asigna, agrega notas, cambio de estado y cierre una incidencia a los responsables de las incidencias
- RF06: El sistema debe permitir el registro de tiempos por incidencia y por especialista de desarrollo en la solución en cada una de incidencia.
- RF07: El sistema debe manejar interfaces de usuario personalizadas de acuerdo al perfil de cada usuario.
- RF08: Cada incidencia debe poseer niveles de priorización según ITIL (Alta, Media, Baja) y debe contener la severidad de la misma (Fallo, Ajuste, Mayor, Menor)
- RF09: Al reportar una incidencia debe permitir seleccionar la plataforma que se encuentra afectada.
- RF10: Se debe seleccionar el módulo en el sistema afectado por un fallo o error en el sistema al momento de crear una incidencia.
- RF11: Debe existir la selección del área que reporta y trabaja en la incidencia.
- RF12: Las incidencias deben subdividirse en 2 tipos: Incidencia Aplicativo e Incidencia de disponibilidad.
- RF13: Las incidencias deben poseer un campo adicional no obligatorio para el registro de números de ticket de proveedores.
- RF15: Al cierre de la incidencia el usuario quien reporta debe llenar un registro de satisfacción donde indique si el servicio fue excelente, bueno, regular o malo.

# **2.4.2. No funcionales**

- RNF01: Se entregará manuales de usuario de la aplicación al departamento de Procesos para base de conocimiento de la institución.
- RNF02: El sistema debe poseer los niveles de escalabilidad SLA.
- RNF04: La aplicación será multiplataforma y compatible con todos los navegadores web.
- RNF03: El aplicativo estará disponible las 24h 7, mismo que será administrado por el área de gestión técnica.
- RNF05: Se utilizará los colores y fonts institucionales (Ver anexo 3).
- RNF06: La sesión del usuario caduca en 30 minutos, siempre y cuando no se detecte transaccionalidad en la aplicación.

# **3. CAPÍTULO III. IMPLEMENTACIÓN**

# **3.1. Diseño general de la implementación**

Los componentes necesarios para la implementación de la aplicación se definen en el siguiente gráfico: Ilustración 5

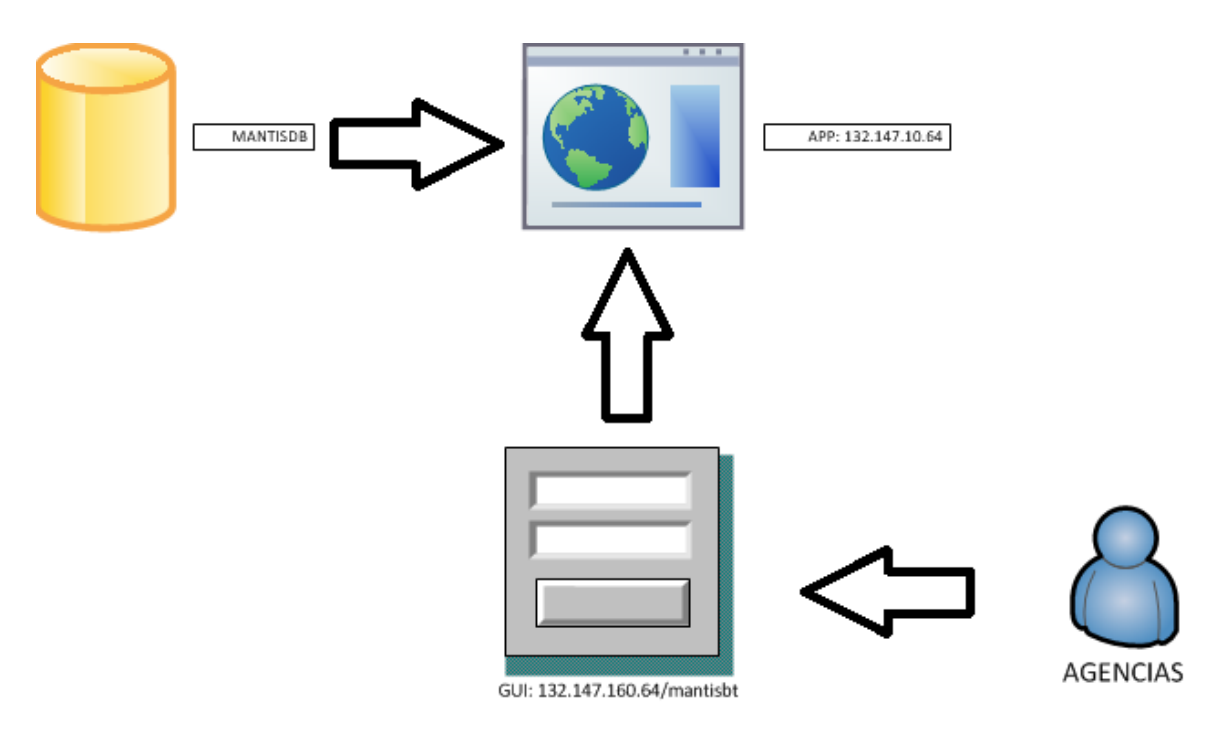

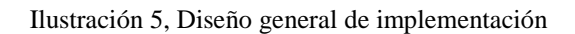

Fuente: Autor

Adicional de acuerdo a esta metodología de desarrollo se recopilaron los siguientes elementos: Plan de entregas, tarjetas CRC y pruebas de aceptación, que son utilizadas como una herramienta para el diseño de software orientado a objetos, a continuación se detallan los elementos para el diseño con el que cuenta el sistema de gestión de incidencias:

# **3.1.1. Plan de implementación**

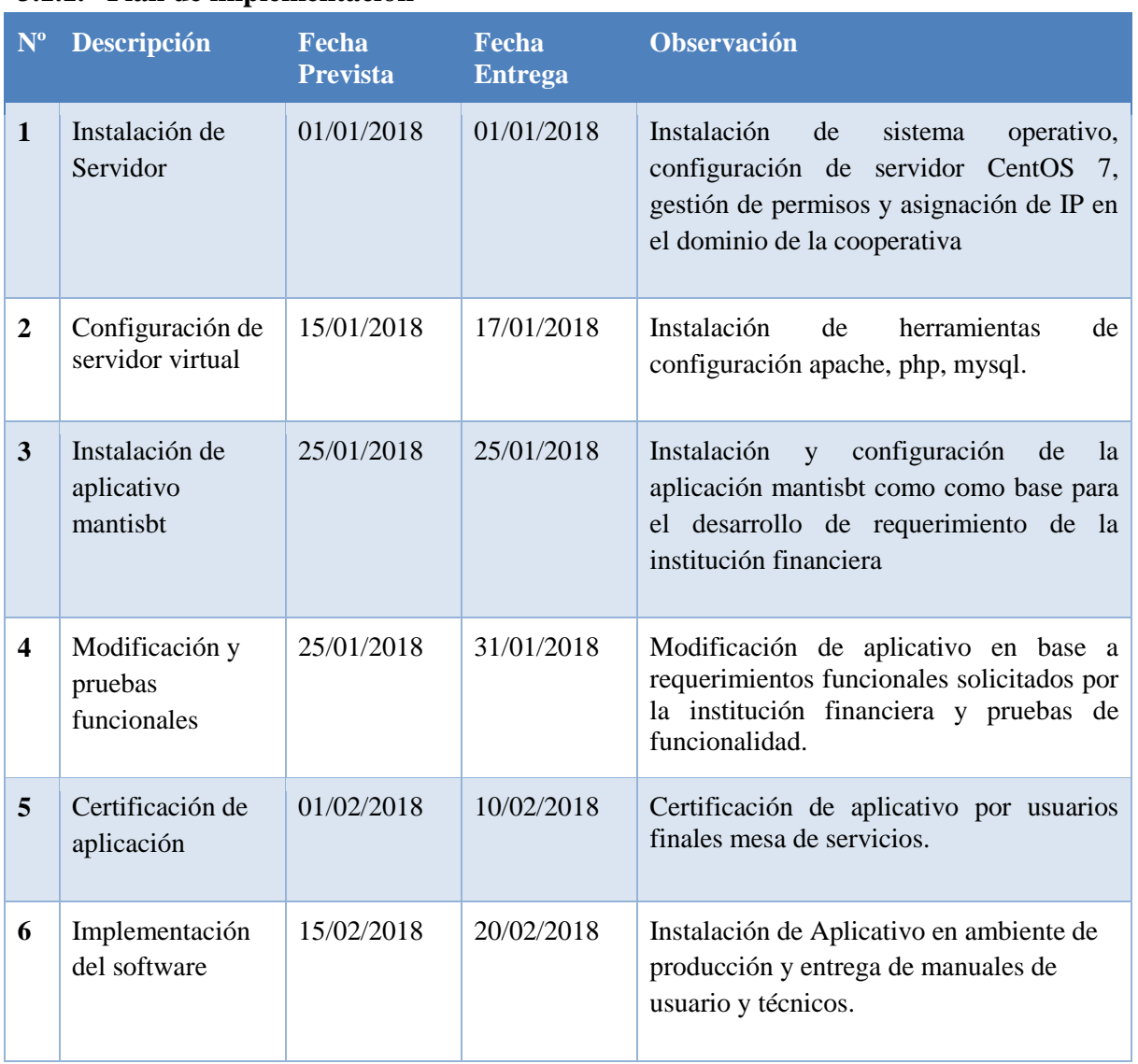

Tabla 9, Plan de implementación

Fuente: Autor

# **3.1.2. Tarjetas CRC**

Tarjeta CRC: Usuario

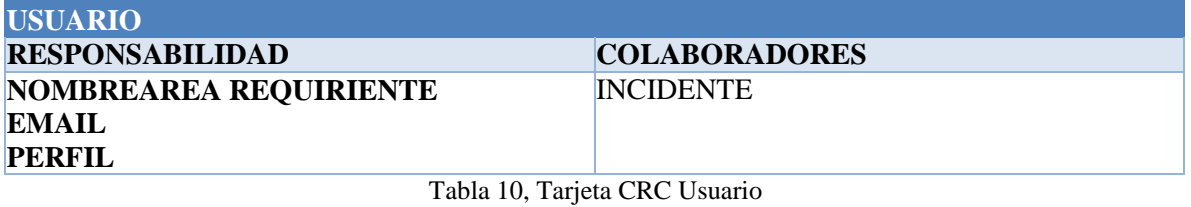

Tarjeta CRC: Recurso

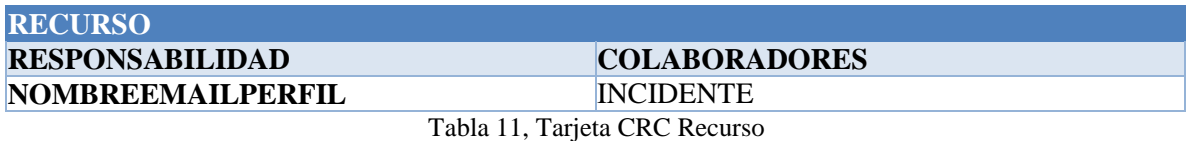

Fuente: Autor

Tarjeta CRC: Categoría

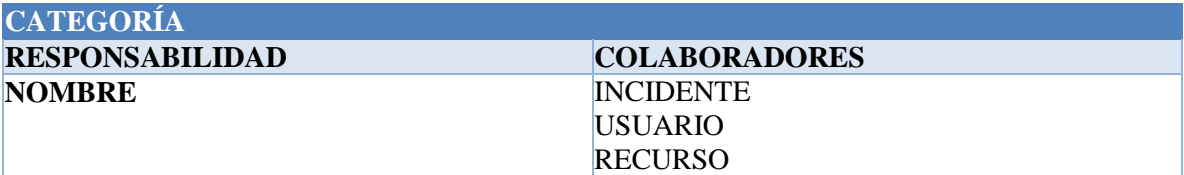

Tabla 12, Tarjeta CRC Categoría

Fuente: Autor

Tarjeta CRC: Plataforma

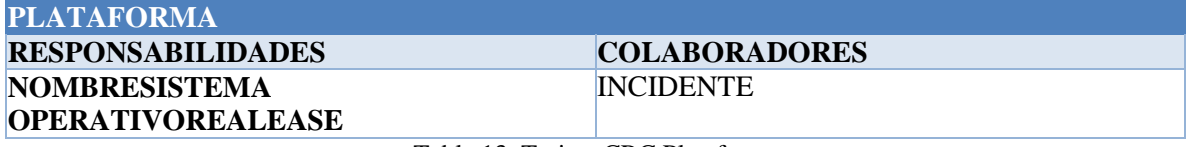

Tabla 13, Tarjeta CRC Plataforma

Fuente: Autor

Tarjeta CRC: Incidente

#### **INCIDENTE RESPONSABILIDADES COLABORADORES DESCRIPCIÓN PASOS PARA REPRODUCIR MÓDULO FECHA REPORTA TICKET EXTERNO RECURSO** PRIORIDAD PLATAFORMA USUARIO

Tabla 14, Tarjeta CRC Incidente

Fuente: Autor

Tarjeta CRC: Estado

### **ESTADO RESPONSABILIDADES COLABORADORES NOMBRE** INCIDENTE

Tabla 15, Tarjeta CRC Estado

Fuente: Autor

### **3.1.3. Pruebas de aceptación**

Las pruebas de aceptación permiten verificar si el sistema cumple con el funcionamiento esperado y permitir al usuario de dicho sistema que determine su aceptación, desde el punto de vista de su funcionalidad y rendimiento.

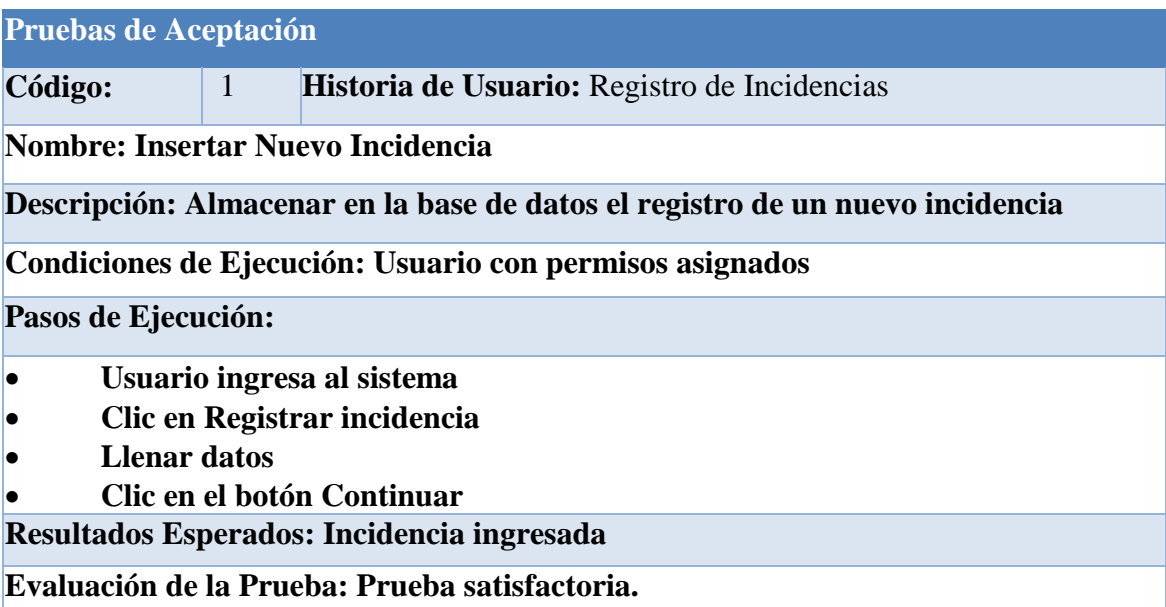

Tabla 16, Pruebas aceptación registró incidencias

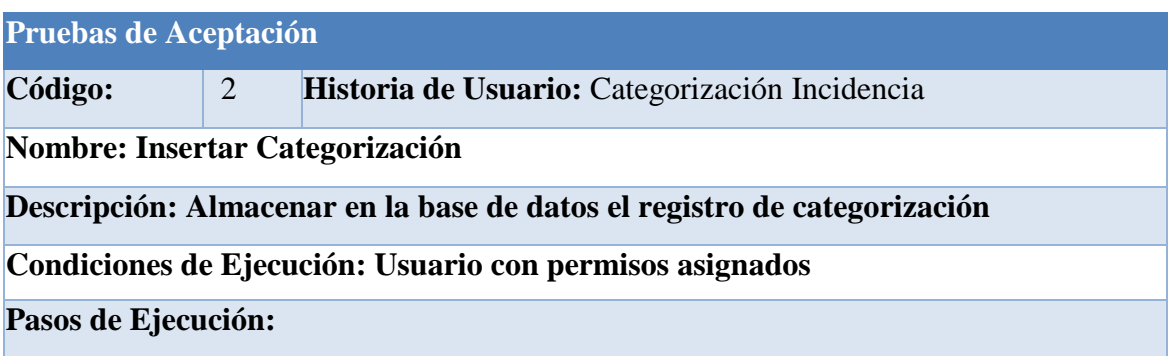

- **Usuario ingresa al sistema**
- **Ingresa incidencia**
- **Selecciona Categoría**

**Resultados Esperados: Categoría ingresada**

**Evaluación de la Prueba: Prueba satisfactoria.**

Tabla 17, Pruebas aceptación registró categorización

Fuente: Autor

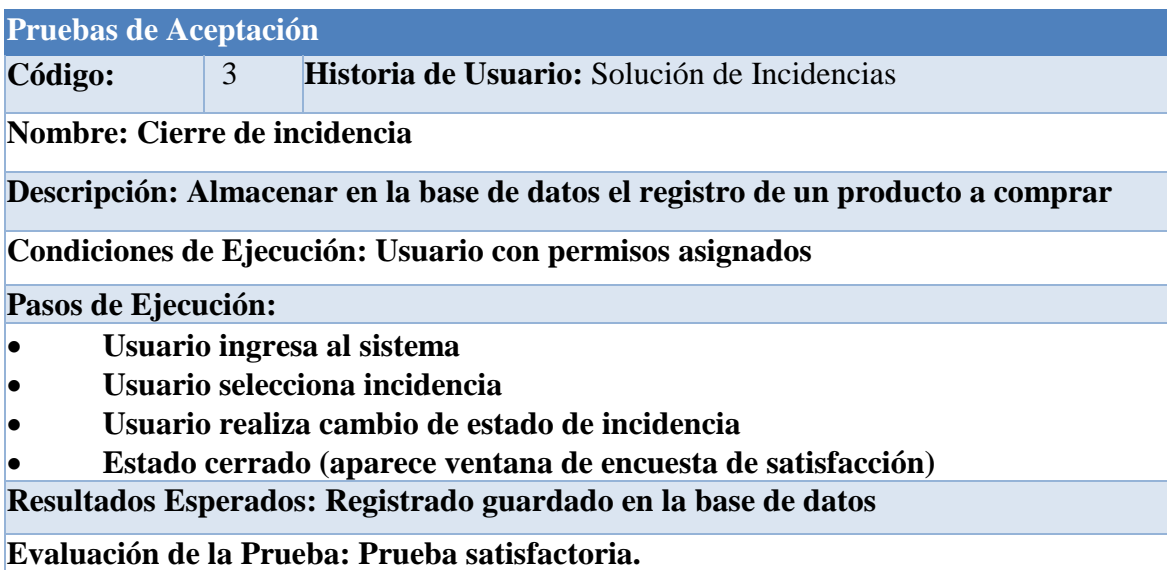

Tabla 18, Pruebas aceptación solución incidencias

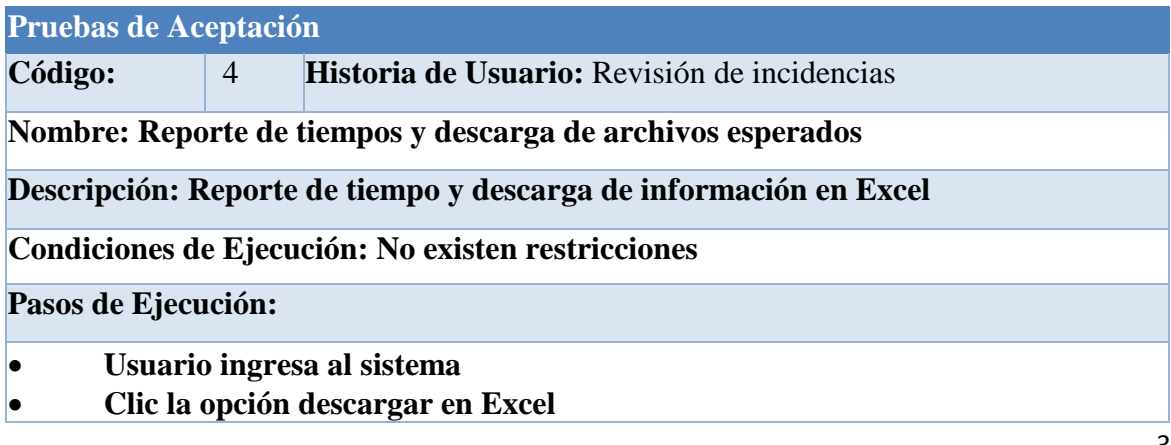

**Clic en el Informe incidencias**

**Resultados Esperados: Reporte Excel, visualización de informes por desarrollador, categoría, estatus.**

**Evaluación de la Prueba: Prueba satisfactoria.**

Tabla 19, Pruebas aceptación revisión incidencias

Fuente: Autor

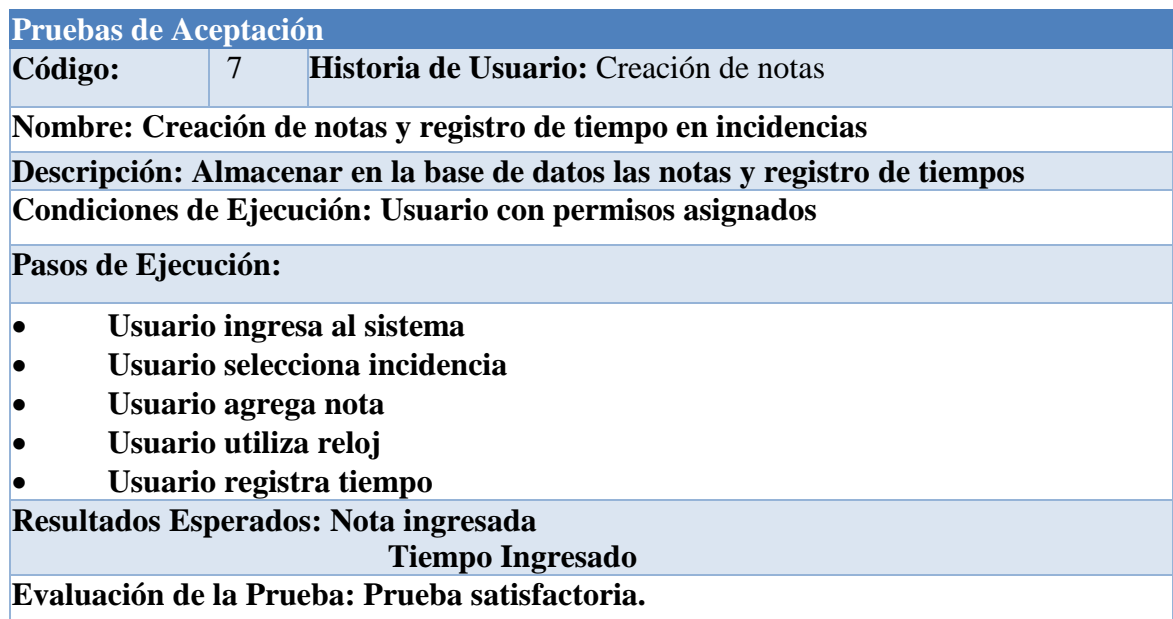

Tabla 20, Pruebas aceptación creación notas

Fuente: Autor

### **3.2. Esquema de la base de datos**

El core de software a ser utilizado es Mantisbt, este tiene tablas nativas mismas que se reutilizará para la usabilidad e incremento de funcionalidad de ser necesario; además se utilizará la tabla **mantis\_custom\_field\_table y mantis\_custom\_field\_string\_table** ver Ilustración 6 misma que alojará la configuración personalizada según las definiciones requeridas por el negocio, cabe recalcar que esta tabla será flexible dependiendo el tipo de datos adicionales que se incluirán en la aplicación final.

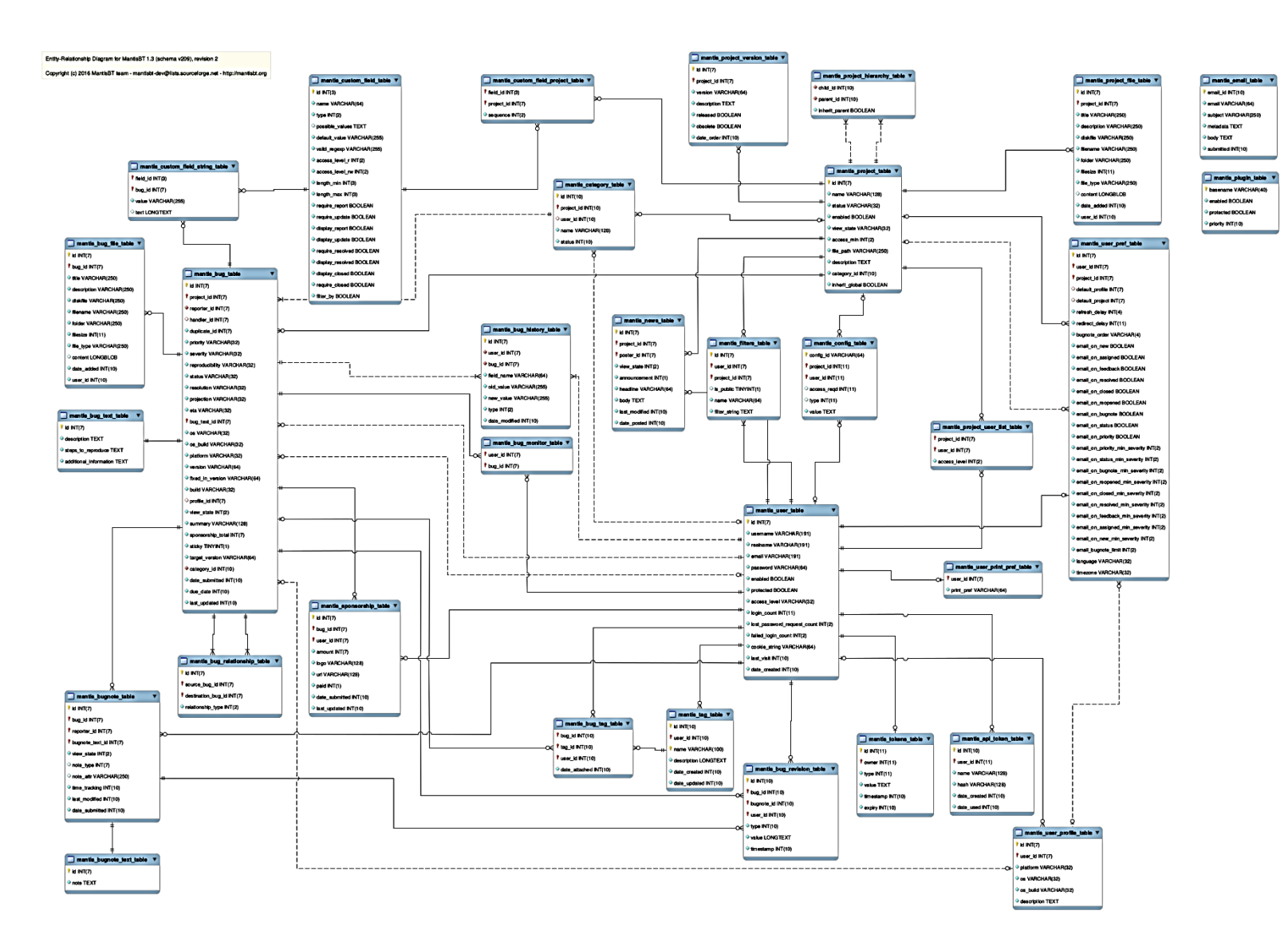

Ilustración 6, MantisBT Entity-Relationship Diagram

Fuente: https://www.mantisbt.org/docs/master/en-US/Developers\_Guide/html/dev.database.html#dev.database.erd

### **3.3. Diagrama de la arquitectura del sistema**

La arquitectura de software del sistema a implementar se basa en las siguientes ilustraciones 6, 7 y 8; además se pueden resaltar los siguientes puntos:

La aplicación estará publicada en la intranet de la institución financiera y el acceso solo es para usuarios específicos en agencia, quienes ingresarán al aplicativo con su usuario y contraseña otorgado por el administrador para el ingreso de incidencias.

El aplicativo está configurado para consumir los servicios de mensajería de office 365 para el envío de notificaciones tanto para el usuario que reporta incidencias como para el especialista que bridará el soporte respectivo.

El servidor de aplicaciones está configurado en apache TOMCAT y maneja un pool de conexiones para 30 usuarios en simultáneo.

La base de datos posee un disco virtual mismo que es auto incrementable ya que el servidor se encuentra virtualizado y su espacio en disco es variable, además la carga de imágenes y registros tipo BLOB hacen necesario gran espacio de almacenamiento y respaldos.

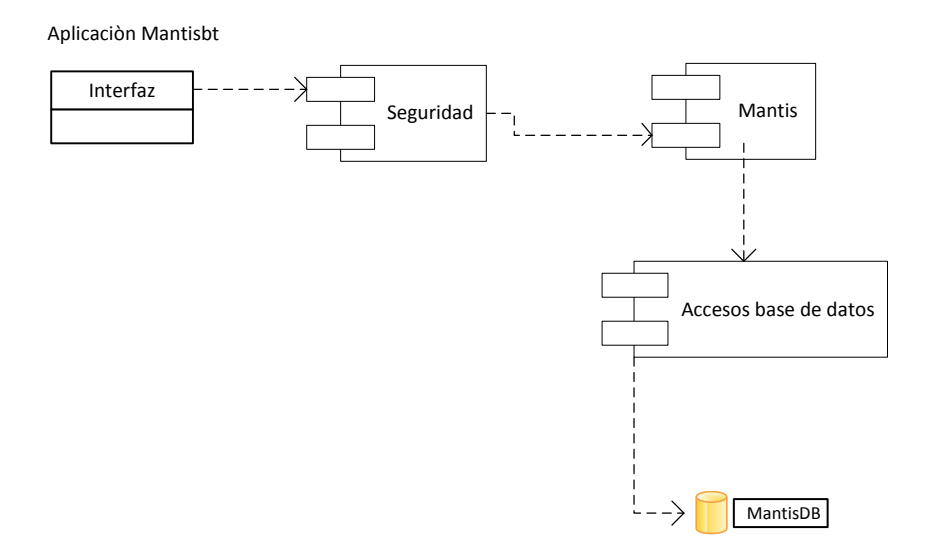

Ilustración 7, Diagrama de componentes

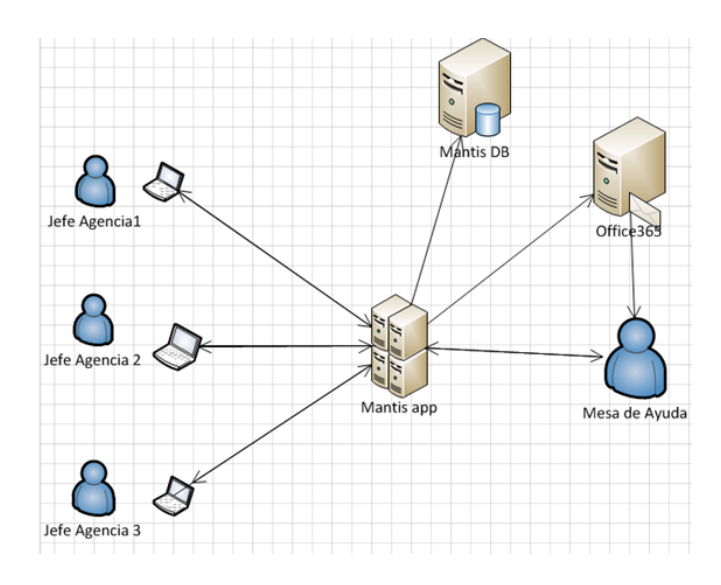

Ilustración 8, Diagrama solución modelo conceptual básico.

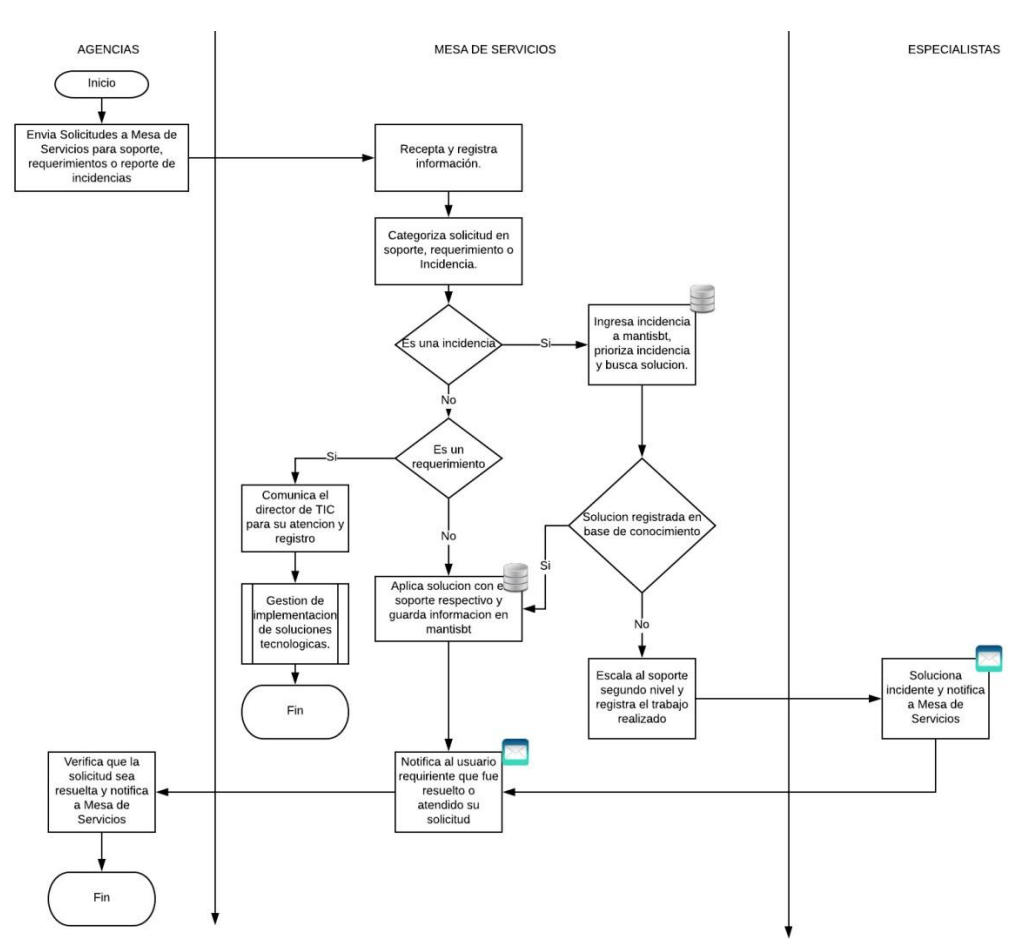

#### Fuente: Autor

Ilustración 9, Diagrama proceso después de implementación

El flujo de informaciones del nuevo esquema desde el ingreso de incidencias en agencias, asignación de especialistas y cierre de la misma. A continuación se detalla lo expuesto:

- **Solicitud:** El usuario realiza una solicitud de creación de incidencia en el aplicativo.
- **Análisis:** El especialista realiza el análisis de la incidencia y asigna recursos para la solución.
- **Asignación:** La asignación posee una notificación que informa al especialista que tiene incidencias pendientes en su bandeja.
- **Solución:** La solución es colocada mediante notas que son ejecutadas por soporte de primer nivel.
- **Respuesta:** Una incidencia solucionada por el especialista se informa mediante la aplicación al usuario que realizó la solicitud.
- **Cierre:** El usuario que realiza la solicitud procede a calificar el servicio.

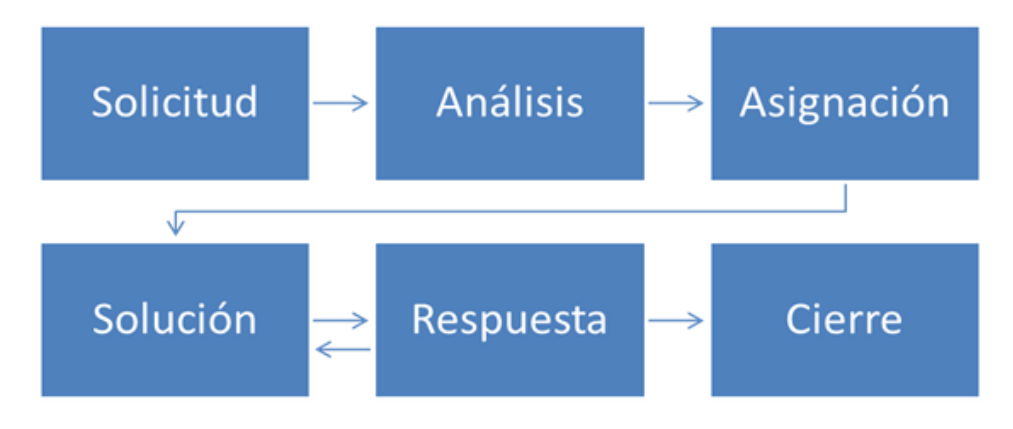

Ilustración 10, Flujo de mensajería

Fuente: Autor

### **3.4. Diseño de interfaces**

El diseño de aplicación está basado en php7, html5 y css5, se creó una plantilla general (ilustración 6) donde se almacena la información necesaria para implementar el sistema de gestión de incidencias, mismo que se detalla a continuación.

Plantilla para diseño WEB: en la siguiente imagen describe el diseño principal donde se reside el contenido web de la aplicación, esta consta de las siguientes secciones:

- Barra Informativa: En esta sección se aloja la selección de proyectos, nombre de usuario y logout.
- Barra Menú: La sección aloja información del usuario logueado y la selección del tipo de incidencia que se encuentra en proceso.

Contenido: En esta sección contiene la información incidencias y la parte dinámica de navegación.

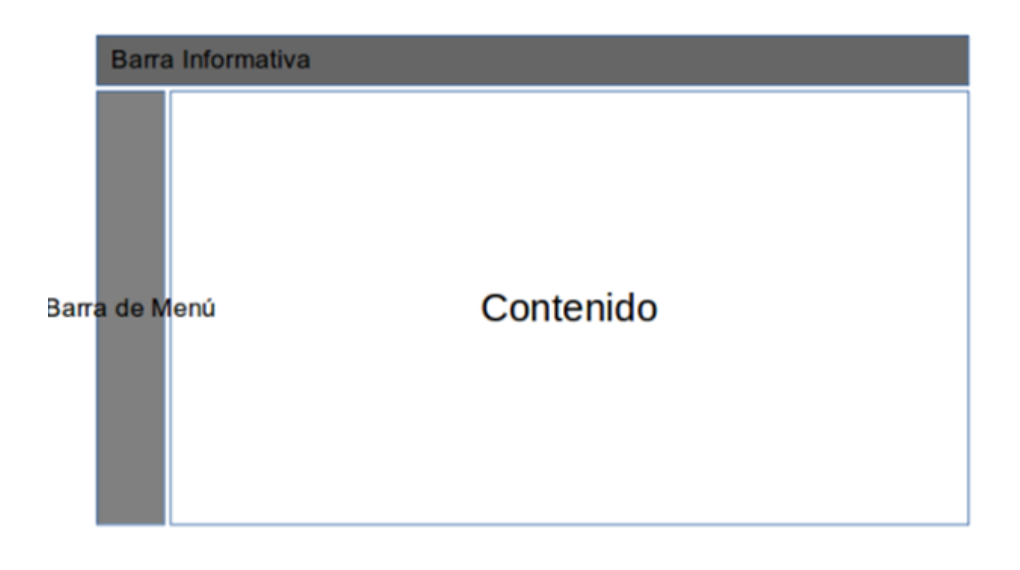

Ilustración 11, Plantilla de diseño WEB

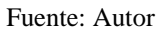

Dashboard: En la ilustración 6 se aprecia el contenido de la página, la cual consta de las siguientes secciones.

- Sección de incidencias: Esta sección contiene las incidencias asignadas y pendientes por atención, ordenadas por prioridad.
- Sección de actualizaciones incidencias: Contiene el movimiento dinámico y evolución global de las incidencias.
- Sección de incidencias resueltas: Contiene el histórico de incidencias cerradas por parte del especialista.

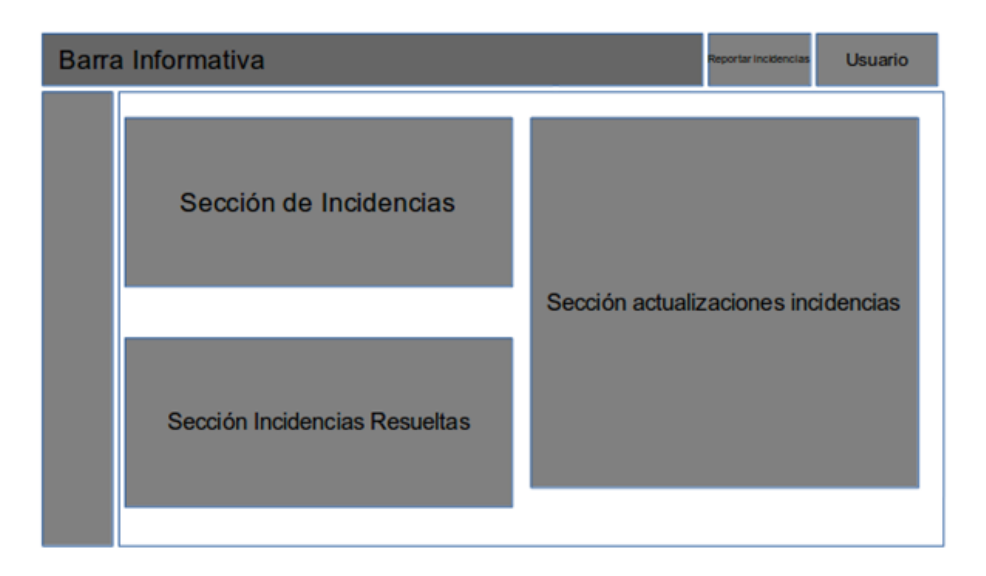

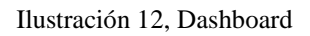

Fuente: Autor

Vista general de incidencias: En la ilustración 8 muestra la vista global de incidencias y los filtros de consulta para criterios de búsqueda.

- Sección filtros: Criterios para realizar búsqueda de incidencias.
- Sección listado de incidencias: Resultado de búsqueda de incidencias.

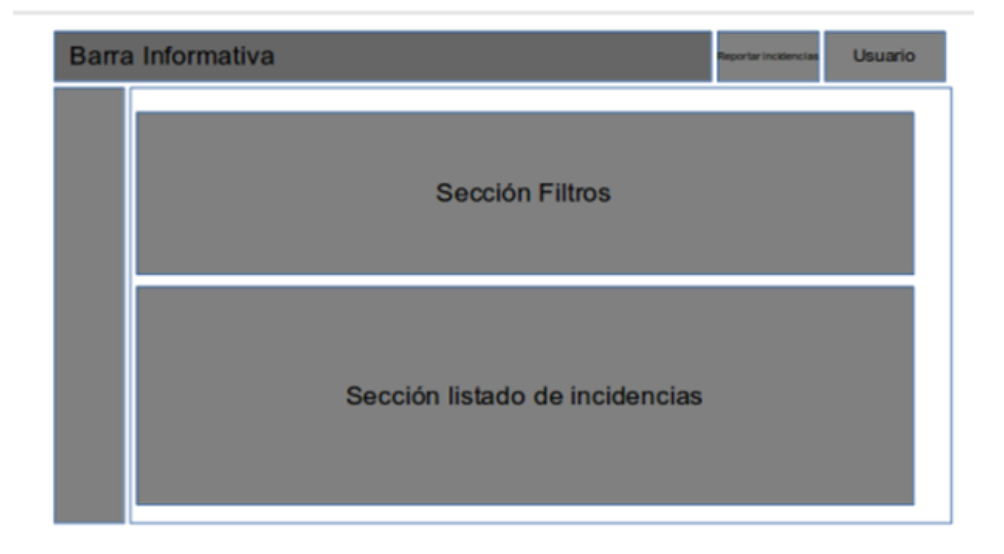

Ilustración 13, Vista general de incidencias

Vista incidencia: Contiene la información individual por incidencia.

- Sección información incidencias: información detallada de incidencia y número de ticket
- Sección Notas: Contiene las notas que cada especialista aporta para la solución de incidencias.

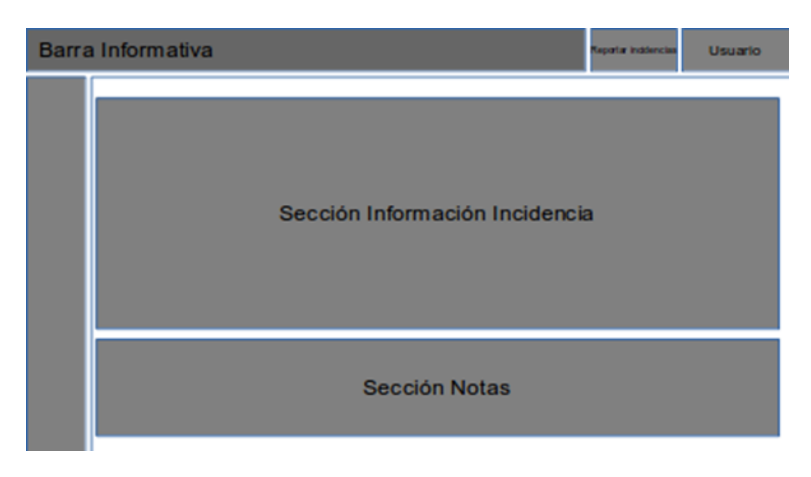

Ilustración 14, Vista de incidencias

Fuente: Autor

Ingreso de incidencias: En esta sección se registrara toda la información básica para la creación de incidencias, este formulario aplica mantenimiento.

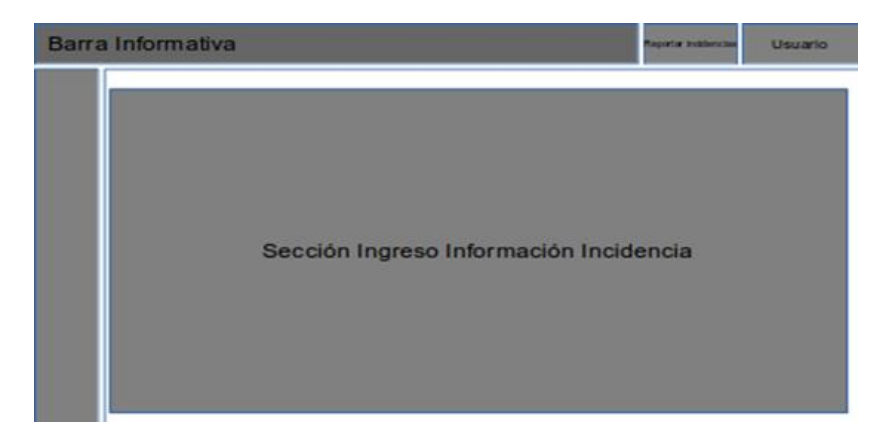

Ilustración 15, Ingreso de incidencias

Fuente: Autor

# **3.5. Estándares de programación utilizados**

Descripción de los estándares utilizados en el lenguaje de programación, base de datos y otros.

Los estándares de programación serán de acuerdo al software de Mantisbt utilizados.

# Programación:

El esquema de programación usado es CammelCase. Respetando la primera letra de la palabra con mayúscula, por ejemplo: FilterConverter.class, IssueMonitorTimelineEvent.class.

Para mayor información el estándar genérico del sitio de desarrollo de Mantisbt está en el siguiente link: https://www.mantisbt.org/docs/master/en-US/Developers\_Guide/html/dev.events.api.html

Base de Datos:

Los estándares de base de datos es nativa del core de Mantis NombreAplicacion\_DefinicionTabla\_table como por ejemplo: [mantis\\_user\\_table](http://localhost:8081/phpmyadmin/sql.php?db=bugtracker&token=a2db2ed9ca35301167370896cbe9d9d2&goto=db_structure.php&table=mantis_user_table&pos=0) mantis bugnote table

# **3.6. Implementación**

### **3.6.1. Plan de implementación**

Para el plan de implementación se alineará al plan de entregas según las historias de usuarios, para así establecer un cronograma de actividades con el usuario, identificando fechas de entrega y de ellas las correcciones a realizar para la siguiente revisión.

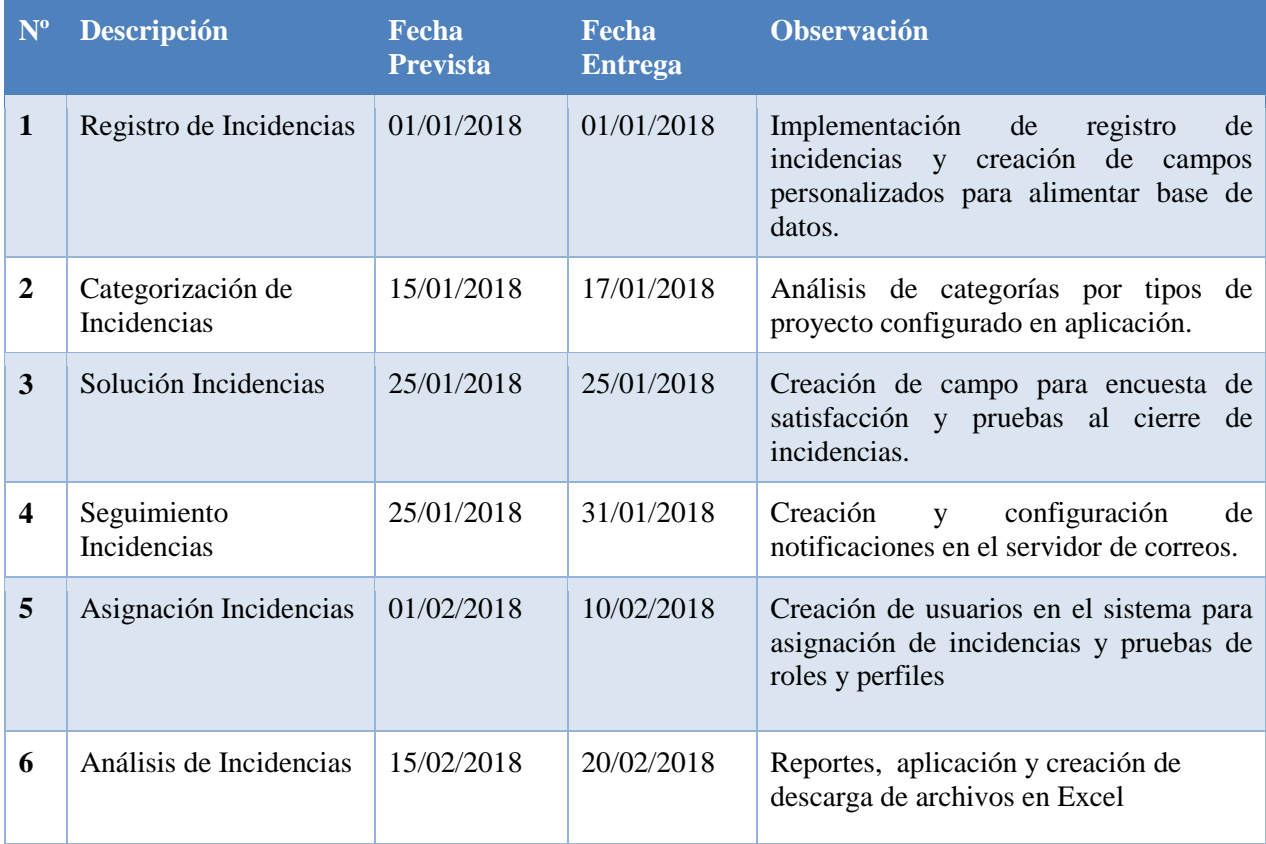

#### Tabla 21, Plan de capacitación

#### Fuente: Autor

# **3.6.2. Requerimientos de HW/SW**

### **Hardware**

El hardware recomendado para el correcto funcionamiento de los servidores de aplicaciones y base de datos deben estar virtualizado mediante VMWARE y debe tener las siguientes características:

10 GB de RAM

Disco de 500 GB

8 VPCU

### **Software**

Para el software se utilizará herramientas Open Source por lo cual la máquina virtual tendrá instalada las siguientes herramientas:

Sistema operativo Centos Linux 7

Lenguaje de programación PHP 7

Apache Tomcat 7

MySQL 7

### **3.6.3. Manual de Usuario**

El presente documento contiene el instructivo funcional de la herramienta MantisBT(Ver Anexo 4 Manual de Usuario)

### **3.6.4. Manual Técnico**

El presente documento contiene el instructivo funcional de la herramienta MantisBT (Ver Anexo 5 Manual de Técnico), cabe recalcar que al utilizar el core de un herramienta de tipo software libre se utilizó el siguiente manual para técnico con las especificaciones del autores para realizar la modificación de la herramienta, dicha documentación se encuentra en el siguiente link: [https://www.mantisbt.org/docs/master/en-](https://www.mantisbt.org/docs/master/en-US/Admin_Guide/)

[US/Admin\\_Guide/https://www.mantisbt.org/docs/master/en-](https://www.mantisbt.org/docs/master/en-US/Admin_Guide/)

[US/Admin\\_Guide/](https://www.mantisbt.org/docs/master/en-US/Admin_Guide/)@Mttps://www.mantisbt.org/docs/master/en-US/Admin\_Guide/

### **3.6.5. Plan de capacitación**

Debemos tomar en consideración factores tales como:

- Los recursos disponibles para la capacitación
- El tiempo disponible
- Los recursos económicos
- La eficiencia con respecto al costo.

Por esta razón la capacitación está definida de la siguiente manera:

### **Los recursos disponibles para la capacitación**: Sala de reuniones.

**El tiempo disponible:** Por aprobar, según lo planificado esto tomará un día exacto para definir la capacitación de los usuarios finales y usuarios técnicos.

**Los recursos económicos:** Marcadores de tiza líquida, proyector, copias del manual de usuario.

**La eficiencia con respecto al costo:** La reducción de costos son comprensibles en relación

que poner observaciones

Todo este material lo proporciona la empresa.

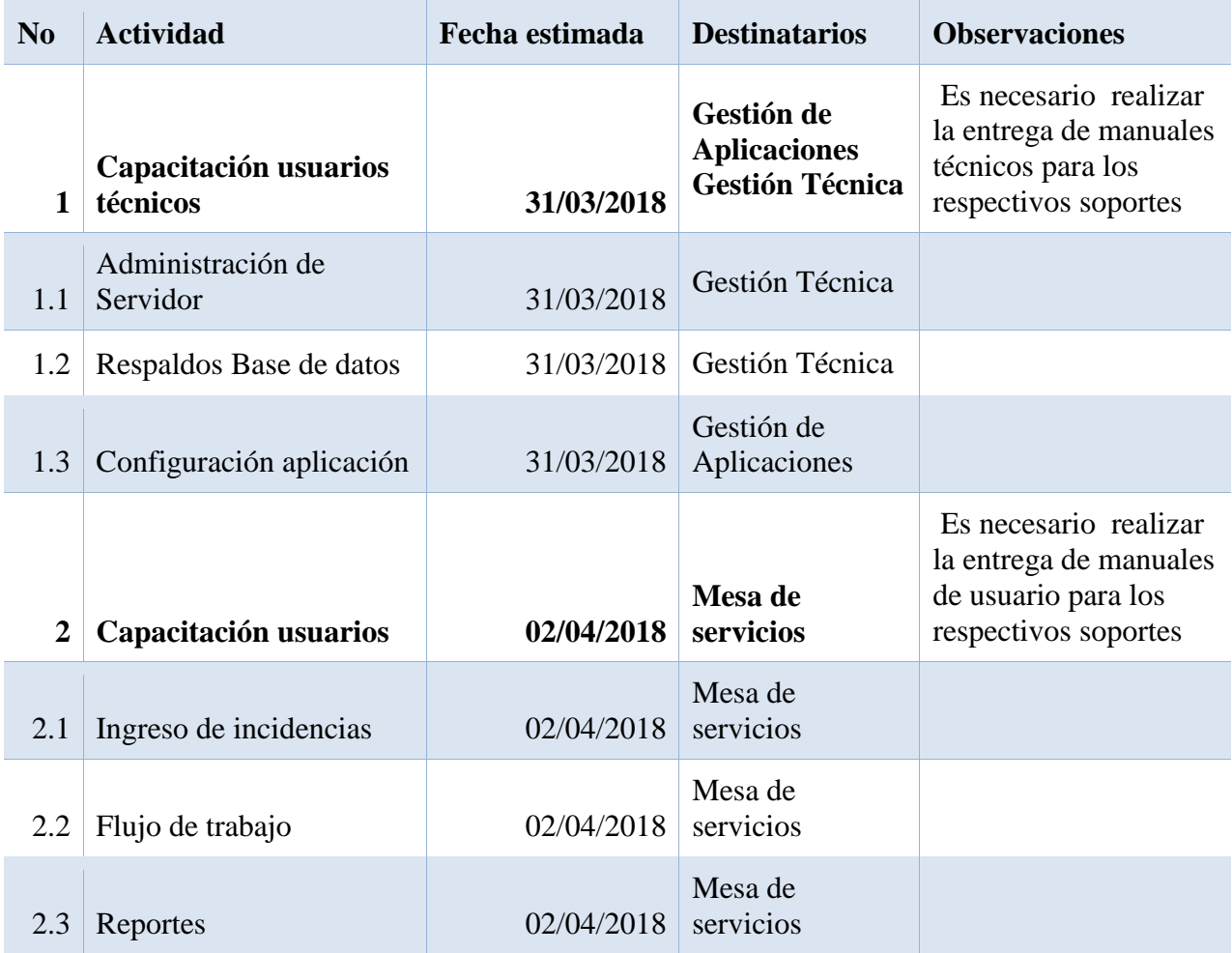

Tabla 22Cronograma de capacitaciones

# **4. CONCLUSIONES Y RECOMENDACIONES**

### **4.1. Conclusiones**

El software implementado ayudó a ordenar y archivar mejor los incidentes, y de esta manera evitar la duplicidad de registros y el re trabajo.

La aplicación del modelo involucró cambios a nivel de tecnológico, y de estructura organizacional en la entidad financiera de tipo cooperativa, por este motivo se cambió los procesos de trabajo para la atención de incidentes, teniendo un solo punto de contacto, además de un nuevo nivel de coordinación entre equipos de trabajo. Si bien el modelo muestra mejoras, no fue aceptado del todo por algunas personas que se mostraron contrapuestas al cambio.

La monitorización correcta permitió un decremento la carga de trabajo del equipo de mesa de servicios debido a que se pudieron detectar tempranamente alertas y eventos comunes como es el caso de bloqueo de usuarios en el sistema.

Se logró establecer una línea base de indicadores que permitirán el monitoreo de la gestión de incidentes y hacer los ajustes necesarios (Ver Anexo 6 Indicadores). Los indicadores propuestos ayudan a medir la evolución de la atención de incidencias, porcentaje de reducción de incidentes y número de incidencias comunes.

El tiempo de respuesta disminuyó en un aproximado promedio del 50% (Ver Anexo 7 Pruebas de sistema implementado) después de la implementación del sistema en el mes de marzo ya que se logró cerrar un mayor número de incidencias en relación al mes de febrero del presente año y la gestión documental disminuyó al tener toda la información centralizada, se elimina el archivo que alojaba incidencias y se procede a la revisión de incidencias a través de la aplicación.

### **4.2. Recomendaciones**

Distribuir un grupo de trabajo al que estará dispuesto a cumplir y dar seguimiento a las incidencias asignadas, cumpliendo a cabalidad lo establecido y designado por la alta gerencia.

Al momento de crear una incidencia se debe informar al administrador del sistema para relacionar la incidencia al recurso, caso contrario el usuario o persona asignada no podrán tendrá conocimiento de tareas que se encuentran pendientes y sin asignación.

Cada usuario después de cumplir su trabajo debe verificar con los clientes y obtener su aprobación para realizar el cambio de estado de la tarea.

Para la correcta toma de decisiones especialista designado debe brindar soluciones claras y específicas para que los usuarios lo apliquen y no reingresen la misma incidencia de forma recurrente; además la solución se debe socializar a las agencias a nivel nacional como base de conocimientos, así se aprovechará tiempo, costo, y beneficio.

Si bien existió problemas en la implantación de la aplicación, existen parámetros que se deben cumplir al registrar una incidencia, además cada usuario está encargado a cambiar de estado una incidencia, cada que se cumpla el trabajo que realizado, así solventar un informe completo cuando se proceda al cierre una tarea.

# **5. REFERENCIAS BIBLIOGRÁFICAS**

- Bembibre, V. (2017). Definición de MySQL. Definición ABC.[Consulta: 2017 Noviembre 15], Disponible<https://www.definicionabc.com/tecnologia/mysql.php>
- Boctor, v. (2017). [Consulta: 2017 Noviembre 15], Disponible [https://www.mantisbt.org/docs/master/en-US/Admin\\_Guide/Admin\\_Guide.pdf](https://www.mantisbt.org/docs/master/en-US/Admin_Guide/Admin_Guide.pdf)
- Ceballos, F. J. (2013). Enciclopedia de Microsoft Visual C# (4a. ed.). España: RA-MA Editorial.
- Dominios, A. (2017). 1 Que es Php? Preguntas Frecuentes FAQ American Dominios. Americandominios.com. [Consulta: 2017 Noviembre 15], Disponible <http://www.americandominios.com/conta/knowledgebase/97/1-Que-es-Php.html>
- Haren Publishing (2008) Estrategia de servicio basada en ITIL [Libro en línea].Disponible[:http://books.google.co.ve/books?id=iap43YxB1ogC&pg=PA16&lpg=#v=](http://books.google.co.ve/books?id=iap43YxB1ogC&pg=PA16&lpg=) [onepage&q&f=false](http://books.google.co.ve/books?id=iap43YxB1ogC&pg=PA16&lpg=) [Consulta: 2017, Noviembre 15]
- ingenieriadesoftware.mex. (s.f.). ingenieriadesoftware.mex. Obtenido de ingenieriadesoftware.mex: [http://ingenieriadesoftware.mex.tl/52753\\_xp---extreme](http://ingenieriadesoftware.mex.tl/52753_xp---extreme-programing.html)[programing.html](http://ingenieriadesoftware.mex.tl/52753_xp---extreme-programing.html)
- IBM, C. (25 de 04 de 2014). www.ibm.com. Obtenido de www.ibm.com: https://www.ibm.com/support/knowledgecenter/es/SSMKHH\_9.0.0/com.ibm.etools.mft.do c/bd34064\_.ht
- Jakarta. (2017). Tareas.yolasite.com. [Consulta: 2017 Noviembre 15], Disponible <http://tareas.yolasite.com/tomcatyjboss.php>
- Osiatis (2007). Gestión de incidencias. [Página web en línea]. [http://faquinones.com/gestiondeserviciosit/itilv3/operacion\\_servicios\\_TI/gestion\\_incidencia](http://faquinones.com/gestiondeserviciosit/itilv3/operacion_servicios_TI/gestion_incidencias/conceptos_basicos.php) [s/conceptos\\_basicos.php](http://faquinones.com/gestiondeserviciosit/itilv3/operacion_servicios_TI/gestion_incidencias/conceptos_basicos.php) [Consulta: 2017, Noviembre 15]
- OVERTI (2008). Gestión de incidencias. [Página web en línea]. Disponible: <http://www.overti.es/procesos-itsm/gestion-incidencias-itil-v3.aspx> [Consulta: 2011, Mayo 3]
- Joskowicz, J. (2008). Reglas y Prácticas en eXtreme Programming. Universidad de Vigo, 22.
- OMNIPAYS. (07 de 09 de 2016). Obtenido de http://omnipays.com/index.php/articulos/85 switches-transaccionales-bancarios

# **6. ANEXOS**

### ANEXO 1 **Encuesta Satisfacción Servicios Cooperativa**

El objetivo de la encuesta es conocer el nivel de satisfacción, eficiencia y tiempo de respuesta para en la solución de incidencias en aplicativos tecnológicos.

La encuesta fue dirigida a 10 jefes de agencia de las 34 oficinas con mayor cantidad de equipos tecnológicos y manejo de aplicaciones en todo el país.

### **Esquema de preguntas:**

1 ¿Cree que es eficiente la solución de incidencia en la institución financiera tipo cooperativa?

2 ¿El tiempo de respuesta para una incidencia es el esperado?

3 ¿La frecuencia en la que ocurre una incidencia se considera recurrente?

4 ¿La información llega oportunamente por parte de la Mesa de servicios?

5 El seguimiento de las incidencias se realiza de forma:

6 ¿Cree que el personal técnico tiene la capacitación adecuada para la resolución oportuna de incidencias?

7 ¿Cree que es necesario implementar un sistema que automatice la gestión de incidencias?

8 ¿Cree usted que se prioriza de manera adecuada las incidencias reportadas a mesa de servicios?

9¿Su pedido tiene un número de ticket para ser atendido?

10 ¿Cree usted que el servicio de gestión de incidencias atiende de manera rápida los pedidos a nivel de soporte técnico?

#### **Resultados**

El análisis de la encuesta está enfocado a los siguientes puntos:

Tiempos de respuesta: Los tiempos de respuesta son un poco altos al resolver las incidencias esto podemos evidenciarlos en las preguntas 10 y 2.

Frecuencia en la que ocurre una incidencia: Reportar una misma incidencia se vuelve recurrente y los usuarios tienen un alto porcentaje de inconformidad esto se evidencia en las preguntas 5, 4 y 3

Seguimiento: Se evidencia que el seguimiento no es el oportuno siendo que semanalmente se realiza un barrido de incidencias que se cerraron esto podemos visualizarlo en las pregunta 5.

Eficiencia: La eficiencia con la que se espera que se resuelva una incidencia tiene un porcentaje de falencias mismas que podemos identificarlas en las preguntas 1, 8 y 9.

Pregunta No 1

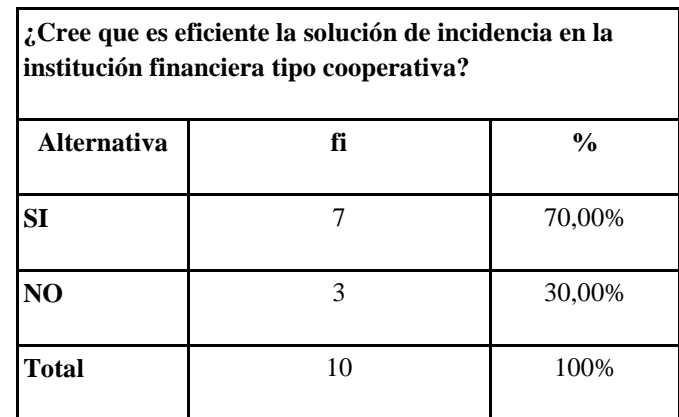

Tabla 23, Encuesta Pregunta Nº1

Fuente: Autor

Pregunta No 2

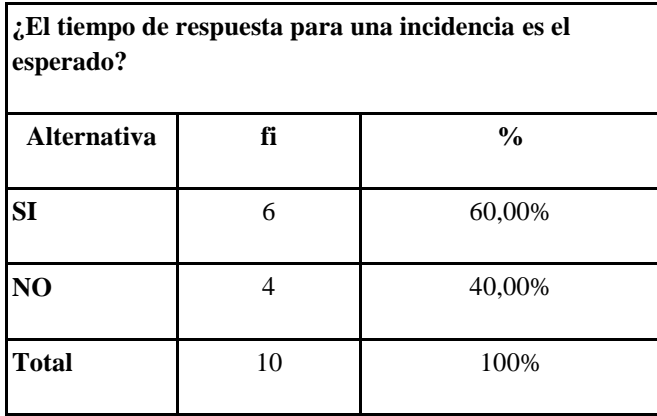

Tabla 24, Encuesta Pregunta Nº2

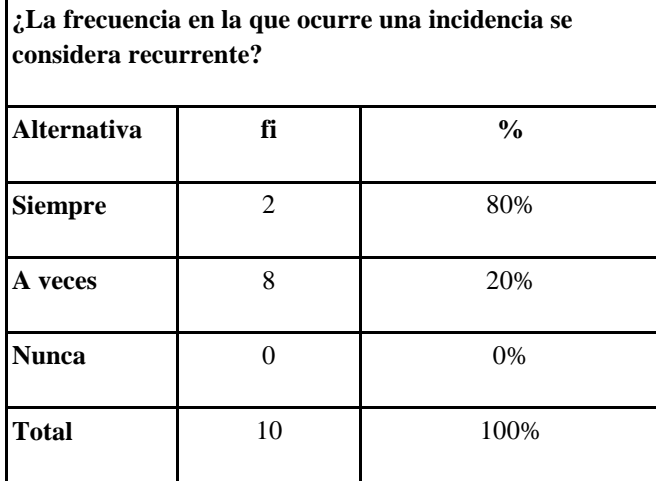

Tabla 25, Encuesta Pregunta Nº3

Fuente: Autor

Pregunta No 4

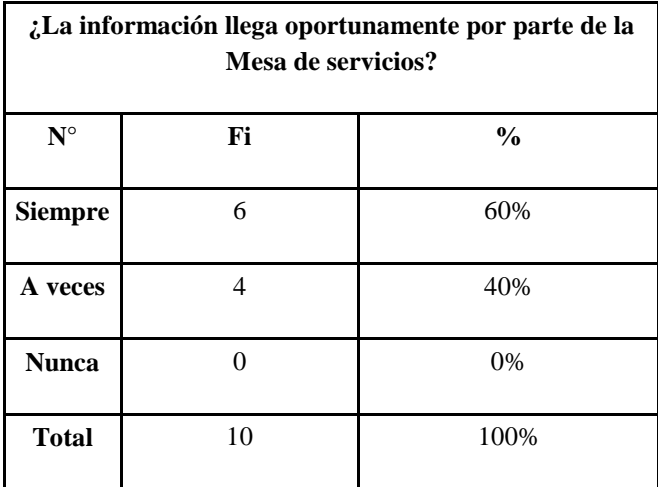

Tabla 26, Encuesta Pregunta Nº4

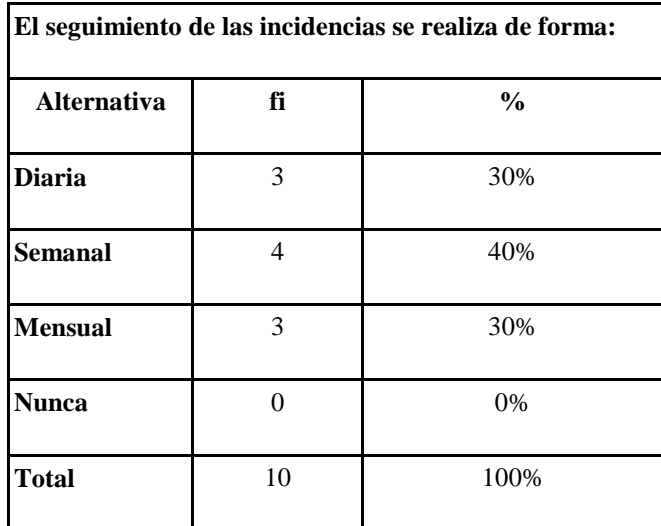

Tabla 27, Encuesta Pregunta Nº5

Fuente: Autor

Pregunta No 6

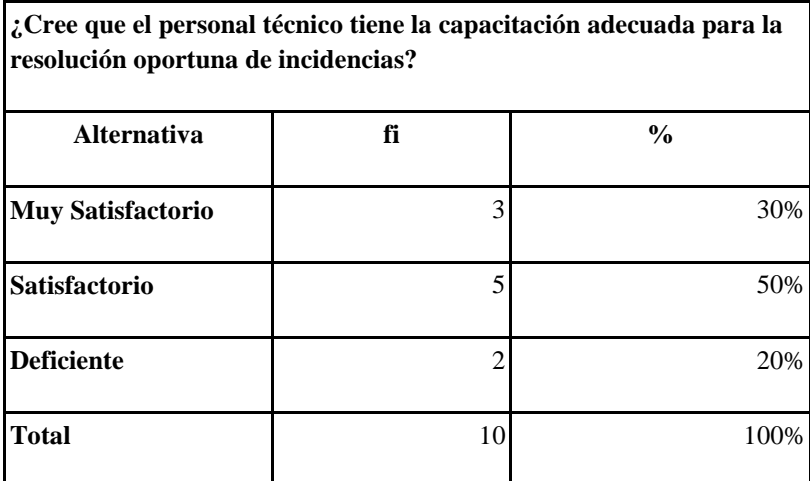

Tabla 28, Encuesta Pregunta Nº6

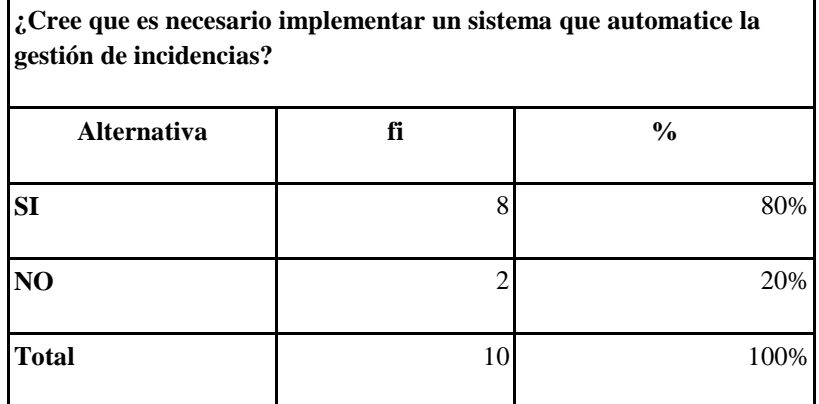

Tabla 29, Encuesta Pregunta Nº7

Fuente: Autor

# Pregunta No 8

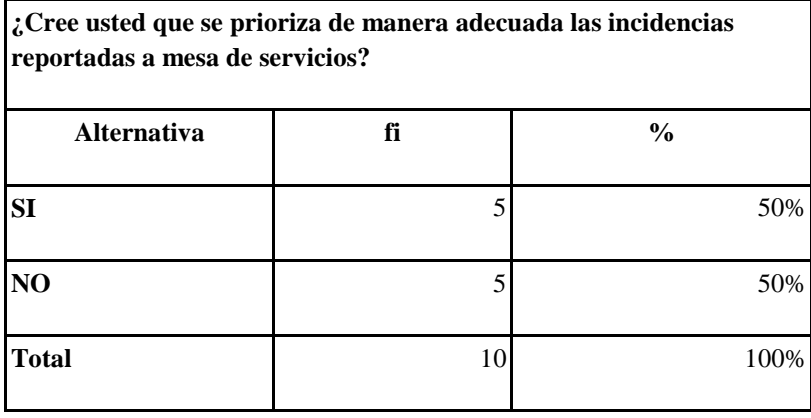

Tabla 30, Encuesta Pregunta Nº8

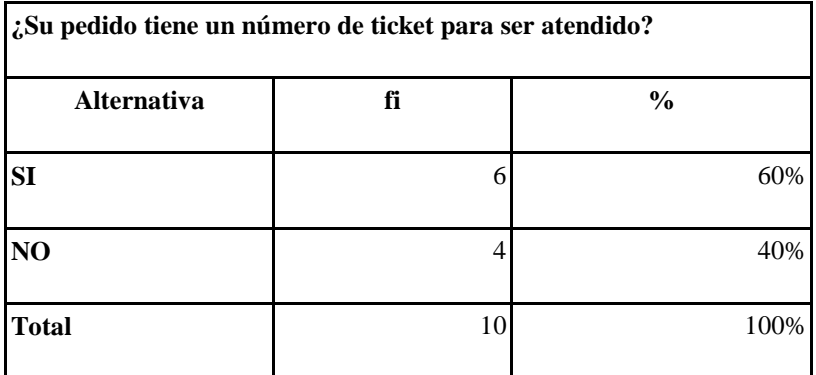

Tabla 31, Encuesta Pregunta Nº9

Fuente: Autor

Pregunta No 10

.

.

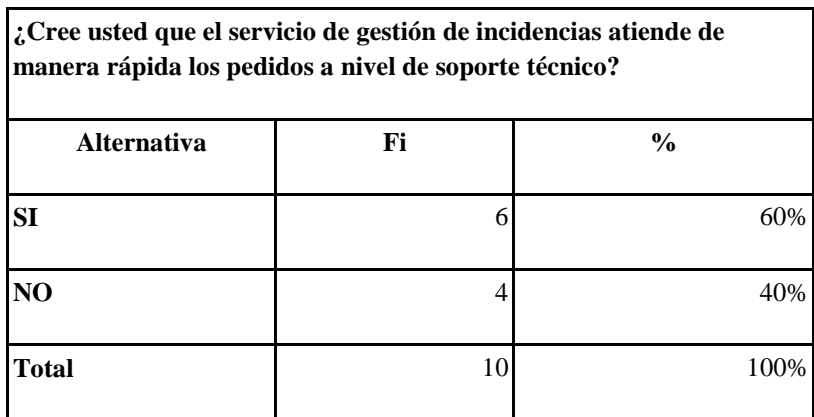

Tabla 32, Encuesta Pregunta Nº10

#### ANEXO 2 **Entrevistas Aplicadas**

#### **Entrevista No. 1**

# **Tema: Implementación de sistema Web para la automatización de gestión de incidencias para la institución financiera tipo cooperativa.**

La presente entrevista se realizó al Director de Tecnología Informática de la institución financiera tipo cooperativa.

### **Francisco Guamán: ¿A qué se le considera una incidencia?**

**Director de Tecnología Informática:** Incidencia, como la palabra lo indica es algo que ha ocurrido fuera del proceso normal de suministro a un cliente.

### **Francisco Guamán: ¿Cuáles son las incidencias más frecuentes?**

**Director de Tecnología Informática:** La incidencia puede ser muy variada, desde el pedido, desde la configuración de ese pedido, la creación del pedido, etc. Son variadas en la medida de que esté muy abierta la negociación con un cliente, pues la tipología puede cambiar.

#### **Francisco Guamán: ¿Cuál es el tiempo estimado para la resolución de incidencias?**

**Director de Tecnología Informática:** Hay tipos de incidencias que a veces requieren resolución de meses, porque hay que hacer análisis de diferentes cosas, pero siempre se procura solventar las necesidades del cliente aun cuando por el momento no se solucionen dichas incidencias en el tiempo estimado.

**Francisco Guamán: ¿Se realiza un control de seguimiento de resolución de incidencias?**

**Director de Tecnología Informática:** Para nosotros el cliente siempre debe tener una respuesta pero la falta de un sistema que automatice el proceso, es lo que hace que el tiempo de respuesta se extienda, lo cual causa malestar tanto para el cliente como para la misma empresa.

# **Francisco Guamán: ¿A su consideración cuál es el principal propósito del control de incidencias?**

**Director de Tecnología Informática:** pues lo ideal sería coordinar y ejecutar actividades, así como los procesos requeridos para entregar y manejar servicios a niveles acordados para los clientes y usuarios. De tal manera que los requerimientos sean atendidos de manera eficaz.

#### **Entrevista No. 2**

# **Tema: Implementación de sistema Web para la automatización de gestión de incidencias para la institución financiera tipo cooperativa basado en ITIL para nueva estructura de departamento de TI.**

La presente entrevista se realizó al Sub Gerente Operaciones y Tecnología de la institución financiera tipo cooperativa.

# **Pregunta No 1: ¿Cuál es el objetivo de reestructurar el departamento de TI y cuál es el rol de automatizar la gestión de incidencias?**

**Respuesta:** La Subgerencia de Operaciones y Tecnología conforme propuesta mencionada en el Comité de Tecnología de fecha 07 de diciembre del presente año, en coordinación con el consejo de administración y previo conocimiento de la Gerencia General, con el propósito de robustecer el departamento de tecnológica y alineado a la visión institucional actual, planea reformar la estructura organizacional y funcional de la Dirección de Tecnología de la Informatica, así mismo se propone las reformas a las funciones en el Manual Funcional, en base al modelo ITIL, como un marco de trabajo de las mejores prácticas destinadas a facilitar la entrega de servicios de tecnologías de la información (TI) de alta calidad, donde se resume un extenso conjunto de procedimientos de gestión ideados para ayudar a las organizaciones a lograr calidad y eficiencia en las operaciones de TI. Estos procedimientos son independientes del proveedor y han sido desarrollados para servir de guía para que abarque toda la gestión de infraestructura, desarrollo y operaciones de TI.

Con la siguiente propuesta se evidenciará la integración, coordinación de los cargos y sus relaciones, optimizando recursos a la organización y mejorando la calidad de los servicios.

Por este motivo la implementación de software de gestión de incidentes debe ser tener flexibilidad de adaptación de nuevas ideas en los procesos de soporte a nivel tecnológico.

# **Pregunta No 2: ¿Qué características debe tener el software para la gestión de incidencias?**

**Respuesta:** Debe poseer la capacidad de generar una base de conocimientos ya que nadie es indispensable en un puesto de trabajo, todos deberían saber cómo resolver una incidencia sin importar el tipo, por esta razón la base de conocimientos podrá darnos un espectro amplio de incidencias resueltas.

Debe poseer la selección de prioridad dependiendo de la incidencia o requerimiento, además se manejara estados personalizados de acuerdo a las necesidades de la cooperativa.

Para el registro de tareas el sistema debe poseer registro de tiempos en los que cada especialista deberá registrar sus tareas diarias.

El sistema deberá generar reportes por estados de incidencias, por especialista asignado y un resumen general de las mismas.

# **Pregunta No 3: ¿Estructura a la cual desea adaptar la aplicación y en qué instancias se usaría?**

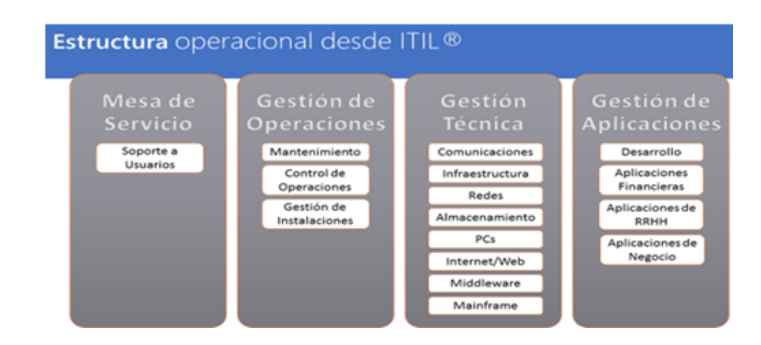

**Respuesta:** La nueva estructura organizacional está basada en ITIL y es la siguiente:

Ilustración 16, Modelo estructura operacional

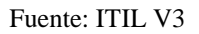

La aplicación está implícita en el área de Mesa de servicios, ya que es el front de ingreso de incidencias al software, una vez ingresado existirán incidencias que se gestionan por Mesa de servicios o se escalan al departamento de gestión técnica.

# **Pregunta No 4: ¿Cómo pretende saber si la implantación de software está ayudando a la gestión de incidentes?**

**Respuesta:** Se manejará una encuesta de satisfacción al cierre de cada incidencia evaluando el servicio, esto lo realizará cada uno de los usuarios que reportan incidencias.

### ANEXO 3 **Estándares para aplicaciones web para Institución financiera**

| Neue Aachen<br><b>Book</b><br><b>ABCDEFGHIJKLMNOPORSTUVWXYZ</b><br>abcdefghijklmnopgrstuvwxyz<br>1234567890<br>Medium<br><b>ABCDEFGHIJKLMNOPORSTUVWXYZ</b><br>abcdefghijklmnopqrstuvwxyz<br>1234567890 |                                                                                          | <b>Brauer Neue</b><br>Regular<br>1234567890<br><b>Bold</b><br>1234567890 | <b>ABCDEFGHIJKLMNOPORSTUVWXYZ</b><br>abcdefghijklmnopgrstuvwxyz<br>ABCDEFGHIJKLMNOPORSTUVWXYZ<br>abcdefghijklmnopgrstuvwxyz | 3<br>Familias tipográficas /<br>Primaria y Secundaria<br>Se han definido dos familias tipográficas<br>para todo el sistema de comunicación de la<br>Cooperativa.<br>La familia Neue Aachen en sus aplicativos<br>Book, Medium y Bold.<br>Esta familia permite crear titulares y<br>subtitulares en campañas de comunicación<br>externas en vallas, anuncios de revista.<br>plegables, mailing, redes sociales.<br>La nueva arquitectura de marca para crear<br>aplicaciones para los productos y servicios<br>se baia en el uso de esta familia tipográfica.<br>La familia Brauer Neue en sus aglicativos<br>Regular, Bold e Itálica. |
|----------------------------------------------------------------------------------------------------|------------------------------------------------------------------------------------------|--------------------------------------------------------------------------|----------------------------------------------------------------------------------------------------|----------------------------------------------------------------------------------------------------|
| Bold<br><b>ABCDEFGHIJKLMNOPORSTUVWXYZ</b><br>abcdefghijklmnopqrstuvwxyz<br>1234567890<br>Arial                                                                                                    |                                                                                          | <b>Itálica</b><br>1234567890                                             | ARCDEEGHI, IKI MNOPORSTUVWXYZ<br>abcdefghijklmnopgrstuvwxyz                                                                 | Esta familia es la encargada del<br>levantamiento de textos y contenidos en las<br>piezas de comunicación como plegables,<br>folletería, documentación administrativa.<br>documentación corporativa, portal web,<br>palabons saben<br>La familia Arial es sus aplicativos regular,<br>itálica y bold es la encargada del<br>levantamiento de textos en las piezas<br>digitales en formato Word, Excel y Power<br>Point.                                                                                                    |
| Regular<br>ABCDEFGHIJKLMNOPORSTUVWXYZ<br>abcdefahiiklmnoparstuvwxvz<br>1234567890                                                                                                    | <b>Itálica</b><br>ABCDEEGHIJKLMNOPORSTUVWXYZ<br>abcdefahiiklmnoparstuvwxvz<br>1234567890 |                                                                          | <b>Bold</b><br><b>ABCDEFGHIJKLMNOPORSTUVWXYZ</b><br>abcdefghijklmnopgrstuvwxyz<br>1234567890                                |                                                                                                    |

Ilustración 17, Tipografía institución financiera

#### Fuente: Institución Financiera

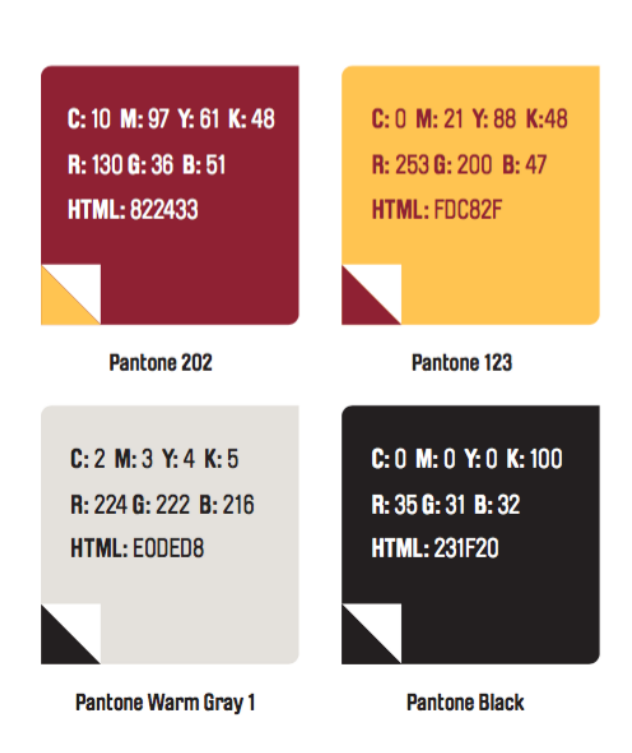

Ilustración 18, Colores institucionales para aplicaciones web institución financiera

Fuente: Institución financiera

### ANEXO 4 **Manual de Usuario**

El presente documento contiene el instructivo funcional de la herramienta MantisBT, adicional en este documento solo se mostrara la funcionalidad incrementada ya que el manual de manejo del sistema se encuentra en el siguiente link: [https://www.mantisbt.org/docs/master/en-US/Admin\\_Guide/html-](https://www.mantisbt.org/docs/master/en-US/Admin_Guide/html-desktop/#admin.lifecycle.workflow)

[desktop/#admin.lifecycle.workflow](https://www.mantisbt.org/docs/master/en-US/Admin_Guide/html-desktop/#admin.lifecycle.workflow)

### **Acceso al sistema**

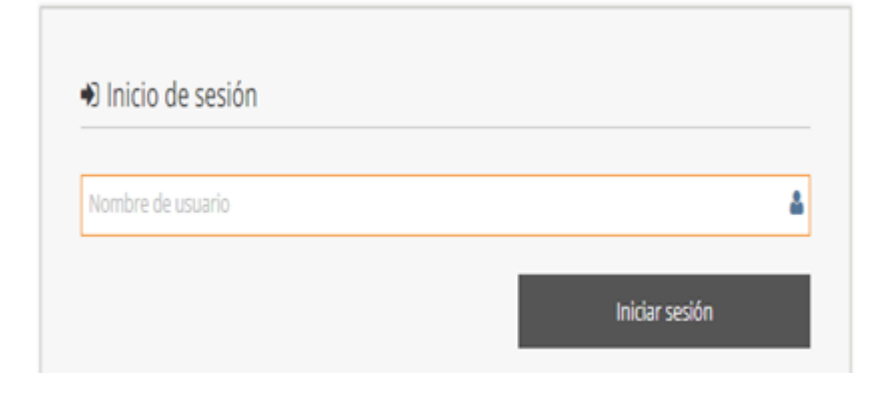

### [http://132.147.10.64/mantisbt/login\\_page.php](http://132.147.10.64/mantisbt/login_page.php)

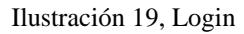

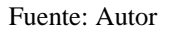

En esta página de inicio se deberá introducir el nombre de usuario y el password necesarios para el ingreso al sistema.

Nota: Las credenciales para acceso a sistema y creación de usuarios son otorgadas por el administrador de la herramienta.

**Proyectos y sub-proyectos**

**INCIDENCIAS APLICATIVO:** Si un usuario reporta que: se desplegó error al cancelar una cuenta, error contable en alguna opción determinada, error en cajas al

depositar valores, errores de fin de día que puedan resolverse por el especialista y/o proveedor, etc.

**INCIDENCIAS DISPONIBILIDAD:** Si alguien reporta temas como: El sistema está lento, se presenta time out en alguna transacción, variación en tiempos de ejecución (fin de día, procesos spi, sci, etc), caídas de enlace, caídas de base de datos, matar usuario (incidencia baja-operativa), etc.

Ejm: Mesa de servicios: realiza desbloqueos diarios de usuarios.

### **Vistas**

### **Mi vista**

Esta opción muestra resumidamente las incidencias que han sido modificados o cambiados de estado en el último tiempo para un proyecto en especial seleccionado en el menú superior. Se encuentran separados según: No asignadas, Reportadas por mí, Resultas, Modificadas recientemente y Monitorizadas por mí, en cada cuadro se muestran las Incidencias correspondientes y la cantidad que contenga dependerá de los últimos cambios, por defecto son hasta 10.

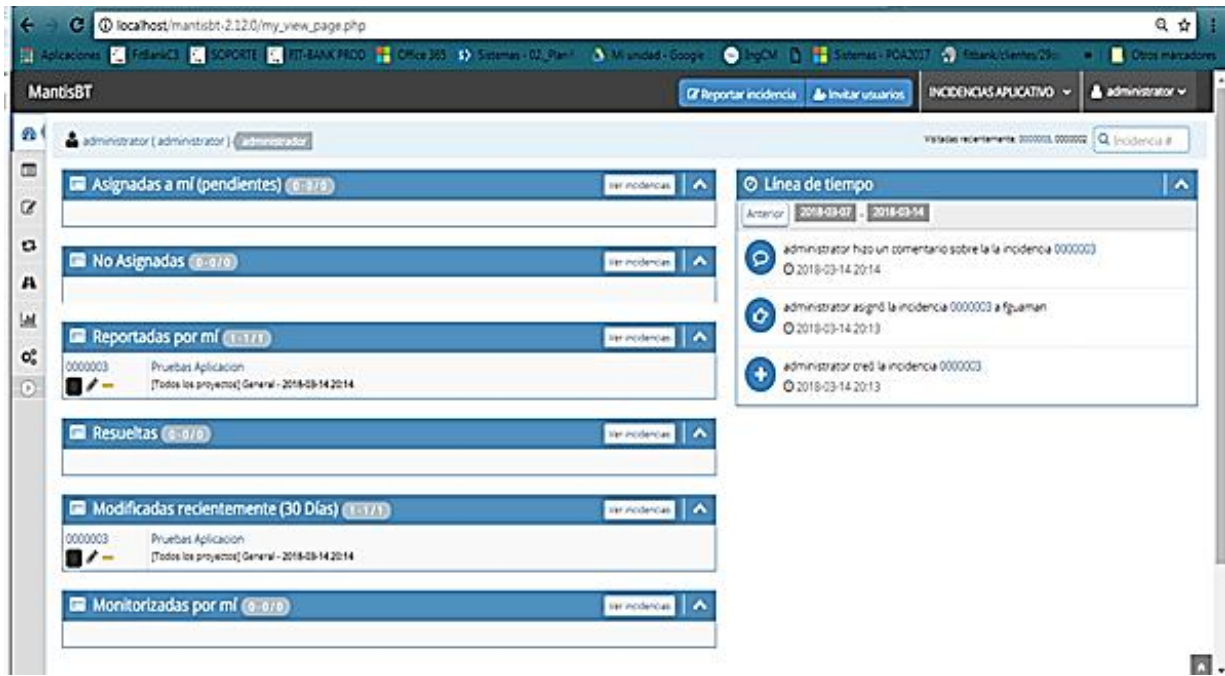

Ilustración 20, Página principal Mantis,

Fuente: Autor

#### **Vistas**

|                   | administrator (administrator) (administrator) |                |                  |                                           |                            |                       |                                          | Valudas rederoemente 000000, 000000 Q Incidencia # |
|-------------------|-----------------------------------------------|----------------|------------------|-------------------------------------------|----------------------------|-----------------------|------------------------------------------|----------------------------------------------------|
| <b>T</b> Filtros  |                                               |                |                  |                                           |                            |                       |                                          | 日本                                                 |
| informador        | Asignada a                                    |                | Monitorizado por | Nota de                                   | Prioridad                  | Severidad             | Visibilidad                              | Ver Incidencias Fijadas                            |
| Custoplera        | Custoulers                                    |                | Custouers        | Custoplera                                | Custoulers                 | Custoplera            | Custouers                                |                                                    |
| Categoria         | Ocultar con Estado                            |                | <b>Estado</b>    | Resolución                                | Filtrar por fecha de envio |                       | Fitrar por fecha de última actualización |                                                    |
| Custoulers        | [Nnguno]                                      | ٠              | Custouers        | Cualquiera                                | No                         |                       | No                                       |                                                    |
| herli             | <b>Puratures</b>                              |                | 50               | Versión de 50                             | <b>Relaciones</b>          | <b>Elguetas</b>       |                                          |                                                    |
| Custoulers        | Custoulers                                    |                | Curiouera        | Custoulers                                | CustoLiera                 |                       |                                          |                                                    |
|                   | 30                                            |                | Ordenar por      | Amusicada Descendente                     | Too de coincidencia        | Todas las condiciones | Resultar modificada (horas)              |                                                    |
| Buscar            | Filtrar                                       |                |                  |                                           |                            |                       |                                          | Reinicializar filtro<br>Guardar fibro actual       |
| Imprimir informes | ED Mostrando Incidencias (1-171)              | Exportar a CSV | Exportar a Excel | Tendencias de incidencias<br>Exportar XML |                            |                       |                                          |                                                    |
|                   | ٠                                             | ID.            | ۰                | Severidad<br>Categoria                    |                            | Estado                | Artualizada *                            | Resumen                                            |

Ilustración 21, Vista principal mantis

Fuente: Autor

# **Vista detallada de las incidencias**

Cuando se hace click en el número de incidencia se muestra la siguiente pantalla:

| administrator (administrator) (administrator                               |                                                       |                                            |                                                |                                    | Valudas receivemente 000000, 000000 Q. Incidencia # |  |  |  |
|----------------------------------------------------------------------------|-------------------------------------------------------|--------------------------------------------|------------------------------------------------|------------------------------------|-----------------------------------------------------|--|--|--|
| E Ver detalles de la incidencia                                            |                                                       |                                            |                                                |                                    |                                                     |  |  |  |
|                                                                            | Enviar un recordatorio   Ir a Notas   Ir al historial |                                            |                                                |                                    |                                                     |  |  |  |
| ID.<br>0000003                                                             | Proyecto<br>INCIDENCIAS APLICATIVO                    | Categoria<br>[Todos los proyectos] General | Visibilidad<br>público                         | Fecha de envío<br>2018-03-14 20:13 | Última actualización<br>2018/03/14 20:14            |  |  |  |
|                                                                            |                                                       |                                            |                                                |                                    |                                                     |  |  |  |
| Informador                                                                 | administrator                                         | Asignada a                                 | fouemen                                        |                                    |                                                     |  |  |  |
| Prioridad                                                                  | normal                                                | Severidad                                  | menor                                          | Reproducibilidad                   | no se ha intentado                                  |  |  |  |
| Estado                                                                     | asignada                                              | Resolución                                 | abierta                                        |                                    |                                                     |  |  |  |
| Resumen                                                                    | 0000003: Pruebas Aplicacion                           |                                            |                                                |                                    |                                                     |  |  |  |
| Descripción                                                                | http://132.147.10.64/martistit                        |                                            |                                                |                                    |                                                     |  |  |  |
| Pasos para reproducir                                                      | http://132.147.10.64/marcistic                        |                                            |                                                |                                    |                                                     |  |  |  |
| Información adicional                                                      | http://132.147.10.64/marcisbt                         |                                            |                                                |                                    |                                                     |  |  |  |
| Sin etiquetas adjuntas.<br>Etiquetas                                       |                                                       |                                            |                                                |                                    |                                                     |  |  |  |
| Adjuntar Etiquetas<br>(Separado por 13)<br>Etiquetas existentes * Adjuntar |                                                       |                                            |                                                |                                    |                                                     |  |  |  |
| Asignanus [M]<br>Editar                                                    | * Cambiar estado a: Nueva                             |                                            | . Monitorizar Fiar Conar Cerrar Mover Eliminar |                                    |                                                     |  |  |  |

Ilustración 22, Vista incidencia Fuente: Autor

### **Creación de incidencias.**

Las condiciones para la creación de una incidencia son:

Se debe seleccionar la etiqueta Reportar Incidencia e inmediatamente se aparecerá la pantalla para la sección del Proyectos y sub-proyectos

|   | <b>MantisBT</b>                                       |                       |                               | R Reportar incidencia |                  |                     | A Invitar usuarios RICIDENCIAS APLICATIVO v A administrator v |            |
|---|-------------------------------------------------------|-----------------------|-------------------------------|-----------------------|------------------|---------------------|---------------------------------------------------------------|------------|
| 凾 | administrator (administrator) (administrator)         |                       |                               |                       |                  | Todos los proyectos |                                                               | odencia il |
|   | E Ver detalles de la incidencia                       |                       |                               |                       |                  |                     |                                                               |            |
| α | Enviar un recordatorio   Ir a Notas   Ir al historial |                       |                               |                       |                  |                     | INCIDENCIAS APLICATIVO<br>INCIDENCIAS DISPONIBILIDAD          |            |
| a |                                                       | Proyecto              | Categoría                     | Visibilidad           | Fecha de envío   |                     | <b>POSTER BOARD ON DOOR</b>                                   |            |
|   | 0000003                                               | INODENCIAS APLICATIVO | [Todos los proyectos] General | público               | 2018-03-14 20:13 |                     | 2018-03-14 20:14                                              |            |

Ilustración 23, Selección de incidencias

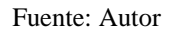

Una vez seleccionado el tipo de proyecto aparecerá la siguiente pantalla, debemos llenar la información requerida para la creación de la misma, el ingreso de información varía dependiendo del tipo de proyecto.

### **Creación de Incidencias Aplicativo y Disponibilidad**

Datos a ingresar

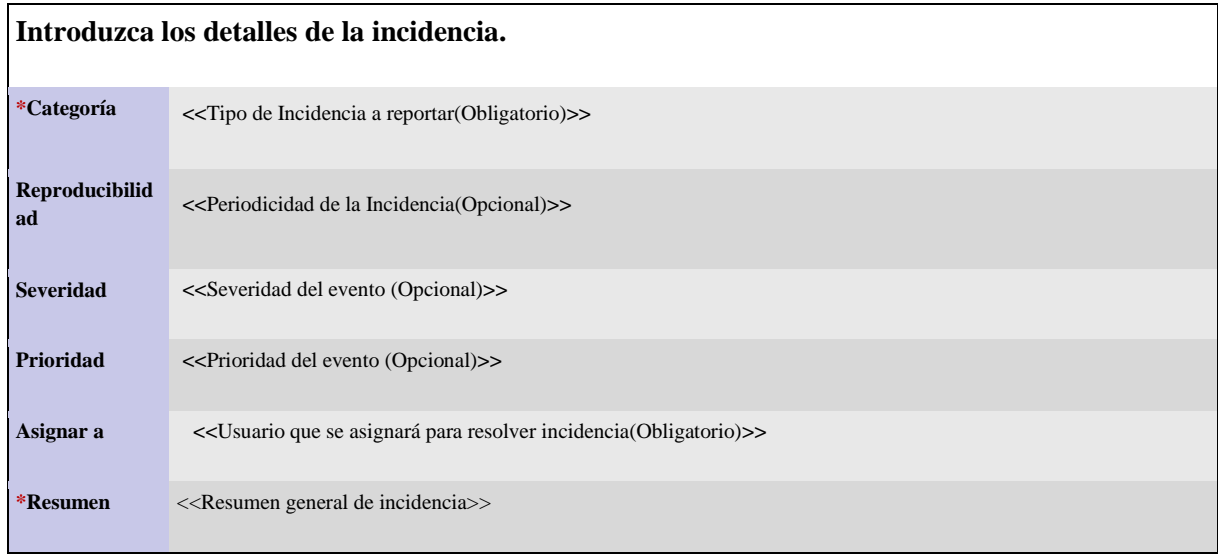
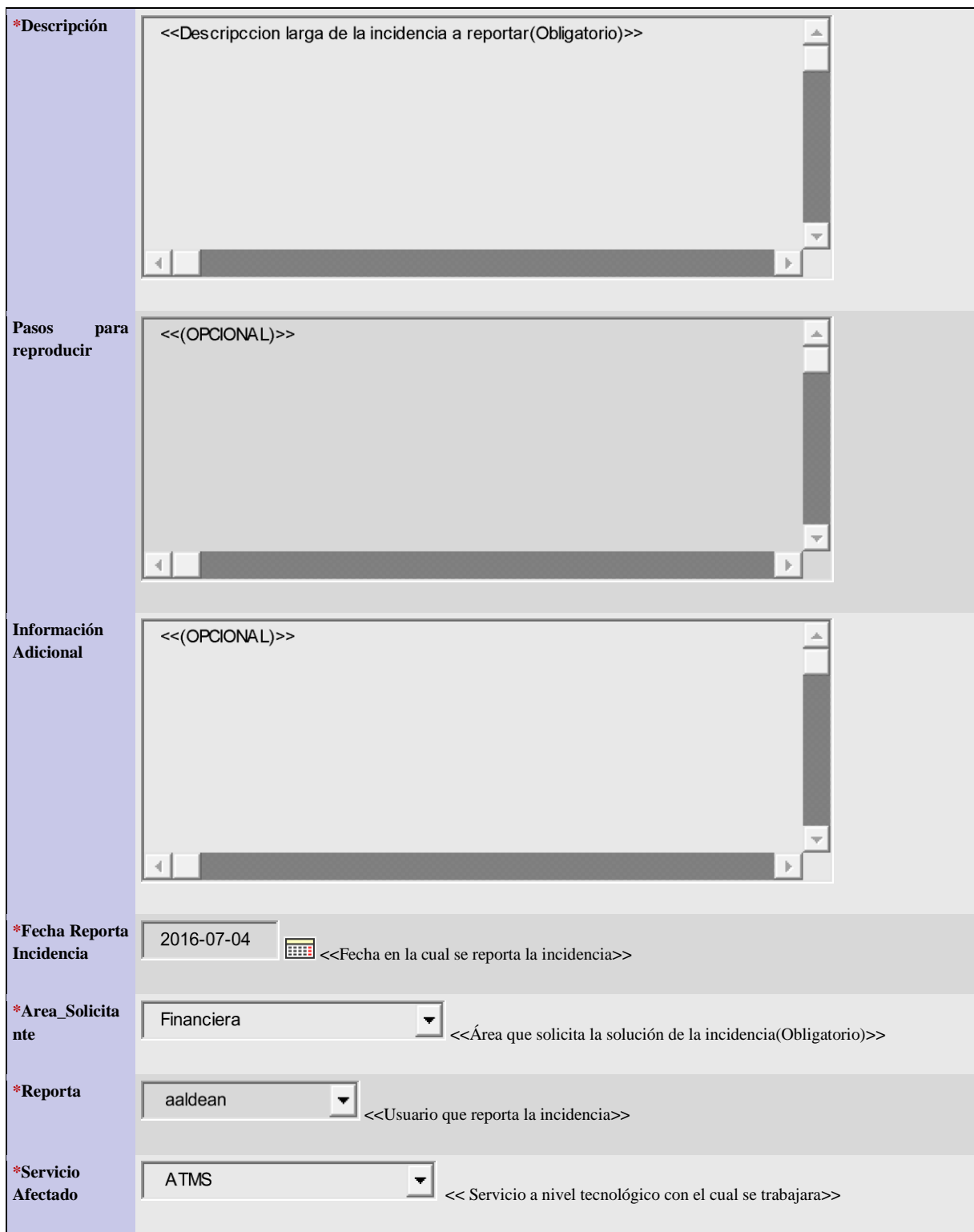

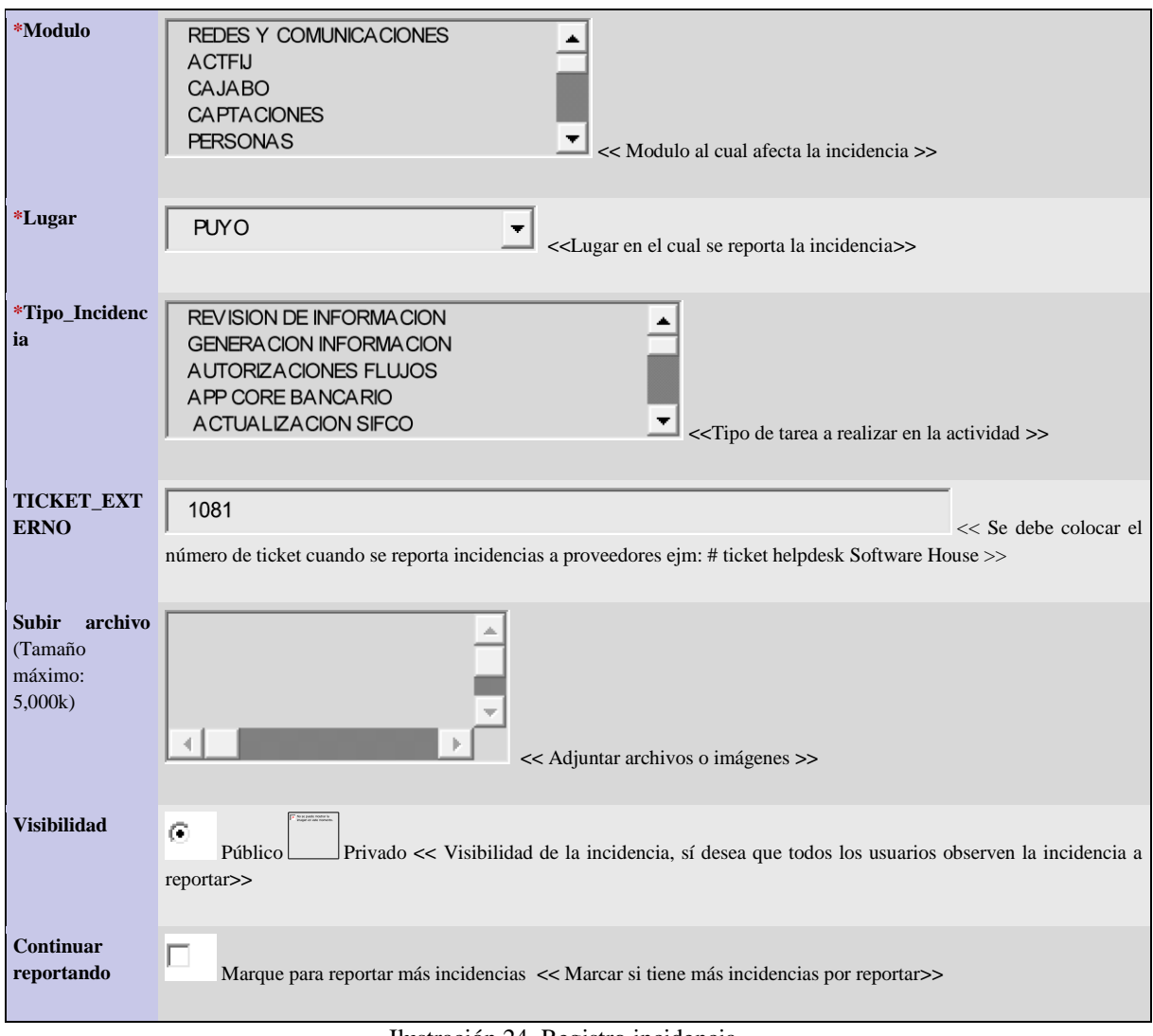

Ilustración 24, Registro incidencia

Fuente: Autor

#### **Transición de estados en Mantisbt**

El cambio de estados representa el escalonamiento de una incidencia, hasta su culminación o cierre, para ello existe una descripción de quienes están involucrados en la modificación del estado.

La opción que contiene el cambio de estado es la siguiente:

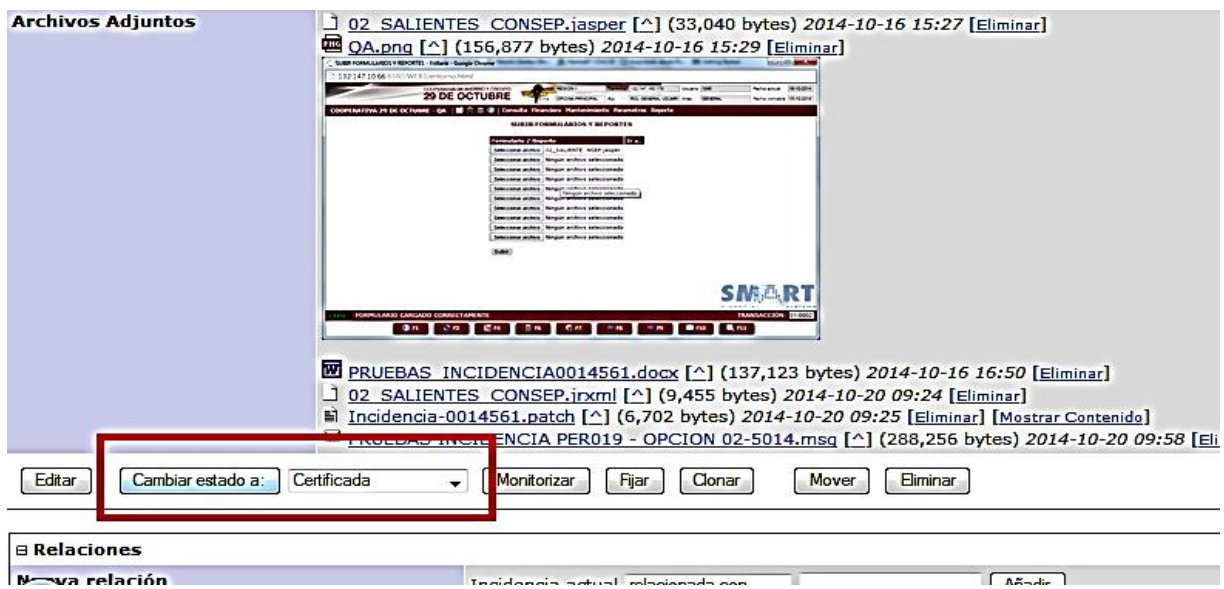

Ilustración 25, Cambio de estado incidencia

Fuente: Autor

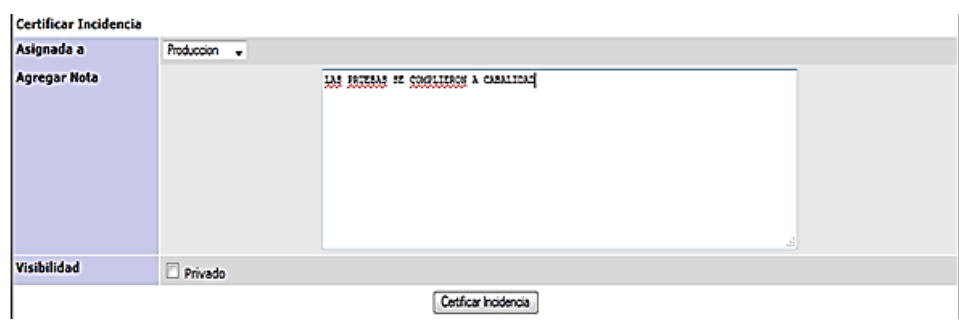

Ilustración 26, Aceptación cambio de estado incidencia

La descripción de los estados es la siguiente para cada uno de los casos que puedan existir: **Nueva:** Estado en el cual una incidencia es creada.

**EnviadoProveedor:** Estado en el cual una incidencia no se resuelve a la interna y se envía al proveedor.

**DevueltaProveedor:** Estado en el cual una incidencia es probada a nivel funcional por especialistas de la coop y presenta novedades en el funcionamiento se procede a devolver al proveedor.

**Análisis Tecnico:** Estado en el cual la incidencia está siendo analizada por especialistas

**Desarrollo:** Estada en el cual se está trabajando en el desarrollo de una solución de la misma.

**EnviadoQA:** Estado en el cual evidencia respuesta por parte del proveedor e instrucciones de instalación de objetos en el ambiente de pruebas.

**InstaladoQA:** Confirmación de instalación de objetos en el ambiente de pruebas.

**DevueltoQA:** Estado en el cual se reporta novedades al momento de instalación de objetos en el ambiente de pruebas.

**Pruebas:** Estado en el cual se están realizando pruebas de funcionalidad para resolver una incidencia.

**DevueltoPruebas:** Estado en el cual se están realizando pruebas de funcionalidad para resolver una incidencia y no cumplió la funcionalidad requerida.

**Certificación:** Estado en el cual el usuario que solicito la incidencia realizara las pruebas funcionales.

**EnviadoProd:** Estado en el cual es aprobada la incidencia por parte del usuario, como siguiente paso se envía a producción.

**DevueltoProd:** Estado en el cual se presentaron novedades al instalar los objetos en el ambiente de producción y se procede a la reversa de objetos y se asigna a especialista para su revisión.

**InstaladoProd**: Estado en el cual los objetos se encuentran en producción

**Cerrada:** Estado en el cual se culmina un incidencia y no presenta novedades al respecto.

**Suspendido:** Estado en el cual una incidencia se suspende**.**

Los cambios de estado se guardan como notas en el historial de la incidencia.

#### **Codificación basada en tickets help-desk(TICKET EXTERNO)**

Existen casos en los que una incidencia o requerimiento puede escalar y requerir ayuda de proveedores externos, para estos casos se creó el campo Ticket Externo el mismo que sirve para registrar el ticket con el que se referencia el número de incidencia otorgado por el proveedor.

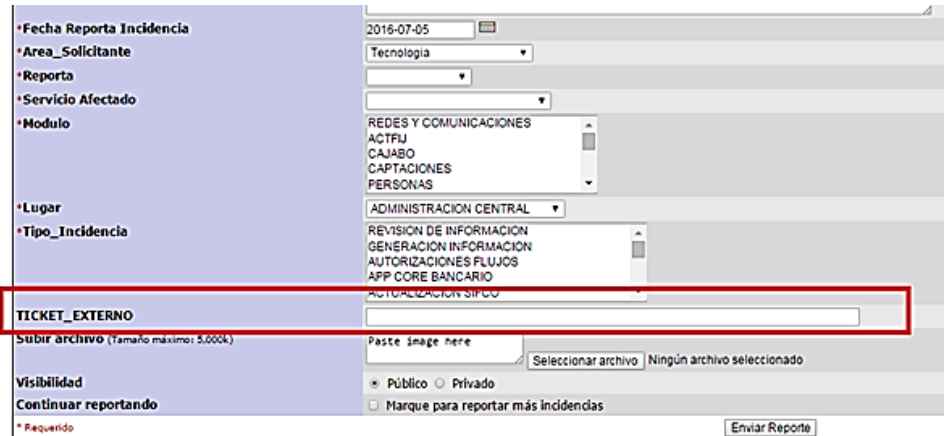

Ilustración 27, Asignación ticket externo

# **Tiempos de respaldo mantis**

El tema de respaldos se considera a nivel de servidor, base de datos y aplicativo.

Base datos- Semanal- Cada Viernes

Aplicativo- Semanal- Cada Viernes

### ANEXO 5 **Manual Técnico**

### **Instalación y configuración**

La instalación y configuración básica de mantisbt podemos encontrarla en el siguiente link: [https://www.mantisbt.org/docs/master/en-US/Admin\\_Guide/Admin\\_Guide.pdf](https://www.mantisbt.org/docs/master/en-US/Admin_Guide/Admin_Guide.pdf)

### **Instalación de Plugins**

Existen plugins compatibles con mantisbt mismos que se pueden encontrar en la web o en el sitio del desarrollador mismo que se encuentra disponible en el siguiente link: [https://github.com/mantisbt-pluginshttps://github.com/mantisbt-plugins](https://github.com/mantisbt-plugins).

Para instalar plugins debemos ir a la sección: Administración/Administar Plugins

| ⋒<br>Mi Vista                                                 |                         | administrator (Francisco Guaman) administrador |                       |                                                                 |                                                      |                                                                              |  |                     |    |
|---------------------------------------------------------------|-------------------------|------------------------------------------------|-----------------------|-----------------------------------------------------------------|------------------------------------------------------|------------------------------------------------------------------------------|--|---------------------|----|
| E                                                             | $\mathbf 0$             | Administrar usuarios                           | Administrar proyectos |                                                                 | Administrar etiquetas                                | Administrar Campos Personalizados                                            |  | Administrar Plugins | Ac |
| Ver incidencias                                               |                         |                                                |                       |                                                                 |                                                      |                                                                              |  |                     |    |
| ☑                                                             |                         | <b>&amp;</b> Plugins Instalados                |                       |                                                                 |                                                      |                                                                              |  |                     |    |
| Reportar incidencia                                           | Plugin                  |                                                |                       | Descripción                                                     |                                                      |                                                                              |  | Dependencias        |    |
| 13                                                            |                         | Announcements                                  |                       |                                                                 |                                                      | Allows administrators to create announcements to users in various locations. |  |                     |    |
|                                                               |                         | <b>Avatars via Gravatar</b>                    |                       | Descripción                                                     |                                                      |                                                                              |  |                     |    |
| Hoja de ruta                                                  |                         | Formateado MantisBT                            |                       |                                                                 | Plugin oficial de procesamiento y formateo de texto. |                                                                              |  |                     |    |
| Ыđ                                                            |                         | Helpdesk                                       |                       | A plugin to add helpdesk features to MantisHub.                 |                                                      |                                                                              |  |                     |    |
|                                                               |                         | Core                                           |                       | Core Plugin API for the Mantis Bug Tracker.                     |                                                      |                                                                              |  |                     |    |
| Registro de cambios<br>A<br>Resumen<br>ಥ್ಯೆ<br>Administración |                         | MantisHub                                      |                       | A plugin that provides miscellaneous MantisHub add-on features. |                                                      |                                                                              |  |                     |    |
| $\langle \langle \rangle$                                     | <b>Trim Attachments</b> |                                                |                       | Identify issues with largest attachments for trimming           |                                                      |                                                                              |  |                     |    |

Ilustración 28, Administración pligins

Fuente: Autor

## **Parámetros globales de la aplicación.**

En directorio raíz de mantisbt existe el archivo config\_inc.php, es clave para la programación e invocación de funciones de la herramienta, esto involucra el desarrollo de la aplicación.

A continuación describo cada una de las funciones creadas para la operatividad de mantisbt, las cuales fueron implementadas para adaptarse a la entidad financiera.

Parámetros para conexión a la base de datos

Se agrega las siguientes líneas de código:

\$g\_hostname = 'localhost';  $\gtrsim_d b_t ype$  = 'mysql'; \$g\_database\_name = 'mantisdb';  $\gtrsim_d$ db\_username = 'root';  $\gtrsim_d$ db\_password = '123';

Parámetros para mensajería, se encuentra configurado para consumer servicios de office365 Se agrega las siguientes líneas de código:

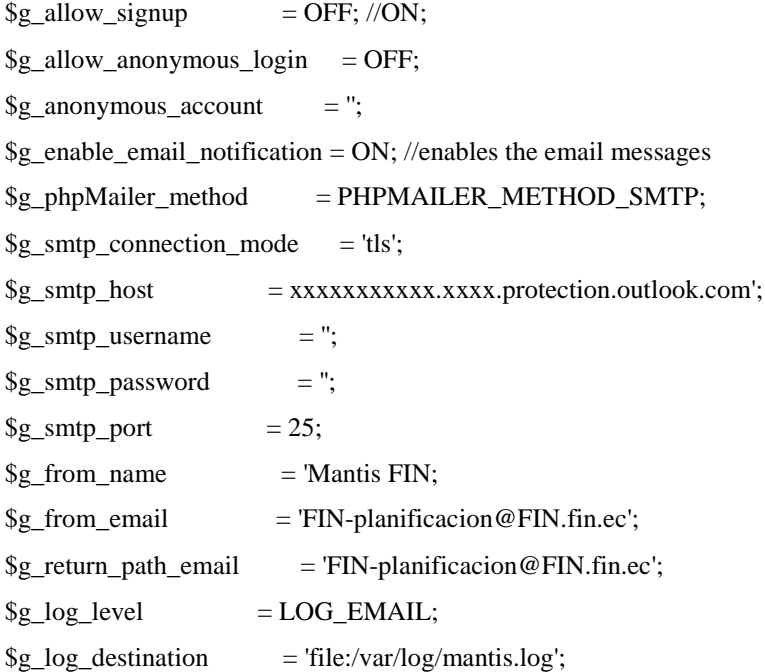

Método para la carga de archivos a incidencias, para almacenamiento estático en directorio y evitar almacenamiento en la base de datos.

Se agrega las siguientes líneas de código:

 $\gtrsim$  allow\_file\_upload = ON;  $\text{g}$  file upload method  $=$  DATABASE; \$g\_absolute\_path\_default\_upload\_folder = '';  $\text{gmax}_{\text{file}\_\text{size}}$  = 5000000; \$g preview attachments inline max size =  $256 * 1024$ ;  $\gtrsim$   $\qquad$  = ";  $\$ g\_disallowed\_files = ";

Parámetros para personalización de logos y títulos de ventanas de aplicación.

Se agrega las siguientes líneas de código:

```
$g_window_title = 'MantisBT INSTITUCION FINANCIERA';
\gtrsim logo_image = 'images/mantis_logo.png';
$g_favicon_image = 'images/favicon.ico';
\text{g} show realname = OFF;
\text{sg} show user realname threshold = NOBODY;
$g_default_home_page = 'my_view_page.php';
$g_webmaster_email = 'fguaman@fin.ec';
```
Arreglo tipo caracteres para la creación de estatus solicitados por la institución financiera.

Se agrega las siguientes líneas de código:

\$g\_status\_enum\_string = '5:Nueva,9:EnviadoProveedor,10:DevueltaProveedor,15:AnalisisTecnico,20:Desarr ollo,25:Asignada,30:Resuelta,35:EnviadoQA,40:InstaladoQA,45:DevueltoQA,50:Pruebas,55:DevueltoPrueba s,60:Certificacion,65:EnviadoProd,70:DevueltoProd,75:InstaladoProd,80:Cerrada, 100:Suspendido';

Parámetros para la personalización de colores por estatus.

Se agrega las siguientes líneas de código:

```
$g_status_colors['Nueva']= ' #993333 ';
$g_status_colors['DevueltaProveedor'] = '#908FAB';
$g_status_colors['Aceptada'] = '#99cccc';
$g_status_colors['Confirmada']= '#759BC1';
\text{sg}\ status colors['Asignada'] = '#4B80B5';
$g_status_colors['Resuelta'] = '#A2DAF4';
$g_status_colors['EnviadoProveedor'] = '#6699cc';
$g_status_colors['EnviadoQA'] = '#FCDCDC';
g_{\text{S}} status_colors['InstaladoQA'] = '#D2A5A5';
$g$ status colors['DevueltoQA'] = 'HFAABAB';$g_status_colors['Pruebas'] = '#E5FEDD';
$g_status_colors['RePruebas'] = '#A0E08A';
$g_status_colors['Certificacion'] = '#A5A06A';
$g_status_colors['Desarrollo'] = '#FFFFE3';
```
\$g\_status\_colors['AnalisisTecnico'] = '#cccc66'; \$g\_status\_colors['EnviadoProd'] = '#FFFFE3'; \$g\_status\_colors['DevueltoProd'] = '#FFFE86'; \$g\_status\_colors['InstaladoProd'] = '#BCBA50';  $\gtrsim$  status\_colors['Cerrada'] = '#71af6b'; \$g\_status\_colors['Suspendido'] = '#5d6d7e';

Creación de campo personalizado de usuarios mantis para invocar al momento de ingresar una nueva incidencia.

Se agrega las siguientes líneas de código:

\$g\_custom\_field\_types[CUSTOM\_FIELD\_TYPE\_MANTISUSER] = 'mantisuser'; \$g\_custom\_field\_type\_enum\_string = \$g\_custom\_field\_type\_enum\_string . ',190:mantis user';

Implementación de librerías jgraph para trabajar con entorno grafico en reportes.

Se agrega las siguientes líneas de código:

\$g\_use\_jpgraph= ON; \$g\_jpgraph\_path = '/var/www/html/mantisbt/library/jpgraph';

Implementación de parámetros para implementación de tiempo incidencias de mantis, adicional configuración de niveles de acceso.

Se agrega las siguientes líneas de código:

 $\text{sg\_time\_tracking\_enabeled} = \text{ON};$  $\gtrsim$  time\_tracking\_with\_billing = OFF;  $\text{sg}\$  time tracking stopwatch = ON; \$g\_time\_tracking\_view\_threshold = DEVELOPER; \$g\_time\_tracking\_edit\_threshold = DEVELOPER; \$g\_time\_tracking\_reporting\_threshold = MANAGER;  $\gtrsim$  time\_tracking\_without\_note = ON; /\* PERMISO PARA EL ROL ACTUALIZADOR\*/  $\gtrsim$  time\_tracking\_view\_threshold = UPDATER; \$g\_time\_tracking\_edit\_threshold = UPDATER;  $\gtrsim$  time\_tracking\_without\_note = ON; /\*SELECTOR DE FECHA\*/  $\text{g}$  use date picker javascript = ON; /\*PERSONALIZACION ESTADOS MANTIS\*/

\$g\_default\_bug\_priority = '20'; \$g\_priority\_enum\_string = '20:low,30:normal,40:high'; \$g\_roadmap\_view\_threshold = NOBODY;

Arreglos para ocultamiento de información innecesaria en reporte de incidencias.

Se agrega las siguientes líneas de código:

```
$g_bug_report_page_fields = array(
   'category_id',
  'view_state',
  'handler',
   'priority',
  'severity',
  'reproducibility',
   'summary',
   'description',
  'additional_info',
   'steps_to_reproduce',
  'attachments',
   'due_date'
);
$g_bug_view_page_fields = array(
   'id',
  'project',
  'category_id',
  'view_state',
  'date_submitted',
  'last_updated',
  'reporter',
  'handler',
   'priority',
  'severity',
   'reproducibility',
   'status',
   'resolution',
   'projection',
   'eta',
   'summary',
   'description',
  'additional_info',
   'steps_to_reproduce',
   'tags',
   'attachments',
   'due_date'
```
)

#### ANEXO 6 **Modelo de Indicadores**

#### **Indicadores propuestos del modelo**

El subgerente de Informática y Operaciones definió algunos indicadores que permitirán medir el nivel de madurez que vaya adquiriendo una vez implementado el sistema de incidencias, a continuación, se muestra un listado de indicadores propuestos:

- 1. Tiempo mínimo de atención de un incidente en un mes
- 2. Tiempo máximo de atención de un incidente en un mes
- 3. Porcentaje de reducción de incidentes
- 4. Número total de incidentes comunes.
- 5. Total de incidentes agrupados por tipo de prioridad.
- 6. Incidentes derivados a equipos de trabajo clasificados por tipo de prioridad.
- 7. Cantidad de incidentes agrupados por categoría.
- 8. Cantidad de incidentes repetidos solucionados con métodos conocidos.
- 9. Número incidentes que desembocaron en problemas

Las métricas mostrarán valores que permitirán analizar como el modelo propuesto está impactando en la Entidad Financiera. Se busca con estas métricas iniciales encontrar una línea base de indicadores que permitan identificar los ajustes a realizar.

# ANEXO 7 **Pruebas de sistema implementado**

El análisis realizo fue en fechas con mayor registro de incidencias que es del 1 al 15 de cada mes ya que en estas fechas se realiza la entrega de estructuras a entidades de control:

Antes de la implementación: desde 01/02/2018 hasta 16/02/2018

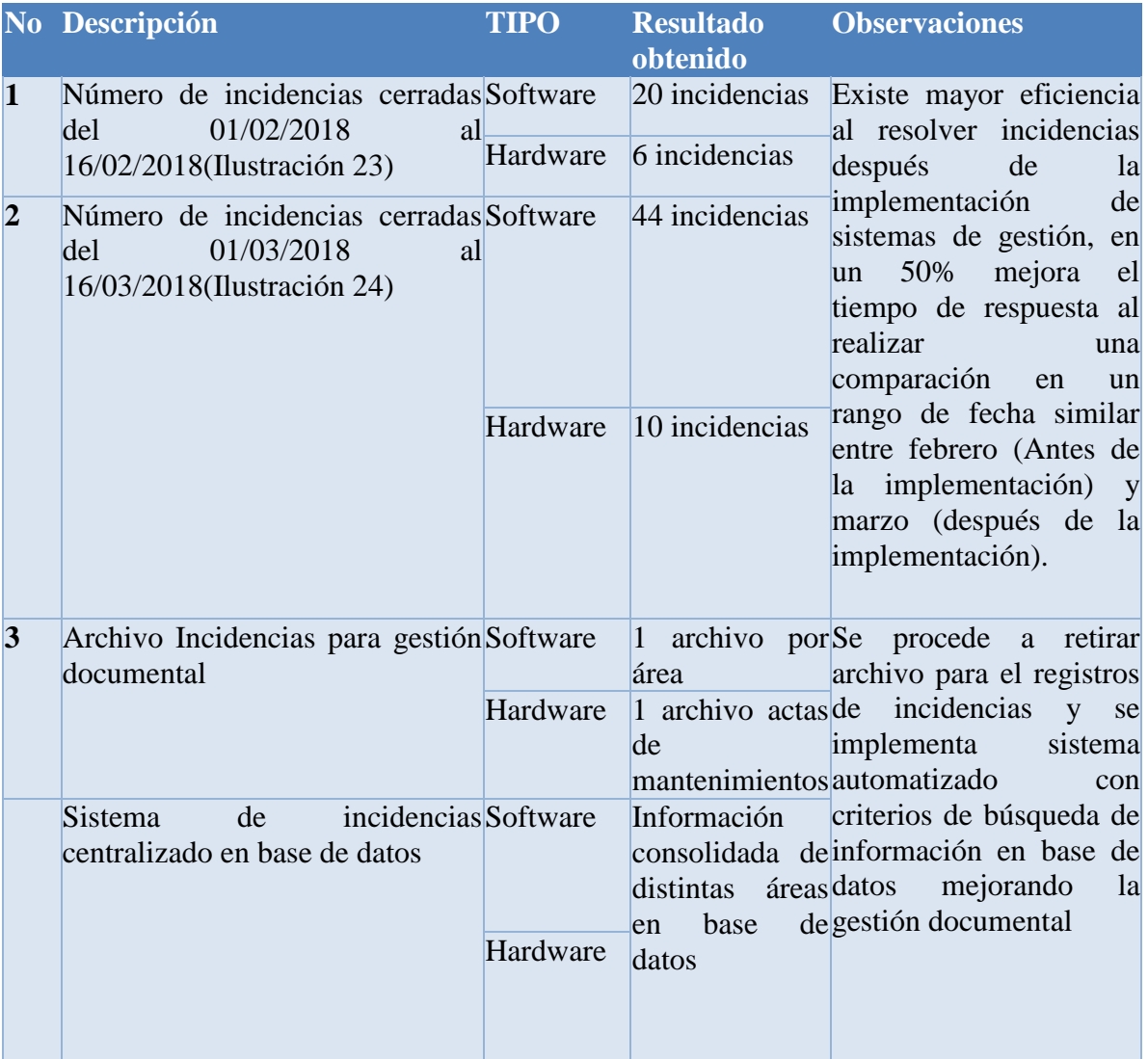

Después de la implementación: desde 01/03/2018 hasta 16/06/2018

Tabla 33, Análisis resultados

Las evidencias de las pruebas se encuentran en las imágenes en la parte inferior, donde la ilustración 23 muestra el archivo manejado para el registro de incidencias, dicho documento se presentaba de mensualmente para el análisis y priorización de las incidencias. En Ilustraciones: 24, 25, 26, 27 muestra las capturas de pantalla del sistema implementado con el listado de incidencias cerradas en el mes de marzo, donde podemos apreciar el volumen de información manejada en pocos días y el ordenamiento de la información en la base de datos.

|       | 因目のです                                                        |                                                                    | REPORTE/NODNOASDIC.inx - Microsoft Excel (Emor de activación de productos)                                                                                                    |                                  |                                  |                                                        |                                        |                                   |                                                | σ<br>×<br>-                                                                      |
|-------|--------------------------------------------------------------|--------------------------------------------------------------------|----------------------------------------------------------------------------------------------------|----------------------------------|----------------------------------|--------------------------------------------------------|----------------------------------------|-----------------------------------|------------------------------------------------|----------------------------------------------------------------------------------|
|       | <b>Archivo</b><br><b>Inicia</b>                              | <b>Insertar</b>                                                    | District de página<br>Förmulas<br><b>Datos</b><br><b>Wife</b> :<br>Reviser                                                                                                    |                                  |                                  |                                                        |                                        |                                   |                                                | 0.288                                                                            |
| Pegar | A Cortar<br>- 3 Copiar +<br>/ Copiar formato<br>Portapapeles | Calibri<br>×<br>×                                                  | $+11$<br>$ \mathbf{A}^{\prime}$ $\mathbf{A}^{\prime}$<br>Ajustar texts<br>$20 -$<br>Fecha<br>m<br>۰ ۸<br>-> Combinary centrar<br>$5 -$<br>Fuente<br>Alimeación<br><b>Museum</b>                                                                            |                                  | h,<br><b>Isndicional</b>         | como tabla<br>Estinos                                  | L.<br>×m<br><b>Inchestant</b><br>orida | ш<br>Celdas                       | E. Autosuma -<br>4 Retenar<br><b>CEBoman -</b> | $2^r$<br>Ж<br>Onderval<br><b>Buscary</b><br>y filtrar = selectionar<br>Modifican |
|       | $^{02}$                                                      | - 0                                                                | 31122018                                                                                                    |                                  |                                  |                                                        |                                        |                                   |                                                |                                                                                  |
|       | c                                                            | D<br>п                                                             | п.                                                                                                    | G                                | н                                |                                                        |                                        | ۰                                 | Þ                                              | ۰<br>R                                                                           |
| ы     | TIPO RUBR TIPO PEDID<br>ю                                    | <b>AUD</b><br>$-2$<br>۰                                            | <b>ACTVIDAD</b><br>н                                                                                                    | ŢЦ                               | <b>EQUIRIEN®E IRIENTE</b>        | RESPONSAB USUARIO R. AREA REQU<br>÷                    | <b>ETAPA</b>                           | <b>FECHA_CER</b><br>π″<br>н       | <b>SERVICIO</b><br>$\overline{ }$              | SOLUCION HORAS<br>۰                                                              |
| 2     | Gettion de Gestion de<br>Problemas Problemas                 |                                                                    | 47434: ESTIMADOS COMPAÑEROS SU GENTIL AYUDA CON LA COMPRA<br>DE CARTERA NOVACREDIT POR 12 OPERACIONES POR UN TOTAL DE<br>229630.82                                                                                                    | <b>CESAR</b><br>CONTALEZ         | <b>STALIN</b><br><b>FLORES</b>   | OPERACION 7. Producci<br>ES.                           | ő6.                                    | ca/02/2018                        | cartera                                        | compra de<br>0.00.45                                                             |
| ъ     | Gestion de Gestion de<br>Problemas                           | Problemas                                                          | 47401: ESTIMADOS COMAPÑEROS FAVOR SU AYUDA YA QUE EL SP 001-<br>013-000002072 NO DEJA EMITIR LA RETENCIÓN, SE TRATA DE OTRO CASO<br>DE COMPRA DE ACTIVOS FUOS, GRACIAS                                                                                     | CESAR<br>GONZALEZ                | JOSE LUIS<br><b>SORIA</b>        | <b>FINANCIER</b><br>A٠<br>ADMINISTR On<br><b>ATIVA</b> | 7. Producci                            | 05/02/2018                        | 5P                                             | 0:00:30                                                                          |
| 9     | Gestion de<br><b>Problemas</b>                               | General                                                            | 47387: BUENOS DIAS ESTIMADO POR FAVOR SU AYUDA REVISANDO EL<br>DESCUADRE QUE NOS SALTO EN LA CONVIVENCIA CONTABLE DEL<br>2018/03/13 ADJUNTO DESCUADRES                                                                                                    | <b>OMAR</b><br><b>GA/BOR</b>     | DIEGO<br>QUISTANCH<br><b>ALA</b> | TECNOLOGI 7. Producci                                  |                                        | 08/02/2018                        |                                                | Descuadres<br>0:02:00<br>Contables                                               |
| 30    | Gestion de Gestion de<br>Problemas                           | Problemas                                                          | 47385: ESTIMADOS COMPAÑEROS SE SOUCITA CAMBIAR DE ESTATUS LA<br>CTA 4501452459 DE LA SOCIA ALAVA ALAVA LUCIA NATALIA AL STATUS<br>DEL 005 AL 002 (ACTIVA)                                                                                                  | <b>ROMANEL</b><br>PILLAJO        | GIANELLA<br>SERRANO              | OPERACION 7. Producci<br>ES.                           | ő٨                                     | 09/02/2018                        |                                                | SCRIPT EN<br>LA MISMA<br>0:00:10<br><b>INCIDENCIA</b>                            |
|       | Gestion de Gestion de<br>Problemas Problemas                 |                                                                    | 47154: ESTIMADOS COMPAÑEROS SE SOUCITA CAMBIAR DE ESTATUS LA<br>CTA 4500958251 DE LA SOCIA CONGACHA MOROCHO ANA MARIA AL<br>STATUS 002 (ACTIVA) PARA PODER COBRAR EL FONDO DE RESERVA<br>LEGAL (6USO) YA QUE SE CANCELO LA CTA SIN REALIZAR EL COBRO DE LA | <b>ROMANEL</b><br><b>PILLAJO</b> | <b>WILMA</b><br><b>GUEVARA</b>   | <b>OPERACION 7. Producci</b><br><b>ES</b>              | ő٨                                     | 10/02/2018                        | <b>SCRIPT</b><br>ENLA                          | <b>ADJUNTO</b><br>0:00:01<br><b>INCIDENCIA</b>                                   |
| Listo | <b>EXECUTIVE Motal</b>                                       | <b>BRIDGE WAS SERVED FOR</b><br>Se encontraron 95 de 179 registros |                                                                                                    |                                  | 13 C I                           |                                                        |                                        | Promedia: 02/05/2018 Requenta: 95 | <b>BERT 100% OF</b>                            | 100<br>ο<br>ο                                                                    |

Ilustración 29, Archivo incidencias antes de implementación

|                                       | Antone Editor Yer Historial Manadoles Hercenterson Acude                                                                        |                                                  |                               |                                             |                                                                                                    |                                                              |                               |                                                                        | <b>IO GMA</b>                              |
|---------------------------------------|----------------------------------------------------------------------------------------------------|--------------------------------------------------|-------------------------------|---------------------------------------------|----------------------------------------------------------------------------------------------------|--------------------------------------------------------------|-------------------------------|------------------------------------------------------------------------|--------------------------------------------|
|                                       | (2) "Malekeadon - Capitule 27 C. X   488-1409-04-CRF 230-2508 - Outo X                                                          |                                                  | (2) SIMON EL GANNINADON - 1 X |                                             | To Verificate can - Mantal 1 (1) N Co What Up Gold - Enlaces de Co X                                                                           | <b>CD Di WhatsApp</b>                                        |                               | ×                                                                      | $-74$                                      |
| o).<br>$C$ $\Delta$                   |                                                                                                    | 3 112.547.50.64 mantidic/view, all bug page php. |                               |                                             |                                                                                                    | $\mathcal{O}$ = $\mathcal{O}$ $\alpha$ $\mathcal{O}$ such as |                               |                                                                        | 三<br>o<br>w.                               |
| G-Gorgie CLY C Martin (5 SR @ Whatlig |                                                                                                    |                                                  |                               |                                             |                                                                                                    |                                                              |                               |                                                                        |                                            |
|                                       |                                                                                                    |                                                  |                               |                                             |                                                                                                    |                                                              |                               |                                                                        |                                            |
|                                       | يسدد                                                                                                    |                                                  |                               |                                             |                                                                                                    |                                                              |                               |                                                                        |                                            |
|                                       | 29<br><b>STATE</b><br><b><i><u>has a light</u></i></b>                                                                          |                                                  |                               |                                             |                                                                                                    |                                                              |                               |                                                                        |                                            |
|                                       | Industrial in Associated Controls (School and Financial and Associated                                                          |                                                  |                               |                                             | 2018-03-15 22:34 ECT                                                                                                    |                                                              | Proyector: Todas be prove his |                                                                        | . Cardian                                  |
|                                       |                                                                                                    |                                                  |                               |                                             |                                                                                                    |                                                              |                               |                                                                        |                                            |
|                                       |                                                                                                    |                                                  |                               |                                             | Principal 3 M Viola 3 Ver Shodencias 3 Reporter Dicidencia 3 Registro de continua 3 Sorum Board 3 Activity 3 Kentan 3 M Cuenta 3 Cennet Sealon |                                                              |                               |                                                                        | 1.24<br>Incidencia #                       |
|                                       |                                                                                                    |                                                  |                               |                                             |                                                                                                    |                                                              |                               | Votedas recentements: 0047345, gosliepil, gosliepil, bosinici, gosliep |                                            |
| Informador                            | Monitorizado por:                                                                                                    | Asignada at                                      |                               | Catagorian                                  |                                                                                                    | Severidad                                                    |                               | <b>Resolución</b>                                                      | Partici                                    |
| Custours's                            | Customers                                                                                                    | Custoulers                                       |                               | Custouers                                   |                                                                                                    | Custovers                                                    |                               | Cualquara                                                              | Custovers                                  |
| <b>Catador</b>                        | Ocultar con Estador                                                                                                    |                                                  |                               |                                             |                                                                                                    |                                                              |                               |                                                                        | Prignitud:                                 |
| Cerrade                               | <b>B108 (Yauperiores)</b>                                                                                                    |                                                  |                               |                                             |                                                                                                    |                                                              |                               |                                                                        | Custovera                                  |
| Vers                                  | Visibilidad                                                                                                    | Ver Inddendes Füchen                             | Modificadas (No.)             |                                             |                                                                                                    | Lisar Stros de facha:                                        |                               | <b>Relaciones</b>                                                      |                                            |
| 10                                    | Customers                                                                                                    | $\overline{a}$                                   |                               | ٠                                           |                                                                                                    | 2018 Navih 01 - 2018 Karch 15                                |                               | Custovera                                                              |                                            |
| <b>Manaforma</b>                      | <b>Baby</b>                                                                                                    | Veredik de SOI                                   |                               | <b>Distances</b>                            |                                                                                                    |                                                              |                               |                                                                        |                                            |
| Custopers                             | Custours                                                                                                    | Custophera                                       |                               |                                             |                                                                                                    |                                                              |                               |                                                                        |                                            |
| Reports                               | <b>Base del Concesmiento</b>                                                                                                    | Facha Reports Incolanda                          |                               | Tipo Incidencia                             | Area Solcharin                                                                                                    | <b>Lugar</b>                                                 |                               | TICKET EXTERNO                                                         | Madule                                     |
| Customers                             | Customers                                                                                                    | Custquiera                                       |                               | Custovers                                   | Customers                                                                                                    | Custovers                                                    |                               | Custourne                                                              | Custovers                                  |
| <b>Details: Actividad</b>             | Service Mettede                                                                                                    | <b>Artivided Area</b>                            |                               | <b>TIPO EVENTO</b>                          | Tipo Incidencia Disponibilidad                                                                                                    |                                                              |                               |                                                                        |                                            |
| Custopers                             | Custovers                                                                                                    | Custovers                                        |                               | Custoulers                                  | <b>Custovers</b>                                                                                                    |                                                              |                               |                                                                        |                                            |
| <b>Note Det</b>                       | Custours                                                                                                    | Ordenades port                                   |                               | <b>Attualizada Descendente</b>              |                                                                                                    |                                                              |                               |                                                                        |                                            |
| Too de complemie                      | Todas las condiciones                                                                                                    |                                                  |                               |                                             |                                                                                                    |                                                              |                               |                                                                        |                                            |
| ı.                                    | FOR                                                                                                    |                                                  |                               | [Firms avenuels ] [ Only folios Personals ] | <b>Renowed fire I Guide fire schall</b>                                                                                                    |                                                              |                               |                                                                        |                                            |
|                                       |                                                                                                    |                                                  |                               |                                             |                                                                                                    |                                                              |                               |                                                                        |                                            |
|                                       | Mostrando Incidencias (1 - 50 / 125) [ Importe informe: ] { Exporter a CSV ] { Exporter a Escoi ] { Exporter 306, ] [ Grafico ] |                                                  |                               |                                             |                                                                                                    |                                                              |                               |                                                                        | [ Primero Anterior 1 2 3 Siguierte Utime ] |
| 10                                    | <b>Fecha de</b><br>п<br><b>Categoria</b><br>melulus                                                                             | Severated                                        | Fatada                        | <b>Actualizada</b>                          | <b>Research</b>                                                                                                    |                                                              | <b>Reports</b>                | Fecha Reports<br><b>End Information</b>                                | <b>TICATE EXTERNO</b>                      |
| <b>SCACTES</b>                        | <b>A INCIDENCIAE</b><br>2010-03-15<br><b>ANJOURNED</b>                                                                          | <b>Change</b>                                    | Comada                        |                                             | 2018-03-15 compre de certera revecreté                                                                                                    |                                                              | ा ज                           | 2010/07/17                                                             |                                            |
|                                       | Gestion de Problemas                                                                                                    |                                                  | Environmental                 |                                             |                                                                                                    |                                                              |                               |                                                                        |                                            |
| <b>ADVANCED</b>                       | <b>CLASSWITCHCON</b><br>2018-03-15<br><b>Decumentación</b>                                                                      | والمتنازع                                        |                               |                                             | Certaila (ultuasia) 2018-03-15 MVANTAMERNTO DEL ACTA DE SEGUENENTO DE CONTABILIDAD EL DEA SATISTICIS                                           |                                                              | <b>CONTRACTOR</b>             | 100803-03                                                              |                                            |
| गाया जाता                             | <b>EX INCHINANCIA</b><br>2010-03-11<br><b>MORNADOR</b><br><b>Continent die Produktionale</b>                                    | <b>Production</b>                                | Corrada (mourne)              |                                             | 2018-23-11 CPER: adjustments segure vehicular credimetrics anchore                                                                             |                                                              |                               | 2010-03-11                                                             |                                            |
| ल्यान्तम                              | <b><i><b>CONTROL</b></i></b><br>3010-03-01                                                                                      | <b><i><u>EMANADE</u></i></b>                     | Corrada (whiching             |                                             | DOLE-SE-19 ESTRUCTURA FOL Y DOL                                                                                                    |                                                              | <b>CONTRACTOR</b>             | 1010-01-1                                                              |                                            |
|                                       |                                                                                                    |                                                  |                               |                                             |                                                                                                    |                                                              |                               |                                                                        | 22.34                                      |
|                                       |                                                                                                    |                                                  | m                             |                                             |                                                                                                    |                                                              |                               | 5 本国国立七万森和七石                                                           | 2014-03-15                                 |

Ilustración 30, Incidencias cerradas marzo 2018 pg 1

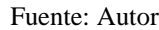

| ۰<br>$\rightarrow$ | $C$ $\circ$       |                                        |             | @ 1125475064/marculatives at but papeping                                                                                      |                 |                                                   |                                   | <b>CE BACK</b><br>$-0.0$<br>α.                                                                     |                                    |                                            | $\bullet$<br>m.      |
|--------------------|-------------------|----------------------------------------|-------------|----------------------------------------------------------------------------------------------------|-----------------|---------------------------------------------------|-----------------------------------|----------------------------------------------------------------------------------------------------|------------------------------------|--------------------------------------------|----------------------|
| <b>ATT</b>         |                   | G Georgia EDV ET Manca 15 SH O Whatlig | <b>FOLK</b> |                                                                                                    |                 | [ Filtros avanzados ] [ Crear Enlace Permanente ] |                                   | <b>Aurealou fire</b><br>Gunder Res artual                                                          |                                    |                                            |                      |
|                    |                   |                                        |             | Hostrando Incidencias (1 - 50 / 135) [ Imprine informes ] [ Exportar a CSV ] [ Exportar a Excel ] [ Exportar XML ] [ Gráfico ] |                 |                                                   |                                   |                                                                                                    |                                    | E Primara Anterior 1 3 3 Siguierte Ditirra |                      |
|                    | ю                 | Foxha de<br>emvia                      | oα          | Catagoria                                                                                                    | Severidad       | Estado                                            | Actualizada<br>≂                  | <b>Reserves</b>                                                                                    | <b>Reports</b>                     | <b>Fecha Reports</b><br>Incidentia         | <b>THOUT EXTERNO</b> |
|                    | <b>STATE</b>      | 2014-03-15                             |             | <b>CARDIOGRAPHS</b><br><b>APLICATIVOS</b><br><b>Gestion de Problemes</b>                                                       | --              | Compde<br>100748-003                              |                                   | 2018-03-13 enrors de cartera rouacrede                                                             |                                    | <b>CITE ISS</b>                            |                      |
|                    | <b>GREETING</b>   | 2018-03-15                             |             | <b>EL ACTIVIDADES!</b><br><b>Decumentación</b>                                                                                 | <b>PERSONAL</b> |                                                   |                                   | Certada (volumes) 2018-03-13 MIVARTAMENTO DEL ACTA DE SEGUDICIMTO DE CONTABILIDAD EL DIA SARSIVICA | <b><i><u>Indiana</u></i></b>       | 2010/03/15                                 |                      |
|                    | <b>BIGHT 2001</b> | 2018-03-11                             |             | <b>EX. INCREASEAL</b><br><b>EXHIBITION COMPANY</b><br><b>Cedar de Problemes</b>                                                | <b>COMPANY</b>  | Certada (muurez)                                  |                                   | 2018-03-11 CPER; adjustment segure vehicular predimetrica anchies                                  | <b>Magazine</b>                    | 2018-03-11                                 |                      |
|                    | <b>SOLT246</b>    | 3018-03-01                             |             | <b>NUMEROUS</b><br>300074                                                                                                    | <b>BAANDE</b>   | Corada (wheata)                                   |                                   | 2010-03-15 ESTRUCTURA FOLY DOL                                                                     | <b>Professional</b>                | 2018-03-01                                 |                      |
|                    | 00417-02          | 2014-03-05                             |             | <b>DI JACTOVICADELL</b><br><b>Reserved</b>                                                                                     | <b>PERSONAL</b> | Cerrada (vchcaus)                                 | <b><i><u>POIL LESS 15</u></i></b> | <b>Inventamienta de sprint</b>                                                                     | <b>PART</b>                        | 2014-03-03                                 |                      |
|                    | 0047008           | 2010-03-15                             |             | <b>EL_ACTIVIDADES</b><br>Separat                                                                                               | --              | Computer<br><b>Chradwation3</b>                   | 2014-03-15                        | assigurations del sur                                                                              | <b><i><u>modernich</u></i></b>     | 2014-03-15                                 |                      |
|                    | <b>DETAIL</b>     | 2014-03-15                             |             | <b>ELLACTIVIDADES</b><br>Seporte                                                                                               | --              | <b>Certade Insiem</b>                             |                                   | 2018-63-15 ernstichte rubren                                                                       | <b>AMARINE</b>                     | 2014-03-15                                 |                      |
|                    | <b>MATZA1</b>     | 2018-03-14                             |             | <b>EL ACTIVIDADES</b><br><b>Beautiful</b>                                                                                      | --              | <b>Controlled</b><br><b>Chradworkers</b>          |                                   | 2018-03-15 CREACION DE RUNADO                                                                      | <b>PERSONAL</b>                    | 2018-03-14                                 |                      |
|                    | <b>SINETARY</b>   | 2013-03-14                             |             | El. Inchiencia<br><b>EXHIBITION PACK</b><br><b>Gestion de Problemes</b>                                                        | <b>POWER</b>    | Cerrada (muurer)                                  |                                   | 2018-03-11 PROD) revisión de scripta enviados porque no generan información                        | <b><i><u>International</u></i></b> | 2018-03-14                                 |                      |
|                    | 0047402           | 3018-03-15                             |             | <b>D. ACTIVIDADES</b><br>General                                                                                               | --              | Computer<br><b>Abademination</b>                  |                                   | 2018-03-15 BATCH DE FOR DE DIA FITRANK / SIFCO                                                     | والمتناور                          | 2010-03-15                                 |                      |
|                    | <b>Marketin</b>   | 1018-01-15                             |             | <b>DE ACTIVIDADESE</b><br>General I                                                                                            | <b>COMPANY</b>  | Camada<br><b><i>Standard Mary</i></b>             | <b>Material</b>                   | <b>HONTOREO DE SERVICIOS Y APLICATIVOS</b>                                                         | ويعتب                              | 2010-03-15                                 |                      |
|                    | <b>MALPADA</b>    | 2018-03-13                             |             | <b>BLACTIVIDADES</b><br><b>Concrete</b>                                                                                        | --              | <b>Contract</b><br><b><i>Systematical</i></b>     | 2012-07-07                        | GENERACION DE INFORMACION Y REPORTEREA                                                             | والمالي                            | 2018-03-15                                 |                      |
|                    | <b>Maritanni</b>  | 2010-03-15                             |             | <b>DUACTIVIDADES</b><br><b>General</b>                                                                                         | --              | <b>Computer</b><br><b>Service Ma</b>              | <b>MARKET 17</b>                  | SUBJECT, AMBERSTE DE SOPORTEZ                                                                      | <b>STATE</b>                       | 2014-03-15                                 |                      |
|                    | <b>SIDETABIL</b>  | 2018-03-14                             |             | <b>GLUNCHORNCIAS</b><br><b>ANGELESS</b><br><b>Continue de Produktion</b>                                                       | <b>COMPANY</b>  | Controll<br><b>CONTRACTOR</b>                     | 2010-03-01                        | 40 001013000003073                                                                                 | مست                                | 3018-03-13                                 |                      |
|                    | 6047269           | 2010-03-14                             |             | <b>C. ACTIVISABLE</b><br><b>Revised</b>                                                                                        | --              | Compda Cranamic)                                  | 2010-03-14                        | <b>Anywin custra Contabilidad</b>                                                                  | <b><i><u>moderation</u></i></b>    | 2010-03-14                                 |                      |
|                    | 1001747           | 2014-03-14                             |             | <b>COMPANY WAS</b><br><b>APLICATIVOS</b><br>General                                                                            | --              | Certada (rosbor)                                  | 2010-03-04                        | DESCLADAES EN LA COMVENCIA CONTABLE                                                                | douisianchala 2018-03-14           |                                            |                      |
|                    | 0047296           | 2010-03-14                             |             | <b>DUM FINENCES</b>                                                                                                    | <b>CONTRACT</b> | Certafa Indiana                                   | 2008-03-24 except porchs          |                                                                                                    | moderny 2014-03-14                 |                                            |                      |

Ilustración 31, Incidencias cerradas marzo 2018 pg 2

|                   |   |                                 |                                     |        | Archive [Aller Var Hobertal Marcadone: Harcomartial Acula                                                   |                 |                                      |                  |                                                                                                    |                                                    |                    | $000-1$                 |
|-------------------|---|---------------------------------|-------------------------------------|--------|----------------------------------------------------------------------------------------------------|-----------------|--------------------------------------|------------------|----------------------------------------------------------------------------------------------------|----------------------------------------------------|--------------------|-------------------------|
| $\left( -\right)$ | ÷ | c<br>∙                          | C "Meltinsday - Capitule 27 C X     |        | 49 HONDA CREZIR 200 2004 X 100 GESPACH EL CANNANDIN - 1 X<br>@ 132347.53.64/mantiabs/were all buil page php |                 |                                      |                  | @ Whenilly Gold: Entertain de Co. 30   @ @ Whethillap<br>To Volkschenzun - Mantrall 1 CO  K.<br>Θ.                 |                                                    | ×                  | $-1$<br>$\bullet$<br>m. |
|                   |   |                                 | G Geoph EDY ESHIMAK 15 SH O Whenily |        |                                                                                                    |                 |                                      |                  |                                                                                                    |                                                    |                    |                         |
| п                 |   | 047396                          | 2014-03-14                          |        | <b>CL.ACTIVIDADES!</b><br>Seports                                                                           | <b>CONTRACT</b> | Corrada (rollate)                    |                  | 2010-63-54 correr scripts                                                                                          | <b><i><u><i><u><b>POLISTER</b></u></i></u></i></b> | 2010-03-14         |                         |
|                   |   | 0347184                         | <b>NUS OB 13</b>                    | н      | <b>CO., INCIDENTACING</b><br><b>FINANCIATIVOS</b><br><b>Cedan de Problemes</b>                              | --              | Certada (railwa)                     | <b>MGB 63 54</b> | <b>ENVIRON MARINE DE SUAPRA</b>                                                                                    | ----                                               | 20180313           |                         |
|                   |   | 15 Le 15 L                      | 2018-03-13                          | п      | <b>EL INCIDENCIAE</b><br><b>ANALATIVOS</b><br><b>Central de Problemas</b>                                   | تعدده           | Corrada (milago)                     | 2010-02-01       | problemes on the 407030027447                                                                                      |                                                    | 2018-03-13         |                         |
|                   |   | 00412131                        | 2018-03-01                          |        | <b>DI ACTIVIDADES!</b><br><b>Documentación</b>                                                              | mayor           | Corrada (vchcass)                    | Muses and        | LEWARTAMENTO DOL ACTA DE SEGUENENTO DE CONTABILIDAD DL DIA 31/82/2018                                              | <b><i><u>AMARANA</u></i></b>                       | 2019-03-01         |                         |
| п                 |   | 2012191                         | 2010-03-07                          |        | <b>CL INCIDENCIAL</b><br><b><i>EPLICATIVOS</i></b><br>Gestion de Problemas                                  | ---             | <b>Carrieda</b><br>(Production)      | 2010-03-04       | LISTA DE VALORES NO TIENE RESULTADOS OPCIÓN 25-4025 E CONSULTA DE CHEQUES)                                         | <b>CONTRACT</b>                                    | 2010-03-07         |                         |
|                   |   | 202223                          | 2014-03-14                          |        | <b>DUACTIVIDADES</b><br><b>Respiration</b>                                                                  | ---             | Covada (volunari)                    | 2012/12/14       | SEGUINEENTO DE CONTINUE END 14/03/2018                                                                             | <b>Marketin</b>                                    | 2018-03-14         |                         |
|                   |   | <b><i><u>Providents</u></i></b> | 2018-03-13                          |        | Co. Including Las.<br><b>ANUXATIVOS</b><br><b>Centium de Problemas</b>                                      | --              | Corrada (volum)                      | 2008-03-04       | comber statut de querte                                                                                            |                                                    | 2010-03-13         |                         |
|                   |   | <b>BOTTLE</b>                   | 2018-01-01                          |        | <b>CA: INCORANTING</b><br><b>APLICATIVES</b><br><b>Centres de Problemas</b>                                 | <b>Hidrond</b>  | <b>Compile</b><br><b>Engineering</b> |                  | 2018-03-14 40320000001 999997 null com Sthank loan acca Provision 1 611                                            | <b><i><u>CONSTRUCTION</u></i></b>                  | 3013-03-05         |                         |
|                   |   | <b>BATAITA</b>                  | <b>2018-03-13</b>                   |        | (4. ADQUERINGENTOS)<br><b>Normativo(Traidades de</b><br>Cartral)                                            | --              | Cerrada Coñores                      | 2010-02-04       | Ingress tables de amortizador de 3 nuevos preditos de ablicaciones financieras                                     | rana a                                             | 2018-03-12         |                         |
|                   |   | लामान                           | 2018-03-12                          |        | <b>EL INCIDENCIAL</b><br><b>PUCATIVOS</b><br>Gestion de Problemen                                           | --              | Cerrada Buñorec)                     | <b>MULLER IN</b> | ERROR EN APROBACIÓN DE SP.                                                                                         | <b><i><u>Champion</u></i></b>                      | 2018-03-12         |                         |
|                   |   | <b>179.75</b>                   | 2014-03-05                          |        | <b>A. REQUESTENTOR</b><br>General                                                                           | --              | Corrada (Iguaman)                    | 2010-02-02       | CORRECCION DE CAMPO FECHA EN EN PORMULARJO DE REAVALLOS SE DEBE TOMAS<br>EN CUENTA LA FRONA DE ADQUISCIÓN DEL BIEN | <b>borne</b>                                       | 2010-03-05         |                         |
|                   |   | <b><i><u>ADALES AND</u></i></b> | 2014-03-14                          |        | <b>DE ACTIVIDADES!</b><br>General                                                                           | <b>CONTRACT</b> | Comada<br><b>Edgewhending</b>        |                  | 2018-63-14 BATCH DE FIN DE DIA FITBANK / SIFCO                                                                     | والمتبرج                                           | 2010-03-14         |                         |
|                   |   | <b><i><u>PARTIES</u></i></b>    | <b>2014-03-14</b>                   |        | <b>ELLACTIVIDADES</b><br>General                                                                            | --              | Comada<br>(double-chain)             | 2018-03-14       | MONTOUG DE SERVICIOS Y ARJCATIVOS                                                                                  | والمالور                                           | 2018-03-14         |                         |
|                   |   | <b><i><u>PATRICK</u></i></b>    | 2018-03-14                          |        | <b>ELLACTIVIDADES</b><br><b>General</b>                                                                     | <b>PERMIT</b>   | <b>Complete</b><br>(Soundarionals)   | 2060-63-641      | GENERACION DE INFORMACION Y REFORTEREA                                                                             | maan                                               | 2014-03-14         |                         |
|                   |   | 201223                          | 2018-03-14                          |        | <b>DELACTIVIDADES!</b><br>General                                                                           | <b>PERMIT</b>   | Comada<br>(double/chain)             | 2008-02-04       | <b>SUMM IS ANNIUNTE DE SOFORTEZ</b>                                                                                | <b>TANK</b>                                        | 2010-03-14         |                         |
|                   |   | <b>PUTP</b>                     | 2018-03-13                          |        | <b>ELLACTIVIDADES</b><br>Separate                                                                           | <b>POINT</b>    | <b>Comada</b><br><b>Engineering</b>  | 2018-03-13       | CONNUL DE CARTERA NOUNCREDIT                                                                                       | .                                                  | 2018-03-12         |                         |
|                   |   | <b>PERMIT</b>                   | 2010-03-13                          |        | <b>EL ACTIVIDADES</b><br><b>Reservice</b>                                                                   | --              | Camada Granarie                      | 2008-03-13       | <b>Reynold Resona</b>                                                                                              | draidenada                                         | 2014-03-13         |                         |
|                   |   | <b>DETTIES</b>                  | 2018-03-13                          |        | A. ABOUT INTENTOS<br><b>Helen's Cardman</b>                                                                 | <b>Class</b>    | Cerrada (gileres)                    | <b>MGB-63-63</b> | China y revision de script para precancelación de quenets de ahorra programado                                     | <b>Magusha</b>                                     | 2013-03-13         |                         |
|                   |   | <b>STATE</b>                    | 3018-03-02                          | 55 I C | <b>GUINCIDENCIAE</b><br><b>AFLICATIVOS</b><br><b>Contrart de Problemas</b>                                  | <b>PERMIT</b>   | Cerrada (rollaja)                    | 2010-03-13       | DOMITO DUPLICADO 3.36                                                                                              | <b>Second</b>                                      | 2010-03-02         | <b>Julie</b>            |
|                   |   |                                 |                                     |        |                                                                                                    | Г.              | $\mathbb{F}_2$<br>围                  | <b>SE</b>        | ボットスティ                                                                                                    |                                                    | <b>BARROVAONOM</b> | 22.23<br>2010-01-15     |

Ilustración 32, Incidencias cerradas marzo 2018 pg3

Fuente: Autor

| $(+)$ $+$ $C$ $\circledcirc$ |                                        |   | @ 132547.5064/marrisks/view_al_bug_page.php                                  |                   |                                         |                   | $\Box$ $\blacksquare$ $\Box$ $\Omega$ $\Box$ $\Box$                        |                  |            | $\bullet$<br>۱n.                                 |
|------------------------------|----------------------------------------|---|------------------------------------------------------------------------------|-------------------|-----------------------------------------|-------------------|----------------------------------------------------------------------------|------------------|------------|--------------------------------------------------|
|                              | G Georgia ED V ET Manca PESU G Whatlig |   |                                                                              |                   |                                         |                   |                                                                            |                  |            |                                                  |
| <b>STATISTICS</b>            | 2014-03-02 1030 0                      |   | <b>CL. INCIDENCIAL</b><br><b>ENGATIVOS</b><br>Gestion de Problemas           | <b>COLOR</b>      | Corrada (rolla)                         | <b>MULLER</b>     | <b>DESTO DURAÇÃO 2.39</b>                                                  | <b>Lacrument</b> | 2018-03-02 | 1564                                             |
| <b>GRASSING</b>              | 2018-03-13                             |   | <b>CLACTA IDADES</b><br><b>Control</b>                                       | --                | Compiles.<br>Edgewinnowing              | 2008-03-13        | BATCH DE FIN DE DIA FITBANK / SIPCO                                        | maan a           | 2014-03-13 |                                                  |
| 0007377                      | 2018-03-13                             |   | <b>EL ACTIVIDADES!</b><br><b>General</b>                                     | --                | Consta<br><b>Expertision Inc.</b>       | 2010/03/19        | MONTONG DE SERVICIOS Y AFLICATIVOS                                         | man a            | 2014-03-13 |                                                  |
| 0047278                      | 2018-03-13                             |   | <b>EL_ACTIVIDADES</b><br><b>Canada</b>                                       | --                | Compde<br><b>Edgewith Automobile</b>    | <b>MAGE OF</b>    | <b>GENERACION DE INFORMACION Y REPORTERIA</b>                              | <b>The State</b> | 2014-03-11 |                                                  |
| <b>COUNTY</b>                | 2010-03-13                             |   | <b>BLACTIVIDADES</b><br><b>General</b>                                       | --                | <b>Camada</b><br><b>Edgeworth Chain</b> | <b>NUMBER</b>     | <b>BUSIN EL AMBIENTE DE SOPORTEZ</b>                                       | militaris d      | 2010-03-13 |                                                  |
| 0001714                      | 2013-01-09                             | т | <b>EL ACTIVIDADES!</b><br><b>Separate</b>                                    | <b>PERSONAL</b>   | Comada Español                          | 2012/03/17        | Valor de intente acumulade                                                 | <b>POWERVIEW</b> | 2013-03-09 |                                                  |
| 0047272                      | 3018-03-12                             |   | <b>NUMBER</b><br><b>Bearing</b>                                              | <b>P. 277</b>     | <b>GENERAL</b><br><b>CARTAINE</b>       | 2010-12-12        | CONSULTA NO THAT REGISTRIOS 31-7005                                        | per credit       | 2018-03-12 |                                                  |
| <b>MATCH?</b>                | 2012-01-06                             |   | A. ABOUT INTENTOST<br><b>Rejorn Continue</b>                                 | <b>CONTENT</b>    | <b>Corrada</b> (improved                | <b>STEP STATE</b> | <b>CANDIDE PAGAIS</b>                                                      | <b>STAGERS</b>   | 2012-03-04 | 14.95                                            |
| 8041963                      | 2010-03-09                             |   | <b>LATINGAGE</b><br>Scours:                                                  | <b>STATISTICS</b> | <b>Contract</b><br><b>Christmas</b>     | <b>MARADELL</b>   | Cambio de regle 116                                                        | <b>Bulgary</b>   | 2010-03-09 |                                                  |
| 504.7942                     | 3018-03-02                             |   | EL INCIDENCIA<br><b>CONTRACTOR</b><br><b>Gestion de Problemas</b>            | <b>CLOSE</b>      | Corrada Eufores)                        |                   | 2018-03-12 Error de noire de usuario en hamebanking                        | <b>DOM NO</b>    | 2018-03-02 |                                                  |
| 100239                       | 2010-03-10                             |   | <b>EL ACTIVIDADES</b><br>General.                                            | --                | Corrada<br>(Southwester)                | 2014-01-01        | <b>BATCH DE FIN DE DIA FITBANK / SIPCO</b>                                 | <b>Talent</b>    | 2014-03-10 |                                                  |
| 1007244                      | 2014-03-10                             |   | <b>D. ACTIVIDADES</b><br>General                                             | --                | Carrieda<br><b>Education Series</b>     | 2014/12/17        | <b>PONTOREO DE SERVICIOS Y APLICATIVOS</b>                                 | man              | 2010-03-10 |                                                  |
| 0047347                      | 2014-03-10                             |   | <b>EL ACTIVIDADES!</b><br>General                                            | --                | Consola<br>(Soundard-als)               | 2010-03-04        | GENERACION DE INFORMACION Y REPORTEREA                                     | <b>Table 14</b>  | 2014-03-10 |                                                  |
| <b>NORTHER</b>               | 2010-03-10                             |   | <b>CLACTIVIDADES</b><br>General.                                             | --                | <b>Campbell</b><br>(Abrahanchala)       | 2014-02-00        | SUMMER AMMINITE DE SOPORTEZ                                                | <b>TANK</b>      | 2014-03-10 |                                                  |
| 100221-008                   | 2014-03-01                             | m | <b>CL. INCIDENCIAL</b><br><b>HOURS AND REAL</b><br>Gestion de Problemas      | ---               | Comada (fourmen)                        | 2014-03-09        | Cierre 6.01 reunon 21 de l'abraro se alacte a region y agencia inexistante | <b>Barnet</b>    | 2018-02-21 |                                                  |
| 8047341                      | 2018-03-08                             |   | <b>Co., INCODENCIAS</b><br><b>ANJIOATIVOS</b><br><b>Castian de Problemas</b> | --                | Conada (fourner)                        | 2068-63-09        | COMMECCIÓN ACTIVOS FIXOS                                                   | multiple         | 2014-03-06 |                                                  |
|                              | Mover                                  |   |                                                                              | <b>Airplar</b>    |                                         |                   |                                                                            |                  |            | <b>Efficients Anterior 1.2.3 Squarets Ultima</b> |

Ilustración 33, Incidencias cerradas marzo 2018 pg4